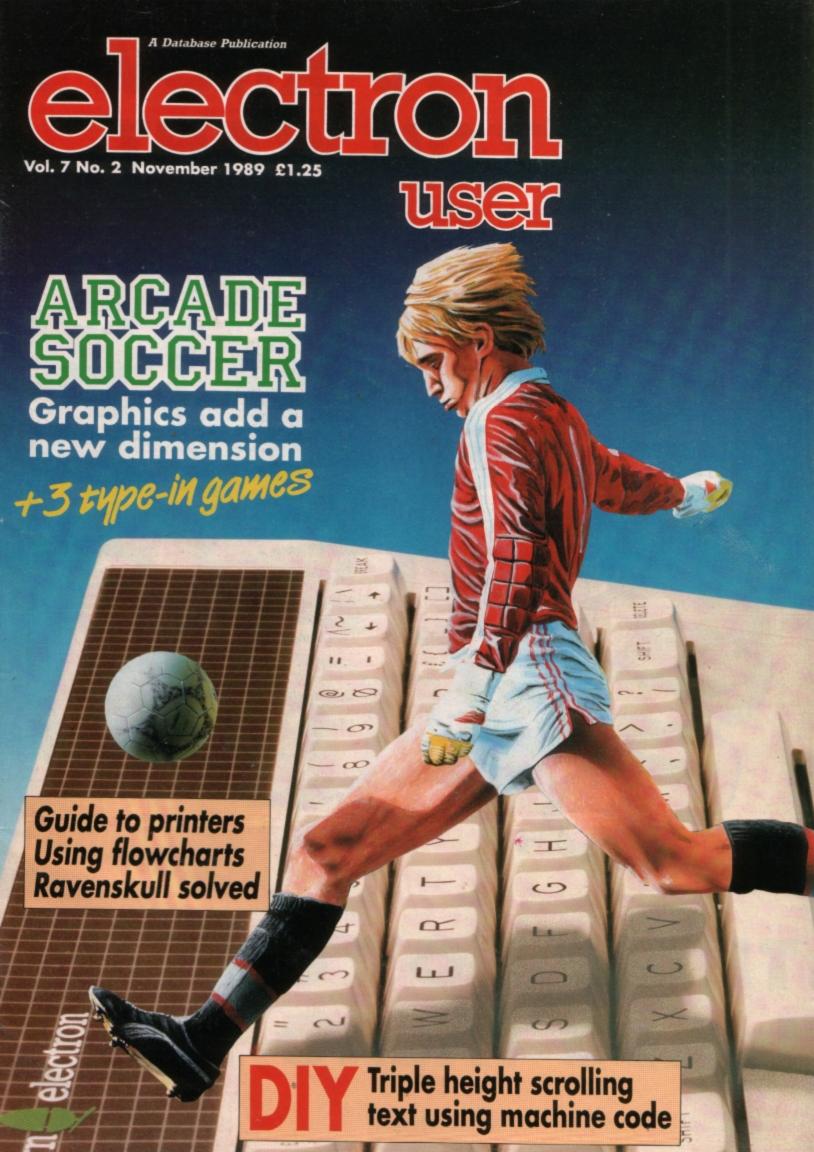

# WHEN YOU KNOW WHAT YOU WANT...

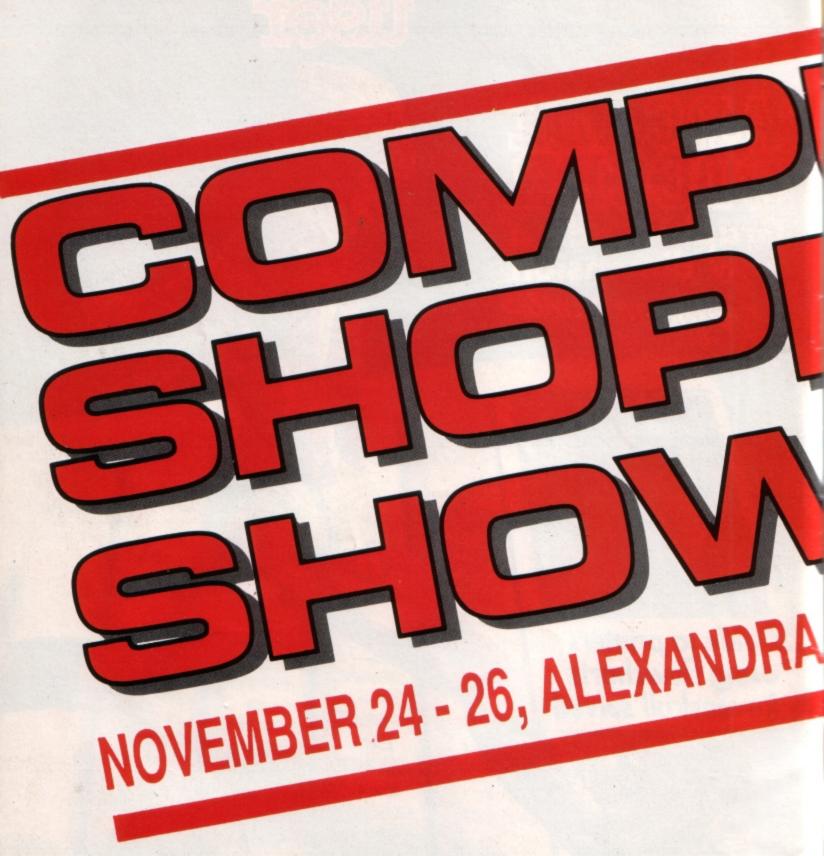

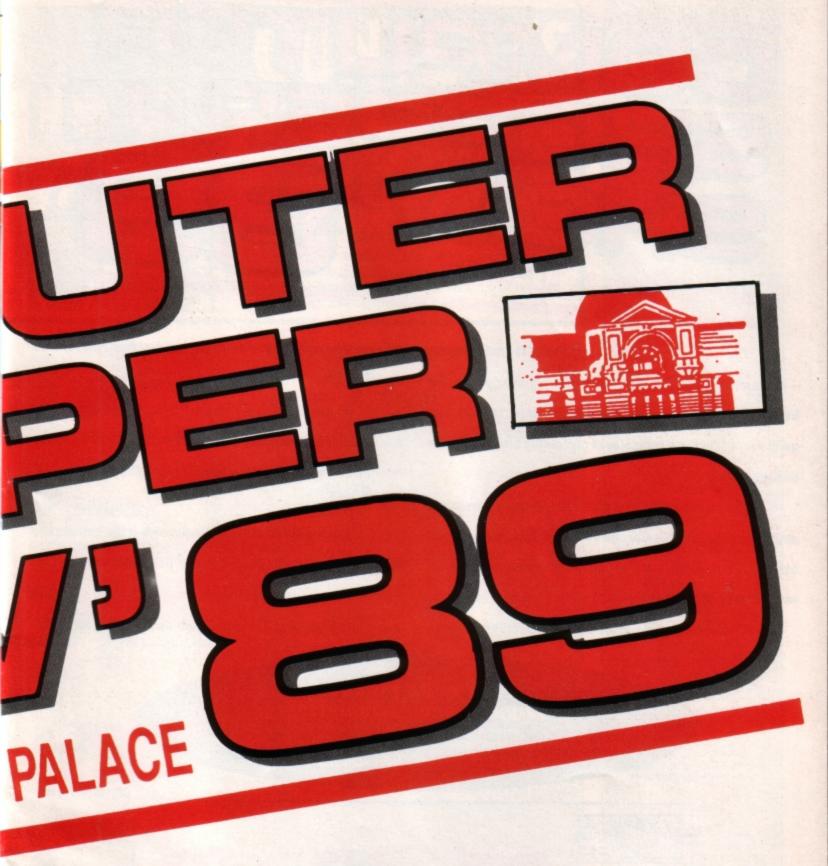

# ...AND YOU WANT A GREAT DEAL!

# SHOPPINON SHOVEMBER 24 - 26, ALEXANDRA PALACE

The Computer Shopper Show exists for one purpose

– and one purpose only. For you to get a great deal on the
hardware, software and peripherals you want to buy. It is,
quite simply the biggest display of computing bargains under
one roof – ever!

We have a whole host of special features to help you decide exactly what equipment you need. And with over 100 exhibitors committed to giving you the very best value, we've made it easy for you to be sure of getting the best buys.

We've even arranged on-site credit facilities to make

sure you don't miss out on any of the special deals that will be available ONLY at the Computer Shopper Show.

On anything to do with the PC (including Amstrad or any IBM clone), Amiga, Atari ST, Sinclair, Commodore or Acorn/BBC—you will save an absolute fortune at the Computer Shopper Show.

Cut out the voucher and present it at the entrance to the Show. It's worth 50p off every ticket you buy or four pounds off a family ticket. Put the Computer Shopper Show in your diary right now. There's a great deal waiting for you!

#### Alexandra Palace, Wood Green, London N22

10am - 6pm Friday, November 24th 10am - 6pm Saturday, November 25th 10am - 4pm Sunday, November 26th

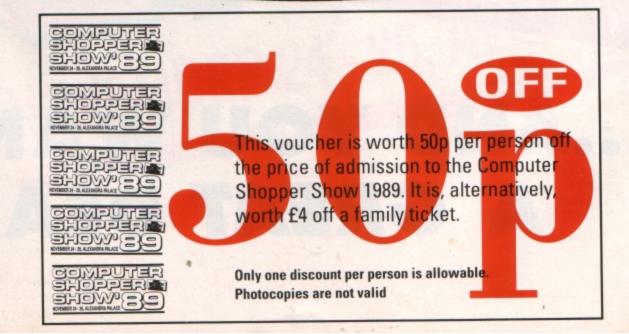

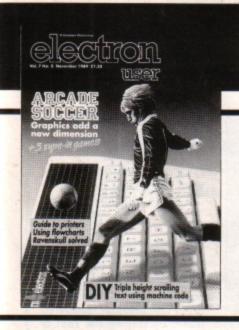

# CONTENTS

# Cover Story

14 Arcade Corner

Grab your boots and kit ready to battle on the pitch in the World Cup. We review the first Electron football simulation to feature arcade quality graphics.

# 6 News

All the latest developments in the world of the Electron. Plus the Gallup chart.

# 9 Storker

Type in and play this superb multi-level sideways scrolling arcade game – one of the best we've published.

# 17 Printer test

A solid Citizen is put through its paces and comes up trumps.

# 18 Pendragon

More hints and tips for adventurers, plus a map to Castle Frankenstein.

# 21 Shopper

Don't let the Christmas shopping crowds get you down – sit back and relax with this computerised simulation.

# 26 Dollar deals

The stockmarket is transformed into a computer game in this type-in listing. Can you crash the dollar?

# 27 Scroller

Type a message and watch it smoothly scroll in triple-height across the screen.

# 29 Programming

Francis Botto discusses the pros and cons of flowcharting for programmers.

# 31 Octavia

Find out what it's like to be an octopus in this watery game of life beneath the waves.

# 36 Housecall

We visit Superior Software and report on one of the most prolific producers of Electron games software.

# 39 In Action

This complete survey of the printer market will enable you to choose one best suited for your purpose.

# **41** Micro Messages

A selection of the many informative and interesting letters you have been sending us over the past few weeks.

# Published by Database Publications Ltd Europa House, Adlington Park, Adlington, Macclesfield SK10 4NP.

Editorial, Admin, Advertising: Tel: 0625 878888 FAX: 0625 879966 Telex: 94081191 MicroLink: MAG001 Prestel: 614568383

> Subscriptions: 051-357 2961

#### ABC

22,033 Jan-June 1988

Managing Editor
Derek Meakin

Features Editor
Roland Waddilove

Production Editor
Peter Glover

Reviews coordinator
Pam Turnbull

Promotions Editor Christopher Payne

Advertising Sales John Snowden Peter Babbage

News trade distribution: Diamond Europress Sales & Distribution, Unit 1, Burgess Road, Ivyhouse Lane, Hastings, East Sussex TN35 4NR. Tel: 0424 430422.

Printed by Carlisle Web Offset

Electron User is an independent publication. Acorn Computers Ltd. are not responsible for any of the articles in this issue or for any of the opinions expressed.

Electron User welcomes program listings and articles for publication. Material should be typed or computer-printed, and preferably double-spaced. Program listings should be accompanied by cassette, tape or disc. Please enclose a stamped, self-addressed envelope, otherwise the return of material cannot be guaranteed. Contributions accepted for publication will be on an all-rights basis.

ISSN 0952-3057

© 1989 Database Publications Ltd. No material may be reproduced in whole or in part without written permission. While every care is taken, the publishers cannot be held legally reponsible for any errors in articles or listings.

Database Publications is a division of Europress Ltd.

# Back to school

10 educational games for the Electron for just £5.95

Order on Page 46

# electron WEWS

### Add-ons boost for Electron

**ELECTRONICS** engineer John Wike has produced two new add-ons to increase the power and BBC compatibility of the Electron through his company Jafa Systems (0222 887203).

Designed to fill a two year gap in the market, his RS423 cartridge plugs into the Plus 1 slot and is driven by the software in the Plus 1. The connector is similar to that in the BBC Micro so compatibility with serial peripherals such as modems and printers is assured.

The cartridge also contains a 28 pin socket to take 8k or 16k eproms or a 32K ram configured as two sideways slots. The ram is protected against rom software which tries to corrupt itself, such as View.

The protection can be switched out to allow sideways ram based software such as Pres ADFS E00 to be used.

Opening up wider possibilities for Electron users wanting to get into comms, the board costs £29.95 uncased. A case is available for £5 and a 32k ram device costs £20.

Due soon from Jafa is a Mode 7 Mark 2 unit which has been upgraded to be cheaper and more compact than its original Mode 7 adaptor, making many more BBC programs available to Electron users.

Although it retains the display chip used in the BBC Micro to give rounded teletext style characters, it dispenses with the scanning circuitry, giving a much smaller board which fits into the Electron above the ULA.

Scanning is performed by the ULA set in Mode 4 in a similar way to the simulator using Mode 2. This increases speed and uses much less memory than the simulator. Once again, the memory used is in shadow ram if the Slogger Master Ram board is used giving HIMEM

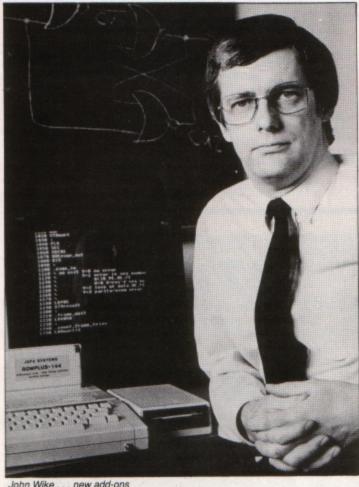

John Wike . . . new add-ons

at &7C00 with that board.

A rom expansion system is needed to hold the operating system eprom which also contains Prestel terminal software and a demonstraof the tion screen editor/carousel program which is available separately.

Costing £49, the unit is designed to be easily soldered in place, but a fitting service will be available for £10. Alternatively, a kit including board, eprom and instructions will cost £25. The Mode 7 simulator package is still available.

#### A share in Wordpower

FIVE years after its release, word processing package for the Acorn range Wordpower has been made available as shareware by lan Copestake Software (051-648 6287).

For £5 you receive a full working copy of Wordpower complete with documentation. Those who like the program can become registered users by paying the rest of the purchase price. Anyone who is not convinced can keep the package anyway or give it to someone else to try.

If the goods are returned in perfect condition within two months, the £5 is refunded, less postage costs.

"Now everyone can test our claim that Wordpower is the best in its class", said lan Copestake. "While Wordpower shareware can be obtained almost free, it is still protected by copyright laws. Those who become satisfied users are trusted to register and obtain any site licence which may be required. Failure to do so would just reduce the chance of other software being released in this way".

Anyone requesting the shareware is asked to send details of their computer. lan Copestake Software is based at 10 Frost Drive, Wirral, Merseyside, L61 4XL.

## super Sam from Superior

SUPERIOR Software (0532 459453) is poised to release what partner Steve Hanson believes could be the best Sam yet. Play it Again Sam 11 is certainly an impressive compilation and is aimed at a late October, early November release. It leads off with the ever popular Barbarian.

In November, Electron User gave the second title, Pipeline, 10 out of 10 in every review category. It was described as "a masterpiece of brain twisting entertainment" containing the best of both Repton and Ravenskull.

With 133 screens, third title Baron is a massive arcade adventure from new writer Angelo Sparacino. The Superior men were so impressed by its scope that they were tempted to a single, full-price release before opting for compilation.

The line-up for this latest Sam offering is completed with the evergreen Acornsoft favourite Monsters and the compilation will sell for the usual Electron price of £9.95.

Also due from Superior at

the end of October is fullprice release Ricochet. A Ravenskull type game, it is a huge arcade adventure with four levels and 100 screens on each. The hero is a bouncing ball which jumps according to how much it is depressed. Aggravating until you get the hang of it, but addictive when you do. It will sell for £9.95.

#### Sharp look for monitors

glare VDU screen has been launched by Data Sound (01-883 6421).

made from glass specially

A REAL space-age anti- designed for the space shuttle programme. Fixed on to the monitor with adhesive material it is The Olympus Tipo is designed to give a sharper image and costs £89.

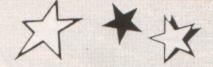

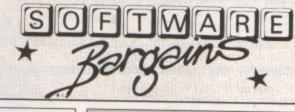

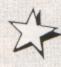

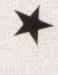

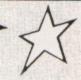

To operate a joystick from the Electron, you will require an interface of some sort. We supply a single unit Commander 3 interface, which will take most 'Atari-Type' joysticks, is with a Spin' D' connecting plug. The PLUS 1 interface as well as having 2 ROM cartridge siots, & printer port, also has in-built, an analogue joystick interface, compatible only with joysticks with a 15 pin 'D' connecting plug.

#### JOYSTICKS FOR COMMANDER 3 INTERFACE Commander 3 Interface & Utility software

VOLTMACE 3S SINGLE - \*Hand-held \*Can be used as either left or right handed €12.95

CHEETAH 125 - \*8 Directional control \* self-catering \*2 fire buttons on base, 2 on

control handle & Autofire

QUICKSHOT1 – "Contour grip design "1 Fire button on base and 1 on control handle

QUICKSHOT II - \*Trigger fire button, top fire button and Autofire \*Ultra-ergonomic hand OUICKSHOT II TURBO — "Improved sensitivity and durability "2 fire buttons, shoot this thumb or "trigger" finger "New ultra-argonomic hand grip "Suction cups ... THE KING OF JOYSTICKS! £13.9

£13.95 Software Bargains ever-popular combined offer of the Commander 3

INTERFACE & QUICKSHOT II TURBO ... for only 224.95 15 MILLION QUICKSHOTS SOLD WORLDWIDE TO DATE!

| JOISTICKS FOR PLUS INTERFACE                                                                                                    |        |
|----------------------------------------------------------------------------------------------------|--------|
| Potentiometer:  VOLTMACE 3S SINGLE — *Can be used as either left or right handed  *Light spring action  VOLTMACE 3B TWINS — *2 joysticks wired to one plug *Light spring action  *Lor R handed | £13.95 |
| Digital:-<br>ELITE ZIPSTIK — *8 Directional control *self-catering *1 fire button on base                                                                                                    |        |

COMPETITION PRO - \*Arcade quality micro switches \*2 fire buttons on base

HARRIER - \*1 Fire button on control handle \*Firing push bar \*Suction cups

#### COMPILATIONS

| OOM IDA                                   | 10,110        |           |          |
|-------------------------------------------|---------------|-----------|----------|
| TITLE                                     | F             | RRP       | SALE     |
| ACORNSOFT HITS 1                          | C             | 9.95      | 4.95     |
| (Magic Mushrooms, Maze, Planetoid, N      | Monster)      | -         | -        |
| ACORNSOFT HITS 2                          | C             | 9.95      | 4.95     |
| (Starship Command, Arcadians, Snooke      | r, Meteors)   |           | 7.00     |
| MICRO POWER MAGIC 1                       | C             | 7.95      | 5.75     |
| (Stock Car, Felix Evil Weevils, Esc. Moor | nbase, Swad   | . Chess.  | Randite  |
| at 3, Galactic Commander, Adventure, C    | Vbertron M    | ission Fe | ronear   |
| Knowledge)                                | ,             |           | n opau.  |
| MICRO POWER MAGIC 2                       |               | 7.95      | 5.75     |
| (Bumble Bee, Gauntlet, Rubble Trouble,    | The Mine.     | renzy Fe  | liv      |
| Fruit, Danger UXB, Swoop, Positron, Kill  | ler Gonilla)  |           |          |
| PLAY IT AGAIN SAM                         | C             | 9.95      | 6.95     |
| (Citadel, Thrust, Strykers Run, Ravenski  | illi          |           | -        |
| PLAY IT AGAIN SAM 2                       | C             | 9.95      | 6.96     |
| (Repton 3, Crazee Rider, Galaforce, Code  | ename Droid   | 1)        | 16 11 12 |
| PLAY IT AGAIN SAM 3                       | C             | 9.95      | 6.95     |
| (Commando, Palace of Magic, K. Gorilla    | K. Gorilla 2  |           |          |
| PLAY IT AGAIN SAM 4                       | C             | 9.95      | 6.95     |
| (Frak, Spellbinder, Cosmic Camouflage,    | Guardian)     |           |          |
| PLAY IT AGAIN SAM 5                       | C             | 9.95      | 6.95     |
| (Imagen, Bug Blaster, Moonraider, Elixir  | 1             | 100       |          |
| PLAY IT AGAIN SAM 6                       | C             | 9.96      | 6.95     |
| (Galaforce 2, Hunchback, Hopper, Video    | 's Revenge)   |           |          |
| PLAY IT AGAIN SAM 7                       | C             | 9.95      | 6.95     |
| (Firetrack, Snapper, Bone Cruncher, Gho   | ouls)         |           |          |
| PLAY IT AGAIN SAM 8                       | C             | 9.95      | 6.95     |
| (Winter Olympiad '88, Quest, Around the   | World, Mr     | Wiz)      | -        |
| PLAY IT AGAIN SAM 9                       |               | 9.96      | 6.95     |
| (Camelot, Steve Davis Snooker, Spycat,    | Life of Repts | onl       |          |
| PLAY IT AGAIN SAM 10                      |               | 9.95      | 6.95     |
| (Zalaga, Owak, 3d Dotty, Repton Thru Tir  | me)           | -         | -        |
| PLUS 3 GAMES                              | D             | 9.95      | 4.95     |
| (Planetoid, Firebug, Maze)                |               |           | -        |
| SUPERIOR COLLECTION 3                     | C             | 9.95      | 6.95     |
| (Syncron, Repton, Repton 2, Karate Com    | bat, Deathst  | ar, Mr W  | iz.      |
| Smash & Grab, Overdrive)                  | N PACE        | DO NO     | 100      |
|                                           |               |           |          |

#### RECENT RELEASES AND SPORT

| TITLE                 | RRP   | SALE |
|-----------------------|-------|------|
| Barbarian 2           | 9.95  | 6.95 |
| Ballistix             | 9.95  | 7.95 |
| Exile                 | 12.95 | 8.95 |
| Pipeline              | 9.95  | 6.95 |
| Repton Infinity       | 12.95 | 8.95 |
| Repton Thru Time      | 6.95  | 5.95 |
| Tank Attack           | 12.99 | 8.95 |
| Predator              | 9.95  | 7.95 |
| The Last Ninja        | 9.95  | 6.95 |
| 3D Pool               | 9.99  | 6.95 |
| Commonwealth Games    | 7.95  | 6.25 |
| G. Gooch Test Cricket | 9.95  | 6.95 |
| Ian Botham Cricket    | 7.95  | 6.95 |
| Superior Soccer       | 9.95  | 7.95 |
| Winter Olympiad '88   | 9.95  | 6.95 |
| Winter Olympics       | 6.95  | 5.25 |
|                       |       |      |

#### MINI OFFICE

#### RRP £5.95 OFFER £4.75

WORD PROCESSOR Idealforwritingletters&reports. There is a constant display of both time & word count, plus a words-per-minute display to encourage the budding typist! A unique feature is the double-size text option in both edit & printer mode - perfect for young children & people with poor vision.

DATABASE You use this for storing information, just like an office filing cabinet. Facts you have entered can be quickly retrieved by just keying in a word or part of a word. They can be sorted, replaced, saved for future use or printed out.

SPREADSHEET Enablesyoutouseyour microforhome accounts or pocket money records. It creates a display of numbers in rows & columns. Continuous updating is possible & a changed figure can be instantly reflected throughout the rest of the spreadsheet. Your results can be saved, to be used for future updates, or can be fed into its associated program.

GRAPHICS Part of the spreadsheet section, it lets you draw bar charts, pie charts & histograms to give a graphic presentation of your statistics. Helps to give life & colour to the dullest figures!

## fun

#### RRP CR. DI OFFER PRICE ONLY £7.95 (PER AGE RANGE)

- NOEM & YEARS Include:
  Shape Smp: Colourful shape recognition
  Finely Cont. I deal introduction to numbers
  Finely Cont. I deal introduction to numbers
  White a Little: Creative fun at the keyboard
  Colour Train. Play als spotting colours
  Pick a Letter; Word building made easy
  Spotta Word Finely naming the pictures
  Teddy Bears Picnic: Move around a maze
  X XEASS Section.

- Taddy Bears Horse, where enacted enjoys

  Almber Irain: Calculations made enjoys
  Shopping: Which shops for which prod
  Shopping: Which shops for which prod
  Mallis Moze. Fan improving antimeted
  Trassure Hunt, Infraduction to coordina
  Bounce Cell to piss with angles
  Packing: Discover Issuestaing shapes
  Calla pillar: Word building challings
  Number jump: Neve building challings
  Number jump: Neve building challings
- Number jump: Have fur practising to OVER 8 YEARS Ancluster:
   Build a Bridge; Shape-Ittling challeng:
   Build a Bridge; Shape-Ittling challeng:
   Passage of Guardians: Enloy amagram.
   Unicoom: First staps in profeire solvier.
   Logic Doors: Mapping made way.
   Schwarfer; An infroduction to travel.
   Code Boses: Obscover branzy arithmet.

#### ELECTRON MAINS ADAPTOR (19V)

ONLY £9.95!

AERIAL LEAD £2.65

CASS LEAD (7 Din to 3 Jacks ONLY £2.65

DUST COVER ONLY £3,95

#### 10 BLANK CASSETTES FOR

ONLY £1.00

(These are program cassettes which have been returned to us as faulty, but which are suitable for your own re-recording. Avail-able with orders in excess of £5.00 only).

#### PRINTER DRIVER GENERATOR (CASS)

RRP £9.95 . . . OFFER £7.95

Have you ever wanted to turn your Electron into a wordprocessor, or use applications on ROM cartridge, but feel the PLUS 1 is too

#### WE NOW HAVE THE ANSWER

We are offering a LAST CHANCE business Education EXCLUSIVE , A NEW ROM cartridge & Printer Interface board with both VIEW & VIEWBHEET, in one package for less than the cost of a standard PLUS1.

BASIC (COMPLETE PCB, 1 Cartridge perl, printer parl, VIEW & VIEWSHEET) (printer parl not installed) E29.95

FULL (2 Cartridge Ports, printer port, VIEW & VIEWSHIEET) £28.96

If you have not received full details of this product & would like to know more – please calf or write to us!

## AMAZING

Adventure Bumble Bee Chess (Acomsoft) Cybertron Mission Ele Invaders Felix Evil Weevils Felix Fruit Galactic Commander Jet Power Jack Moonraider

Rubble Trouble Swoop Magic Mushrooms Snapper Intergalactic Trader Introductory Cass. Stranded Strykers Run Codename: Droid Alien Dropout

Crazee Rider Repton Thru Time Bandits At 3 Chess (Micro Power) Croaker Danger UXB Escape Moonbase Felix Factory Frenzy Overdrive Ghouls

Killer Gorilla Positron Stock Car The Mine **Gyroscope** Invaders Centibug Chess (Superior) Palace of Magic

Educational Where? Workshop English Biology Linkword Italian Mastermind Quiz

World of Geography Maths O Level 2 Desk Diary Talkback Know your Personality Linkword Spanish Turtle Graphics Quizmaster (Additional Q.'s for Mastermind)

Or £1.95 Each

#### **ANY 10 FOR ONLY £9.95!!**

Please give 2 additional choices, in case of non-availability

- Please add 95p P&P (Overseas £4.50).
- All prices include VAT
- Goods despatched within 48 hours subject to availability
- Out of hours answerphone; 0532 436300

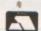

Dept. EUB9, C/O Northwood House, North Street, Leeds, L57 ZAA. Telephone: 0532 436300

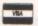

In order to preserve our low prices and fast service, we can only accept orders having a total value in excess of £4.

We supply a catalogue of our entire stock range per machine type with every order.

Don't miss out on the mass of material that's appeared in Electron User over the past few months. Bring yourself up to date with this back issue bundle, packed with games, utilities, features and programming tutorials.

Here's what you'll find in the April 1989 - September 1989 bundle:

#### May 1989 issue:

Games: Eliminator. Utilities: EZ Type, DFS disc formatter. Features: Tournament sorts, Party Cocktail Creator, Landscape Designer, Fractal Generator. Reviews: Barbarian II, Circus Games, Superman, Mode 7 Simulator

#### June 1989 issue:

Games: Tic Tac Rhymes, Duel. Features: ADFS osword calls explained, creating customised tapes, maps to Woodbury End and Palace of Magic. Utilities: Disc-based database, new CIRCLE graphics command, Morse Code Tutor. Reviews: Holed Out, Tank Attack, Sam 7.

#### July 1989 issue:

Games: Jet Bike arcade adventure, educational fun with Ladder Adder, Time bomb arcade fun. Utilities: Speedy Reader. Reviews: Predator, Stormcycle, Sam 8. Features: Jafa Systems interview, Disc error codes documented, 10 Liners, Philosophers Quest and Palace of Magic mapped.

#### August 1989 issue:

Games: Rollerball, Bingo. Reviews: Alps, Turtle Worlds, White Magic, Play it Again Sam 9. Features: Map of Kayleth, Repton Infinity tips. Utilities: Disc Housekeeper, Mode 2 screen compacter, Titration, Chemical Equations.

#### September 1989 issue:

Game: Snakes. Reviews: Keyword, Basic Editor Plus, Ballistix, Sam 10. Features: Arcade Corner, Electron history. Utilities: Attribute editor, magazine database.

#### October 1989 issue:

Game: Spinning frustration, Jet Bike, Robokill. Reviews: Rodeo Games, Hi Q Quiz, Spooksville, Rombard. Features: Exile solution, Electron carrying case. Utilities:

# electron user

#### **BACK ISSUE BUNDLE**

Everything you ever wanted to know about your Electron but were afraid to ask is in these back

issues of Electron User

electrom

Only £1.50 each or

electron

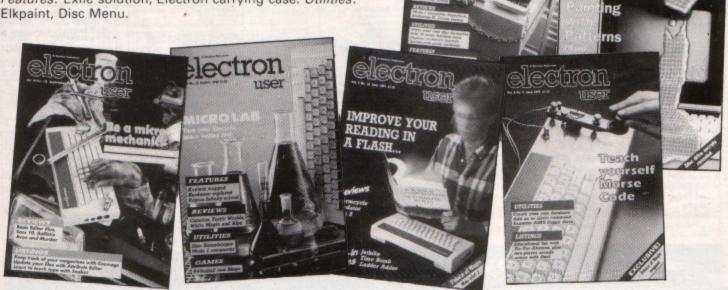

TO ORDER PLEASE USE THE FORM ON PAGE 45

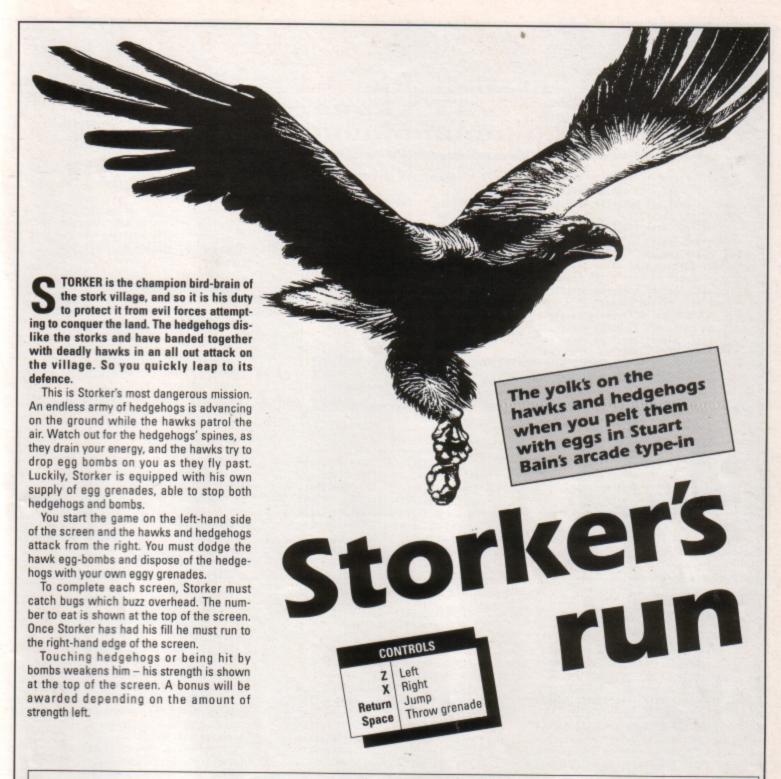

10REM Storker's Run 20REM By Stuart Bain 30REM (c) Electron User 40PROCinit 500NERRORIFERR<>17MODE6:PRINT: REPORT: PRINT" at line "; ERL: OSCLI "FX21": END 60REPEATMODE4: VDU23,1;0;0;0;0; 19,0,4;0;:PROCstart 70MODE5: VDU23,1,0;0;0;0;19,1,5 ;0;17,2:PROCvar 80REPEATPROCscreen: CALLmain% 90IF?dead=200PROCclear ELSEPRO 100UNTIL?dead:PROCover 110MODE4: VDU23,1,0;0;0;0;19,0,4 ;O;:PROChigh:UNTILO 120DEFPROCstart 130AX=0:BX=0:CX=1:\*FX210,0 14OREPEATIFB%PROCtable ELSEPROC 15OREPEATTIME=0:REPEATAX=0:IFIN KEY-99A%=100ELSEIFINKEY-38A%=1ELS EIFINKEY-17A%=2ELSEIFINKEY-82A%=3

160UNTILA%ORTIME>700 170IFA%=0B%=1-B%:UNTIL1:UNTIL0 180IFA%=1PROCinstr 1901FA%=2C%=0:0SCLI"FX210,1":IF B%=0PROCdb("on",11,13):PROCdb("0F F",30,13):UNTILO 2001FAX=3CX=1:0SCLI"FX210,0":IF B%=0PROCdb("ON",11,13):PROCdb("of f",30,13):UNTILO 2101FA%=20RA%=3UNTILO 220UNTIL1:UNTILA%=100 230PROCtune("CCCECEEEGEGGGIDDDD ","4448844488444874448"):REPEATU NTILADVAL(-6)=15 240ENDPROC 250DEFPROCoptions 260PROCheader: PROCwindow(3,6,34 270PROCdb("CONTROLS",13,1):PROC db("Z - left.....X - ri ght",1,4):PROCdb("Space - grenade ...Return - jump",1,7) 280PROCdb("P - pause on.... - pause off",1,10):IFC%PROCdb("S

- sound ON.....Q - sound off", 1,13)ELSEPROCdb("S - sound on.... ...Q - sound OFF",1,13) 290PROCdb("Escape - abort",10,1 300PROCdb("Press 'I' for instru ctions",4,19):PROCdb("Press Space to start",7,22) 310ENDPROC 320DEFPROCinstr 330PROCheader: PROCwindow(1,8,38 .16):PRINTTAB(11,1)"The Story so far"TAB(11,2)"-340PROCsplit("Storker is the ch ampion chosen by his village, and he must protect it from the evil forces attempting to conquer the land. The dreaded giant hedgehogs have banded with the deadly hawk s in an all out attack.") 350PROCspace: PROCheader: PROCwin

dow(1,7,38,17)

Turn to Page 10 ▶

#### **◄** From Page 9

360PROCsplit("Storker has been assigned an egg-stremely dangerou s mission. There is an endless ar my of hedgehogs advancing whilst the hawk air patrols drop egg-bom bs.

370PROCsplit("However, Storker is equipped with egg-grenades, ab le to take out both the hedgehogs and the bombs."

380PROCspace: PROCheader: PROCwin

dow(1,6,38,19)

390PROCsplit("To clear each scr een, Storker must catch the requi red number of bugs which buzz ove rhead. Then he must run to the ri ght edge of the screen.")

400PROCsplit("Touching hedgehog s or being hit by bombs weakens S torker. His strength is shown at the top. On completion of a sheet a bonus will be awarded dependi ng on the strength left.")

410PROCspace: ENDPROC

420DEFPROCVar

4305%=0:li%=2:lev%=1:?sp=244 440coLour2:PRINTTAB(0,27)STRING \$(20,CHR\$224)TAB(0,7)STRING\$(20,C

HR\$224) 450GCOLO,1:MOVEO,136:VDU5:PRINT STRING\$(100, CHR\$226): MOVEO, 136: GC OLO, 2: PRINTSTRING\$ (100, CHR\$227)

460\$&110="Storker's Run":GCOLO 0:VDU5:MOVE192,96:CALLdoub%:MOVE 200,92:CALLdoub%:MOVE192,88:CALLd oub%:MOVE184,92:CALLdoub%:GCOLO,3

:MOVE192,92:CALLdoub%:VDU4 470X%=28:Y%=1:CALLcalc%:!data=m en%: X%=3: Y%=24: CALLprint%

480PRINTTAB(0,1)"SCORE LEV:"TAB (6,3)"EAT:"TAB(16,2)"="

49DENDPROC

500DEFPROCscreen

510!gx=0:!ju=0:!hit=0:!time%=&2 85F80:!fx=0

520!add=&7600:!data=men%:X%=3:Y %=24:CALLprint%:W%=0:Z%=24

530coLour1: VDU31, 0, 5, 225, 225, 22 5:COLOUR2:PRINT;STRING\$(17,CHR\$22 5):COLOUR3

540!bon=0:!hx=&131C24:RESTORE63 O:FORIX=OTO(levX-1)MOD10:READAS:N EX1

550?htot=VALMID\$(A\$,1,1)-1:?bto t=VALMIDS(AS,2,1)

560F%=VALMID\$(A\$,3,1):?tdec=VAL MIDS(AS,4)

570FORI%=OTO?htot:?tx=hx?1%:CAL Lhogpr:NEXT

580?haw=18:CALLhawpr

590PRINTTAB(10,1); SPC-(lev%<10) lev%TAB(11,3); F%TAB(18,2); li%TAB (0,3);RIGHT\$("0000"+STR\$\$%,5)

600PROCdb("READY!",7,16):PROCde ((100):PROCdb(" ",7,16):SOUN 01,-15,80,2

610XX=0:YX=24:!old=menX:?ti=?sp

620ENDPROC 630DATA11105,12105,12206,12307,

23208,22308,22408,32209,23410,334

640DEFPROCclear 650PROCtune("NNNNPPPPRPRPNNN", "6337633755553338"):PROCdel(100)

660?dead=0:1Ftime%?2=0G0T0680EL SEXX=0:YX=3:AX=0:REPEATCALLbonus: \*FX21.5

670SOUND1,-15,150,1:\$%=\$%+5:!nu =S%:CALLnumb%:PROCdel(10):UNTIL?d

ead:?dead=0

680CALLcle%:lev%=lev%+1:IF(lev% -1)MOD10=0:?sp=?sp-2\*(?sp<254)

690COLOUR2:PRINTTAB(2,13)"Proce ed to level":COLOUR3:PROCdb(STR\$L ev%,9,15)

700IF(lev%-1)MOD5=0PR0Cdel(100) :PRINTTAB(5,19) "BONUS LIFE":SOUND 1,-1,200,4:li%=li%+1:PRINTTAB(18, 2);11%

710PROCdel(200):CALLcle%

720ENDPROC

730DEFPROCdead

740F0RI%=0T015:Y%=Y%-1+2\*(I%MOD 2):CALLbird%:SOUNDO,-15,5-I%MOD2, 2:PROCdel(10):NEXT

750PROCdel(60):PROCtune("HIHFED "6453556")

760li%=li%-1:IFli%:?dead=0

770PROCdel(200):CALLcle%:PROCde 1(60): ENDPROC 780DEFPROCover

790FORI%=1T010:PROCdb(MID\$("GAM OVER", 12,1),4+12,14): PROCdel(2 5):NEXT

800PROCtune("EEEEGffEEdE", "9739 7355739")

810PROCdel(200):CALLcle%:ENDPRO

820DEFPROChigh

8301FS%<=hs%(4)G0T0910

8401%=-1:REPEATI%=1%+1:UNTILS%> hs%(I%); FORJ%=3TO1%STEP-1: hs%(J%+ 1)=hs%(J%):hi\$(J%+1)=hi\$(J%):NEXT :hs%(I%)=S%:hi\$(I%)=""

850PROCtable:PROCwindow(8,26,24 ,4):PROCdb("Please enter your nam e",1,1):VDU28,5,25,33,7

860\*FX21

870AS="":REPEATB%=GET:IFB%>31AN DB%<127ANDLEN(A\$)<10A\$=A\$+CHR\$B%

8801FBX=127A\$=LEFT\$(A\$,LEN(A\$)-

890PROCdb(LEFT\$(A\$+" ",10),19,1 %\*3+1):UNTILB%=13

900hi\$(I%)=A\$

910PROCtable

920PROCspace: ENDPROC

930DEFPROCtable

940CALLscr%: PROCwindow(8,1,24,4 ):PROCdb("Storker's Famous-Five"

950PROCwindow(5,7,30,16): FORJX= OTO4: PROCdb(RIGHTS("ODOOO"+STR\$hs %(J%),5)+"....."+his(J%), 1,1+J%\*3):NEXT

960ENDPROC

970DEFPROCtune(A\$,B\$)

980C\$=" CcDdEFfGfHhIJjKkLMmNnOo

P@aRrSTtUu"

990FORIX=1TOLENAS:SOUND1,4,INST R(CS,MIDS(AS,IX,1))\*4,VALMIDS(BS, IX,1):SOUND1,0,0,0:NEXT

1000ENDPROC

1010DEFPROCsplit(A\$)REPEATI%=37: REPEATIX=1X-1:UNTILMID\$(A\$, IX, 1)= ": JX=IX:REPEATIX=IX-1:UNTILMIDS (A\$, I%, 1) <> " : PROCcent(LEFT\$(A\$, IX)): AS=MIDS(AS, JX+1): UNTILLENAS< 37:PROCcent(A\$):ENDPROC

1020DEFPROCcent(B\$)PRINTTAB(19-L EN(B\$)/2, VPOS+1); B\$: ENDPROC

1030DEFPROCWINDOW(XX,YX,HX,VX)VD U28,XX,YX+VX-1,XX+HX-1,YX,12 1040MOVEXX\*32+4,1019-YX\*32:PLOT1 HX\*32-12,0:PLOT1,0,-VX\*32+12:PLO

T1,-HX\*32+12,0:PLOT1,0,VX\*32-12 1050PLOT0,4,0:PLOT1,0,-V2\*32+12:

PLOTO, HX\*32-20, 0: PLOT1, 0, VX\*32-12 1060ENDPROC 1070DEFPROCdb(\$&110, X%, Y%)CALLdo ub%:ENDPROC

1080DEFPROCdel(A%):TIME=0:REPEAT

UNTILTIME>A%: ENDPROC

1090DEFPROCspace: PROCwindow(13,2 7,14,4):PROCdb("PRESS SPACE",1,1 ):REPEATUNTILINKEY-99:ENDPROC

1100DEFPROCheader: CALLscr%: PROCw indow(12,1,16,4):PROCdb("STORKER" S RUN",1,1):ENDPROC

1110DEFPROCinit

112000023,224,0,240,255,255,255 255,0,0,23,225,102,102,102,102,10 2,102,102,102

1130VDU23,226,85,170,85,170,85,1 70,85,170,23,227,170,85,170,85,17 0,85,170

1140ENVELOPE1,1,0,0,5,0,5,20,126 0,0,-126,126,126:ENVELOPE2,1,0,1 0,-10,0,10,10,126,0,0,-126,126,12

1150ENVELOPE3,2,-3,0,0,50,0,0,12 6,0,0,-126,126,126:ENVELOPE4,2,1, -1,0,1,1,0,126,0,0,-126,126,126 1160DIMQX1790, hsX(5), hi\$(5): FORI

%=0T04:hi\$(I%)="Bainy Soft":hs%(I X)=(5-1X)\*1000:NEXT

1170RESTORE2240:men%=&900:FORI%= OTO407:READmen%?I%:NEXT:egg%=men% +288:hda%=men%+304:bda%=men%+368: flv%=men%+392

1180add=&70:data=&72:old=&74:gx= &76:gy=&77:gd=&78:gre=&79

1190ju=&7A:go=&7B:dir=&7C:anim=& 7D:hit=&7E:IFINKEY-256=1ti=&29F E LSEti=&2AD

1200dead=&7F:got=&80:last=&81:ro w=&82:col=&83:hx=&84:htot=&87:hco =&88:tx=&89:haw=&8A:bx=&8B:by=&8E :bon=&91:btot=&94:bco=&95

1210time%=&60:tco=&63:tdec=&64:f x=&65:fon=&66:fco=&67:nu=&68:sp=&

1220tab=&150:FORJX=0T027:!(tab+J %\*2)=&5800+&140\*J%:NEXT

1230FORIX=OTO2STEP2:PX=QX 1240EOPTIX

1250.calc%LDA#0:STAadd+1:STXadd: LDX#3:.ca2:ASLadd:ROLadd+1:DEX:BN Eca2:TYA:ASLA:TAY:LDAadd:ADCtab,Y :STAadd:LDAadd+1:ADCtab+1,Y:STAad d+1:RTS

1260.print%STXrow:STYcol:LDX#0 1270.p2:LDY#0:.p3:LDA(data),Y:E0 R(add), Y: STA(add), Y

1280INY:CPYcol:BNEp3:CLC:LDAadd: ADC#&40:STAadd:LDAadd+1:ADC#1:STA add+1

1290CLC:LDAdata:ADCcol:STAdata:L DAdata+1:ADC#0:STAdata+1

1300INX:CPXrow:BNEp2:LDXrow:LDYc

1310.bird%LDAold:STAdata:LDAold+ 1:STAdata+1:LDX&45C:LDY&468:JSRca lc%:LDX#3:LDY#24:JSRprint%

1320LDA#men%MOD256:STAdata:LDA#m en%DIV256:STAdata+1:LDAdir:BEQnpl :CLC:LDAdata:ADC#144:STAdata:LDAd ata+1:ADC#0:STAdata+1

1330.npl:LDAanim:EOR#72:STAanim: CLC:ADCdata:STAdata:LDAdata+1:ADC

#0:STAdata+1 1340LDAdata:STAold:LDAdata+1:STA old+1:LDX&460:LDY&464:STX&45C:STY

&468:JSRcalc%:LDX#3:LDY#24:JSRpri 1350.gren%LDAgre:CMP#200:BCSexpl

o:LDAgre:BNEmg:LDAdir:BEQgrer 1360LDA&460:STAgx:CLC:LDA&464:AD C#1:STAgy:LDA#1:STAgd:JMPmg1 1370.grer:LDA&460:CLC:ADC#2:STAg x:LDA&464:ADC#1:STAgy:LDA#0:STAgd

10 ELECTRON USER November 1989

:JMPmg1 1380.mg:JSRgrpr:.mg1:INCgre:LDAg re: CMP#8: BCSgdo 1390DECgy:JMPmg2:.gdo:INCgy:.mg2 :LDAgd:BNEmgl 1400INCgx:LDAgx:CMP#40:BEQendgre :JMPmg3:.mgl:DECgx:LDAgx:BMIendgr 1410.mg3:JSRgrpr:LDAgre:CMP#15:B E@explo:RTS:.endgre:LDA#O:STAgot: STAgre:STAgx:STAgy:RTS 1420.explo:LDAgre:CMP#200:BCSex2 :LDA#200:STAgre:JSRgrpr:JMPexpr:. ex2:INCgre:LDAgre:CMP#202:BEQex3: RTS:.ex3:JSRexpr:JMPendgre 1430.expr:LDXgx:LDYgy:JSRcalcX:L DA#(egg%+8)MOD256:STAdata:LDA#(eg g%+8)DIV256:STAdata+1:LDX#1:LDY#8 :JMPprint% 1440.grpr:LDXgx:LDYgy:JSRcalc%:L DA#(egg%)MOD256:STAdata:LDA#(egg% )DIV256:STAdata+1:LDX#1:LDY#8:JMP print% 1450.hogpr:CLC:LDA#hda%MOD256:ST Adata:LDA#hda%DIV256:STAdata+1:LD Xtx:LDY#25:JSRcalc%:LDX#2:LDY#32: JMPprint2 1460.hog%LDA#&FF:STAhco:.h1:INCh co:LDYhco:LDAhx,Y:STAtx:JSRchhog: LDAdead: BEQh2: RTS 1470.h2:JSRhogpr:LDAtx:BEQback:L DAhit: BNEnewhog: . h3: DECtx 1480.h4:LDXhco:LDAtx:STAhx,X:JSR chhog:LDAhit:BNEnewhog:JSRhogpr 1490.h5:LDAdead:BNEh6:LDAhco:CMP htot:BNEh1:.h6:RTS 1500.newhog:LDAgot:BNEh3:LDA#1:S TAgot: JSRexplo:LDX#s4 MOD256:LDY# s4 DIV256:JSRsou 1510CLC:LDA&44C:ADC#10:STA&44C:S TAnu: LDA&44D: ADC#O: STA&44D: STAnu+ 1:LDA#0:LDX#0:LDY#3:JSRnumb% 1520.back:LDA#36:STAtx:JMPh4 1530.chhog:CLC:LDA&460:ADC#2:CMP tx:BCCch2:CLC:LDAtx:ADC#3:CMP&460 :BCCch2:LDA8464:CMP#23:BCCch2:JSR bonus 1540.ch2:LDA#0:STAhit:LDAgot:BNE ch3:LDAgy:CMP#25:BCCch3:LDAgx:CMP tx:BCCch3:CLC:LDAtx:ADC#3:CMPgx:B CCch3:LDA#1:STAhit:.ch3:RTS 1550.hawkILDAhaw:CMP&460:BEQbomb s:JSRhawpr 1560LDAhaw: CMP&460:BCCwri:DEChaw :DEChaw:.wri:INChaw:JSRhawpr 1570.bombs:LDA#&FF:STAbco:.bm1:I NCbco:LDXbco:LDAbon,X:BEQchance:J SRbopr 1580LD%bco:INCby,%:JSRchbom:.bm2 :LD%bco:LD%by,%:CMP#27:BNEbm3:LDA #O:STAbon, X:JMPbm4 1590.bm3:JSRbopr:.bm4:LDAbco:CMP btot: BNEbm1:RTS 1600.chance:LDA#4:STA&2A:LDA#0:S TA&2B:STA&2C:STA&2D:JSR&AF12:LDA& 2A:CMP#1:BNEendcha 1610LDXbco:CLC:LDAhaw:ADC#1:STAb x, X: CMPlast: BNEch9: INCbx, X: LDAbx, X:.ch9:STAlast:LDA#10:STAby,X:LDA

#1:STAbon, X:JMPbm3:.endcha:JMPbm4

a:LDA#bda%DIV256:STAdata+1:LDXhaw

:LDY#9:JSRcalc%:LDX#1:LDY#24:JMPp

1630.bopr:LDAgx:PHA:LDAgy:PHA:LD

Abx, X: STAgx: LDAby, X: STAgy: JSRgrpr

1640.chbom:LDAbx,X:CMP8460:BCCch b2:CLC:LDA&460:ADC#2:CMPbx,X:BCCc

hb2:LDAby,X:CMP&464:BCCchb2:CLC:L DA&464:ADC#2:CMPby,X:BCCchb2:LDA#

:PLA:STAgy:PLA:STAgx:RTS

rint%

1620.hawpr:LDA#bda%#0D256:STAdat

Storker's Run

O:STAbon, X:JSRbopr:JSRbonus 1650.chb2:LDXbco:LDAgx:CMPbx,X:B NEchb3:LDAgy:CMPby,X:BNEchb3:LDA# O:STAbon, X:JSRbopr:JSRexplo 1660LDX#s4 MOD256:LDY#s4 DIV256: JSRsou:CLC:LDA&44C:ADC#200:STA&44 C:STAnu:LDA&44D:ADC#D:STA&44D:STA nu+1:LDA#0:LDX#0:LDY#3:JSRnumb% 1670.chb3:RTS 1680.mvman%LDAgre:BEQv1:JSRgren% 1690.v1:LDAju:BEQv2:JMPjump 1700.v2:LDA#O:STAgo:LDX#&9E:JSRi nkey:TYA:BEQv3:JSRleft:JMPv4:.v3: LDX#&BD:JSRinkey:TYA:BEQv4:JSRrig 1710.v4:LDX#&9D:JSRinkey:TYA:BEQ v5:LDAgre:BNEv5:LDX#s3 MOD256:LDY #s3 DIV256:JSRsou:JSRgren%:.v5:LD X#&B6:JSRinkey:TYA:BEQv6:LDX#s2 # OD256:LDY#s2 DIV256:JSRsou:JSRjum 1720.v6:LDAgre:BEQv7:JSRgren%:.v 7:LDA&45C:CMP&460:BNEv8:LDA&468:C MP&464: BNEV8: RTS 1730.v8:JMPbird% 1740.left:LDA#1:STAgo:STAdir:LDA &460:BEQrts:DEC&460:.rts:RTS 1750.right:LDA#2:STAgo:LDA#0:STA dir:LDA&460:CMP#37:BEQedge:INC&46 0:LDA&460:CMP#37:BEQedge:RTS:.edg e:LDA&418:BNErts:LDA#200:STAdead: 1760.inkey:LDA#&81:LDY#&FF:JMP&F FF4 1770.sou:LDA#7:JMP&FFF1 1780.jump:INCju:LDAju:CMP#6:BCSj do:DEC&464:JMPj2:.jdo:INC&464 1790.j2:LDAju:CMP#1:BEQj3:LDAgo: CMP#1:BEQjle:CMP#2:BEQjri:JMPj3:. jle:JSRleft:JMPj3:.jri:JSRright 1800.j3:LDAju:CMP#10:BNEj4:LDA#0

:STAju:.j4:JMPv6

ti:JMPm2

Ati:RTS

1810.esc:LDA#50:STAdead:RTS

1820.pause:LDAti:STAhit:.p1:LDX#

&C9:JSRinkey:TYA:BEQp1:LDAhit:STA

1830.wait:BITti:BMIwait:LDAsp:ST

1840.main%LDX#&EF:JSRinkey:TYA:BEQsoff:LDA#210:LDX#1:LDY#0:JSR&FF

1850.soff:LDX#&AE:JSRinkey:TYA:B

EQson:LDA#210:LDX#0:LDY#0:JSR&FFF 1860.son:LDX#&8F:JSRinkey:TYA:BN 1870LDX#&C8:JSRinkey:TYA:BNEpaus 1880.m2:JSRmvman%:LDAdead:BNEend ma: JSRhog%: LDAdead: BNEendma 1890JSRhawk%:LDAdead:BNEendma:JS Rbug%:LDAdead:BNEendma:JSRcount%: LDAdead: BNEendma 1900JSRwait:JMPmain%:.endma:RTS 1910.endma:RTS 1920.bug%LDAfon:BNEbmv:INCfco:LD Afco: CMP#30: BNEbgnd: LDA#0: STAfco: LDA&418:BEQbgnd:LDA#1:STAfon:LDA# 39:STAfx:JMPbmv2:.bgnd:RTS 1930.bmv:JSRfpr:.bmv2:JSRfch:BNE fend:LDAfx:BERfend:DECfx:JSRfch:B NEfend:JSRfpr:RTS:.fend:LDA#O:STA fon: RTS 1940.fch:LDA&464:CMP#19:BNEfch2: CLC:LDA&460:ADC#2:CMPfx:BCCfch2:C LC:LDAfx:ADC#1:CMP&460:BCCfch2 1950.fgt:LDX#s1 MOD256:LDY#s1 DI V256:JSRsou:DEC&418:LDA&418:STAnu :LDA#0:STAnu+1:LDA#4:LDX#11:LDY#3 :JSRnumb 1960CLC:LDA&44C:ADC#50:STA&44C:S TAnu:LDA844D:ADC#0:STA844D:STAnu+ 1:LDA#0:LDX#0:LDY#3:JSRnumb% 1970CLC:LDAtimeX+2:ADC#3:STAtime %+2:LDAtime%:ADC#24:STAtime%:LDAt ime%+1:ADC#0:STAtime%+1:LDA#1:RTS 1980.fch2:LDA#0:RTS 1990.fpr:LDA#fly%MOD256:STAdata: LDA#fly%DIV256:STAdata+1:LDXfx:LD Y#19:JSRcalc%:LDX#1:LDY#16:JMPpri nt% 2000.numb%PHA:LDA#31:JSR&FFEE:TX A: JSR&FFEE: TYA: JSR&FFEE: PLA: ASLA: TAY:.nu1:JSRnu2:INY:INY:CPY#10:BN Enu1:RTS 2010.nu2:LDX#47 2020.nu3:INX:SEC:LDAnu:SBCdec,Y: STAnu:LDAnu+1:SBCdec+1,Y:STAnu+1: BPLnu3 2030CLC:LDAnu:ADCdec,Y:STAnu:LDA nu+1:ADCdec+1,Y:STAnu+1 2040TXA:JMP&FFEE

Turn to Page 12 ▶

#### **◄** From Page 11

2050.dec:EQUW10000:EQUW1000:EQUW 100:EQUW10:EQUW1 2060.count%INCtco:LDAtco:CMPtdec :BEQbon1:RTS:.bon1:LDA#0:STAtco 2070.bonus:SEC:LDAtime%:SBC#8:ST Atime%:LDAtime%+1:SBC#0:STAtime%+ 2080LDA#0:LDY#7:.bon2:STA(time%) ,Y:DEY:BPLbon2 2090DECtime%+2:LDAtime%+2:CMP#6: BCSbon4:LDX#peep MOD256:LDY#peep DIV256:JSRsou 2100.bon3:LDAtime%+2:BNEbon4:LDA #1:STAdead:.bon4:RTS 2110.doub%LDA#0:STA&70:LDA#31:JS R&FFEE:TXA:JSR&FFEE:TYA:JSR&FFEE: .d1:LDX&70:LDA&110,X:CMP#13:BEQd3 :STA&71:INX:STX&70 2120LDX#&71:LDY#0:LDA#10:JSR&FFF 1:LDX#1:LDY#0:.d2:LDA&71,X:STA&CF D,Y:INY:STA&CFO,Y:INY:INX:CPX#9:B NEd2 2130LDA#254:JSR&FFEE:LDA#8:JSR&F FEE:LDA#10:JSR&FFEE:LDA#255:JSR&F FEE:LDA#11:JSR&FFEE:JMPd1:.d3:RTS 2140.cle%LDA#255:STAdata:JSRclpr :LDA#0:STAdata 2150.clpr:LDY#0:.cl2:LDA#0:STAad d:LDA#&62:STAadd+1:.cl3:LDAdata:S TA(add),Y:CLC:LDAadd:ADC#8:STAadd :LDAadd+1:ADC#0:STAadd+1

O:BNEcl3:INY:CPY#8:BNEcl2:RTS 2170.scr%LDA#17:STAdata:LDY#0:.s c1:LDA#&58:STAadd+1:LDA#O:STAadd: .sc2:LDAdata:STA(add),Y:CLC:LDAad d:ADC#4:STAadd:LDAadd+1:ADC#0:STA add+1:CMP#&80:BNEsc2:ASLdata:INY: CPY#4:BNEsc1:RTS 2180.peep:EQUW3:EQUW-15:EQUW140: EQUW1 2190.s1:EQUW1:EQUW1:EQUW100:EQUW 2200.s2:EQUW1:EQUW2:EQUW30:EQUW2 2210.s3:EQUW1:EQUW3:EQUW40:EQUW3 2220.s4:EQUWD:EQUW-15:EQUW4:EQUW 2230]:NEXT:ENDPROC 2240REM Stork right 2250DATA 0,0,0,0,0,0,0,128,16,48,48,48,16,16,16,112,128,192,67,19 2,128,0,0,128 2260DATA 208,240,96,48,16,0,0,0, 240,112,224,80,176,224,4,4,128,12 8,128,128,0,0,0,0 2270DATA 0,0,0,0,0,0,0,0,4,4,8,8 4,4,4,10,0,0,0,0,0,0,0,0 2280DATA 0,0,0,0,0,0,144,16,48 ,48,48,16,16,16,48,128,193,66,193 ,128,0,0,128 2290DATA 176,208,96,48,16,0,0,1, 176,208,224,240,240,224,12,4,128, 128,128,128,0,0,0,0 2300DATA 2,4,4,2,1,2,0,0,4,4,4,2,2,9,0,1,0,0,0,0,0,0,8,4 2310REM Stork left

2320DATA 16,48,44,48,16,0,0,16,1 28,192,192,192,128,128,128,224,0, 0,0,0,0,0,16 2330DATA 16,16,16,16,0,0,0,0,240 ,224,112,160,208,112,2,2,176,240, 96,192,128,0,0,0 2340DATA 0,0,0,0,0,0,0,0,2,2,1,1 2350DATA 16,56,36,56,16,0,0,16,1 28,192,192,192,128,128,128,192,0, 0,0,0,0,0,0,144 2360DATA 16,16,16,16,0,0,0,0,208 176,112,240,240,112,3,2,208,176, 96,192,128,0,0,8 23700ATA 0,0,0,0,0,0,1,2,2,2,2,4 ,4,9,0,8,4,2,2,4,8,4,0,0 2380REM Egg 2390DATA 0,0,0,0,102,255,255,102 ,68,153,37,128,43,68,23,142 2400REM hog 2410DATA 0,0,0,0,0,0,0,0,0,0,0,0 0,1,2,5,0,0,0,0,10,5,10,5,0,0,0, 0,8,4,10,5 2420DATA 0,0,17,34,63,63,0,0,10, 141,238,255,221,139,6,12,10,5,10, 255,255,255,0,0,10,5,206,239,174, 2430REM Hawk 2440DATA 0,136,238,255,119,0,0,1 111,159,102,255,255,9,9,6,0,17,1 19,255,238,0,0,8 2450REM Bug 2460DATA 68,238,238,103,1,1,2,0, 34,119,119,110,8,8,4,0

#### ACORNSOFT TITLES

2160CMP#&79:BNEcl3:LDAadd:CMP#&C

| Talkback                | £1.50 |
|-------------------------|-------|
| Workshop                | £1.50 |
| Sphinx Adventure        | £1.00 |
| Starship Command        | £1.00 |
| Hopper                  |       |
| Chess                   | £1.00 |
| Desk Diary              | £1.00 |
| Business Games          | £1.00 |
| Boxer                   |       |
| Me and My Micro         | £1.00 |
| Snapper                 | £1.00 |
| Complete Cocktail Maker | £1.00 |
| Watch Your Weight       | £1.00 |
| Linkword Italian        | £2.25 |
| Linkword Spanish        | £2.25 |
| Turtle Graphics         | £2.25 |
| Advanced User Guide     | £3.25 |
| Lisp                    |       |
| Linkword French         |       |

#### EPIC ADVENTURES

| Wheel of Fortune        | £4.95 |
|-------------------------|-------|
| Castle Frankenstein     | £4.95 |
| Quest of the Holy Grail | £4.95 |
| Kingdom of Klein        | £4.95 |

#### **TETRIS**

The highly addictive smash hit from the USSR.

£2.99

#### FIRST STEPS WITH MR. MEN

Simple and absorbing games (4-8 yrs) for early learners when starting to read

£4.99

## HERE AND THERE WITH MR. MEN

These games (4-8 yrs) are designed to teach children about giving directions and plan simple routes.

£4.99

#### **Rick Hanson Trilogy**

Three great adventures from Robico Project Thesius Myreon Rick Hanson

Special offer price £9.95

#### XOR

Ultimate maze challenge.
Logical thinking strategy
and tactical problem
solving are required.
No time limit to solve the
puzzles

£2.99

#### **ATLANTIS**

| 7 11 22 11 11 11  |       |
|-------------------|-------|
| League Challenge  | £2.99 |
| Survivors         | £2.99 |
| Panic             | £1.99 |
| Cops and Robbers  | £1.99 |
| Creepy Cave       | £1.99 |
| Pro Golf          | £2.99 |
| Frankenstein 2000 | £1.99 |
| Golden Figurine   | £1.99 |
| 001001111901111   |       |

#### SUPERIOR at £1.99 each

Percy Penguin Fruit Machine Alien Dropout Invaders World Geography Draughts Centi Bug Reversi Overdrive Stranded Tempest Mr. Wiz Death Star Chess Repton I (£2.99) Smash 'n' Grab

#### TOWERHILL COMPUTERS LTD

Unit 7, Acacia Close, Cherry Court Way Ind. Est. Leighton Buzzard, Beds. Tel: Leighton Buzzard (0525) 385329

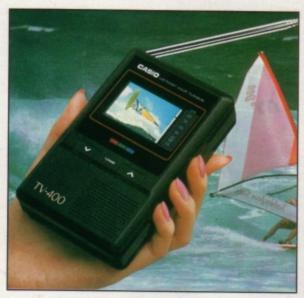

# Watch TV on the move – and SAVE £25!

. . . with the unique CASIO Colour Pocket TV

Because of a breakthrough in technology you can now watch your favourite TV programs anytime, anywhere – and in full colour – with the new pocket-sized Colour TV400 which features a revolutionary High Quality Matrix LCD display – giving crisp, bright pictures.

Measuring just  $5 \times 3 \times 1$  inches, the TV400 sits snugly in the palm of your hand, or you can use the built-in rest to place it on most surfaces – at just the right angle for optimum viewing. The screen itself measures 2 inches diagonally, giving you plenty of viewing area.

When the TV400 was designed, part of the specification was that it should be useable virtually anywhere. As a consequence it has a built-in signal amplifier which can pick up some far away stations your ordinary TV can't! Plus it has automatic tuning, so at the touch of a button the TV400 scans through the band and quickly locks into all receivable broadcasts.

We have tested the pocket TV in trains, on buses, in cars, indoors and outdoors, and in most cases the picture remained sharp and clear. However, reception could vary depending on obstacles in the way of the signal like large buildings and hills.

Whether for yourself, a member of your family or friend, the TV400 makes an excellent present which will give entertainment and pleasure for many years to come.

Due to our purchasing power we can make the TV400 available to you at the exceptionally low price of just £94.95\* – (We have not seen the TV as cheap as this anywhere else – including the High Street stores.)

And remember, you can buy with complete confidence as the TV400 comes with a full one year guarantee for parts and labour (in normal use).

Man

#### Look what it offers:

- ★ 2" HQM LCD colour screen
- \* Internal loudspeaker
- \* Volume control
- \* Brightness control
- \* Colour control
- \* Extendible aerial
- ★ External aerial socket
- \* Earphone socket
- \* Automatic tuning
- ★ External power supply socket
- ★ Takes four standard AA size batteries

RRP £119.95

**OUR PRICE** 

£94.95\*

\* Plus £1.50 post and packing Please note: The TV400 is tuned for UK PAL broadcasts. Therefore we can only accept orders from the UK

TO ORDER PLEASE USE THE ORDER FORM ON PAGE 45

# World Cup thriller

Product: Arcade Soccer Price: £9.95 Supplier: The Fourth Dimension, PO Box 4444, Sheffield. Tel: 0742 700661

ONE minute there are no football games for the Electron, then suddenly there's two — or at least one available and one promised. The Fourth Dimension scores first with its Arcade Soccer.

The game's main promotional features are that it is the only graphic football simulation available for the Electron and that up to 24 players are catered for. Thankfully, that doesn't mean 240 fingers and thumbs on the keyboard.

You can play a complete World Cup including 24 teams with computer, or human players controlling some or all them. In one player mode you take on the computer-controlled teams, but with more than one player you may be matched against a human or computer team.

On loading the game you are presented with the first round World Cup match draws and a simple menu system in icon form.

You can select which teams to control and choose to play a friendly, challenge or cup match. It's advisable to play the first game as a

friendly with the speed reduced to Slow so that you can get used to the keys and gameplay. For a friendly you can also adjust the skill of the goalies — to make sure you win I recommend a rating of nine for you and zero for the Electron. In the challenge and cup matches the skill is chosen at random.

The main play area, in Mode 5, is viewed from above with shirts either white or red, although the player who is on the ball flashes black and white. Normally you control the player nearest the ball, but you can flick between any of your players on screen by pressing Return.

Doing so if he is close to one of the opposition who has the ball results in a sliding tackle – the only type you get – and pressing Return when you have the ball kicks it in the direction you are facing. You can dribble until tackled or kicked.

The micro controls all the other players on your side, including the goalie. Apart from goal kicks you don't get to control his movement. While this works quite well it does mean that you can't change the player you are controlling while the goalie has the ball.

The ball is large and stays near the centre of the screen while everything else scrolls around it. All the obvious

rules of the game are being adhered to, but I haven't been able to establish whether offsides are

# SecondOpinion

This soccer simulation is in a class of its own – it's brilliant. The graphics are good and the gameplay is addictive and exciting.

My tactics — which worked most of the time — are to boot the ball upfield and leg after it as fast as possible. On gaining possession you can dribble past the defenders and blast it into the back of the net. Recommended for all football fanatics.

**Roland Waddilove** 

### בעבועבו: בנועומונים

included. It is possible to play through the World Cup very quickly using the one minute each way option (it seems more like 45 minutes when you're getting thrashed 9-0 by the computer).

You can opt for up to five minutes each way if you prefer a longer game. Everything runs just as it should with first and second round eliminations, semis and final.

If you are playing on your own I would advise not trying to run more than one team as you might end up playing against yourself! Only the full time scores are shown when two computer controlled teams play each other, so you don't have to sit through every match.

Under the challenge option you play each team in turn until you lose. I haven't managed to progress very far, so I can't say what awaits the winner.

The graphics are as good as they could be, with garbage overwriting the top and bottom of the screen above and below the playing window. The sound is limited to a whistle, a ball against boot kicking effect and frying chips cheering and applause. You can switch off the sound, but I didn't find it annoying enough to use that option.

The game is very playable and you get a feeling of real involvement as you knock the ball into the corner of the net straight past the diving goalie. It's definitely one to play again and again, and if you can gather together enough friends it could make for a good day's enjoyment – and not a lot of games can do that.

**Janice Murray** 

| Sound           | 5  |
|-----------------|----|
| Graphics        | 9  |
| Playability     | 10 |
| Value for money | 9  |
| Overall         | g  |

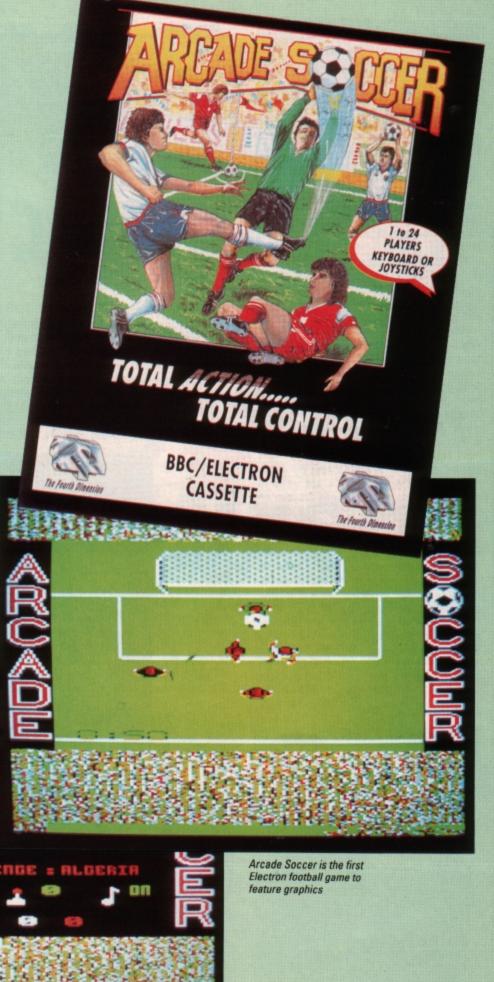

ROUND

### בעבועבו: בנונעומנום

White Magic 2 Price: £9.95

Supplier: The Fourth Dimension, PO Box

4444, Sheffield. Tel: 0742 700661

HARD on the heels of White Magic comes the sequel. The new game hardly differs from the original apart from a slightly modified title screen and the addition of a screen designer.

You get 32 new levels to play and pretty tough they are too. After a full day's play I only got to the fourth one. Still they are not so difficult that they discourage you from playing on.

The sound and graphics are all exactly the same as the previous version which means they're top quality backgrounds and characters and the sprites still resemble and move like the ones in Ravenskull.

However, the screen designer is what White Magic 2 is really all about. It is loaded separately and is stored after the game but before the first level on the tape. You are presented with the majority of the screen blank, a scrollable window containing the available icons, two areas showing the piece of scenery under the pointer and the other containing the currently selected one.

To create a level you just paint over the blank area. The Z, X,: and / keys move the cursor, while A, S, P and L are used to choose an icon. Return places an icon on the screen and Delete erases it. The manual I used was only the draft version, but I did take heed of the warning that the border must contain solid characters. You needn't worry however, as the editor has fairly extensive error checks which include examining the border, ensuring there is a trapdoor and master key.

Of course, what it can't do is check that the level can be completed – the overall design is up to you. It's very simple to just sit down and start creating, but the size of the screen is huge and designing puzzles

# DIY

requires a little forethought.

My first screen was a lovely symmetrical affair with the start in the bottom left and the end in the top right. However, when I came to play test it I had my first introduction to the less friendly aspects of this software.

The start position must be within a small area in the top left of the screen. So much for my clever design – and no there isn't a

rotate option. Then there's a whole series of questions about what to call the level, the time limit, where the teleports transport to and, finally, you're told what the edit code is — essential if you want to re-edit at a later date.

What's really annoying is that this happens every time you want to try out your creation. Why there couldn't have been another menu option to enter these details just once I really don't know – after all, the rest of the editor is well designed.

Anyway I went back to the drawing board and designed a whole new level which worked exceedingly well, if I do say so myself. There are a great number of factors which control how to design a screen but you learn these through experience. A devious mind also helps.

Lazarus

| Sound           | .6 |
|-----------------|----|
| Graphics        |    |
| Playability     | 10 |
| Value for money |    |
| Overall         | 9  |

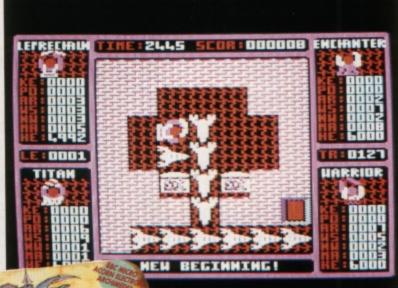

A level designer and 32 new screens provide the entertainment

## SecondOpinion

Unless Superior can produce a new block buster pretty quick the Repton fan club will soon be turning its attentions to The Fourth Dimension's White Magic I and II. The sequel to the original arcade adventure includes 32 new levels plus a screen designer.

The editor is well equipped and easy to use, so when you've mastered the 32 levels supplied you can try your hand at designing your own and swap them with

friends. Recommended.

**Roland Waddilove** 

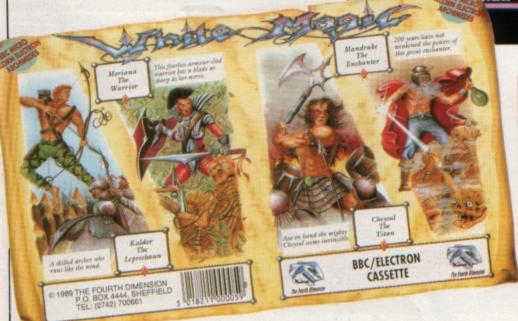

#### **Neil Fawcett examines** the new LSP-100 Epson compatible printer

HE LSP-100 bi-directional dot matrix printer is Citizen's latest addition to an already impressive range of products. As with most printers, you have the option of friction or tractor feed and this can be selected easily by moving a lever on the top right of the casing.

You also have the option to load paper from underneath the printer using a process called bottom-feeding (as seen in Figure I). Loading paper this way can only be done when your printer is mounted on a stand.

The tractor feed mechanism must be attached to the printer and you must use

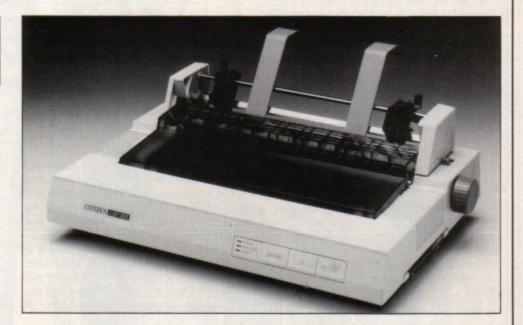

# pretty solid continuous stationery. Loading paper is just Citizen like setting the tractor feed up, except the

paper comes from underneath.

On the front right side of the printer are three buttons controlling the online status, form feed and line feed.

The printer must be brought offline before the feed buttons will work - rather annoying, but this is the case with several printers. Next comes a panel with three small lights - power, paper out and ready.

The DIP switches are easy to access: You simply switch the printer off and remove a cartridge-style interface located on the right of the printer as you look at it. You can then alter the switches to suit your micro. Instructions on how to do so are very well documented in the manual.

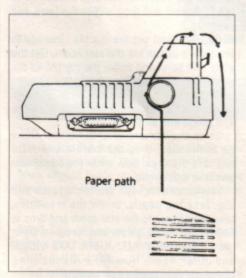

Figure I: Loading the printer using bottom-feeding

The printer is Epson-compatible and it is also switchable to IBM-compatible.

The LSP-100 is an 80 column printer and the print head has nine pins which are used to give you a 9 x 9 matrix.

When used in NLQ mode a double pass of the head allows the matrix to change to 17 x 17 and this gives you a wide variety of styles and typefaces.

The print speed is 150/175 characters per second (cps) at 10/12 characters per inch (cpi) in draft mode and 40 cps in NLQ mode. Now that is quite a mouthful, but it gives you an idea of the capabilities of this machine.

It is interesting to note that although this is quite a fast printer it is also very quiet. Even when doing a screen dump I could still manage to concentrate on other work while it was churning away.

There is a built-in 4k buffer - very useful indeed, as it allows you to continue working on your micro as the printer does its work.

However, there is a snag with the large buffer - there isn't a flush button. So, if you make a mistake you have to wait until that large 4k buffer empties. Alternatively you can turn the printer off.

Fitting the cartridge type ribbon poses no problems. It's claimed to last for two million characters - but I didn't have time to test this.

The LSP-100 has a sleek modern look and

is surprisingly compact when you consider that it does some tasks that printers twice its price can't.

The manual is well presented and easy to read with plenty of diagrams showing things like fitting the ribbon and so on.

This is a superb printer, well priced and should satisfy the needs of most homes and small businesses.

#### **Specifications**

- 150/175 cps at 10/12 cpi in draft and 40 cps in NLQ
- Epson and IBM compatibility
- Parallel interface standard
- Tractor feed and friction feed
- 4k buffer
- 8 bit graphics capabilities
- Downloadable characters
- More than 400 print styles
- Automatic sheetfeeder available
- Bottom-feed paper loading option

Product: Citizen LSP-100 printer Price: £286.35

Supplier: Citizen Europe, Wellington House, 4-10 Cowley Road, Uxbridge, Middlesex UB8 2XW

Tel: 0895 72621

HE chill in the wind tells me that winter is creeping in and soon the bonfires will once more be lit to guide my knights back to Camelot. It will not be long before we will sit around the flames and recount tales of our adventures both new and old. What more can a king ask for than a trusty steed, a band of dour and loyal knights and an expanded Electron, on which to battle during the winter.

No new releases to report this month, but with a back catalogue of more than 500 Electron and Electron-compatible BBC Micro text adventures, you are hardly ever likely to be bored or stuck for a quest to endure.

While on the subject of back catalogues, I have copies of Special Operations (1984) and the original Magus version of Village of Lost Souls (1985) to give away to senders of the first full solutions I receive to Acornsoft's Quondam and Gateway to Karos.

Next time you are in a bookshop try to

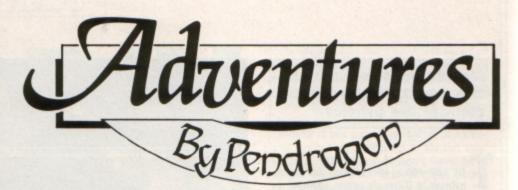

find a tome published by Penguin called *The Soul of a New Machine* by Tracy Kidder. The tale is about the design of a new computer way back in 1979, and describes the author's introduction to Crowther and Woods' Adventure.

If you want to know what adventuring is all about I suggest you turn to page 82 of this book and start reading! Old hands will recognise the scene straight away, and you can cut the atmosphere with a knife — it

really is superb stuff.

This month's featured map is of the opening scenario to Epic's age old classic, Castle Frankenstein. I hope this will help adventurers who may still be stuck at the outset of this beautiful gothic romp.

Next month I continue this popular series with a guide to the openings to Riverdale's American Suds.

 So until the frost forgets to bite, happy adventuring.

# Winter bon

### Readers Hall of Fame

Plane Crash

James Farmer

You begin trapped in your seat harness in the cabin of the crashed plane. To free yourself, you must LOOK and get the bag. Open it, get and open the shaving kit. Get the razor and cut the harness.

You must now deal with the fire. LOOK and take the extinguisher. Examine it, read the instructions and pull the pin. point the extinguisher at the fire and pull the lever to extinguish it. Open the door to avoid choking on the smoke.

Now go to the galley and examine the shelves. Ignore the beads, but take the survival pack and open it. Open the cupboard, take the box and open it. Take what you find and push the door with the extinguisher. Go out of the door, examine the pilot, examine his pocket and take the compass.

To get out, you must smash the windscreen with the extinguisher, clear the glass with the extinguisher and GO WIND-SCREEN.

Go NORTH and put the spider in the box. Now LOOK and get the wood. Go EAST twice and open the box. Go WEST and LOOK. Keep looking until the light begins to fail. Then OPEN WOOL, DROP WOOL and drop the wood. Light a fire, then go EAST and sleep.

When you wake, go WEST, WEST, SOUTH, SOUTH, EAST, EAST, EAST and cross the river. You will now be in part two of the game. This part is set mainly in a jungle maze. You will be trapped in a hut and must act quickly to free yourself as the headhunters plan to sacrifice you to their and

You must LOOK and get the grass, then light a fire and GO WALL. Now travel WEST, NORTH, NORTH, NORTH, LOOK, WEST, LOOK, EAST, EAST, EAST and examine the bush. Get the berries and go WEST twice. Now go SOUTH, SOUTH, SOUTH, EAST, EAST, EAST, NORTH, NORTH, WEST and EAT K RATIONS.

LOOK and TIE HOOK TO LINE. Bait the hook and CATCH FISH. Take the fish before going EAST, SOUTH, SOUTH, WEST, WEST, WEST, NORTH, NORTH, NORTH, NORTH, WEST, WEST, WEST, WEST, SOUTH, WEST, SOUTH to the clearing. Now LOOK and take the wood.

Go SOUTH and drop the grass and wood. Go SOUTH again and examine the ferns. Then go NORTH, light a fire, then cook and eat the fish. Now go SOUTH and sleep.

When you wake go NORTH and EAST twice. milk the goat and drink the milk. Go WEST, WEST, SOUTH, EAST, SOUTH, SOUTH, EAST and JUMP. To save yourself you must pull the handle and grab the dinghy. Now CLIMB DINGHY, GET OARS and ROW DINGHY. To finish the game, CLIMB STAGE.

Acheton

Bob Purder

Due to the massive size of this adventure, this solution will be serialised in many parts during the next few months.

Go into the house and collect the lamp, keys, bottle and paint. Now go and unlock the gate. Venture into the caves, turn your lamp on and get the casket. Visit the cloakroom, open the casket, take the coat and drop the casket. Now visit the Zoogeroom and get the sapphire, sail and thread. Go to the Slabroom and drop all but the lamp and sapphire.

Go EAST and get the marble. Journey to the giant's prison via the star room. Get the plate and beryl and throw the marble as the giant approaches. Take the opportunity to get the crown, go to the star room and turn off your lamp. Now drop the beryl, sapphire and zooge and turn the lamp on.

Go to the orb and drop the crown. Now go to the slab, drop the marble and plate and take the keys. Now enter the stockroom and take the manacles.

You must now visit the tomb room and dig. Take the pearls, throw the manacles, take the dagger to the star room and drop it. Collect the ebony, pillow and matches. Go to the fissure, DROP ALL, JUMP, TAKE VIOLIN and JUMP again. Now TAKE ALL including the mace. (Continued next month)

#### Overture and Beginners Since I started this section of the adventure column almost three years ago, many readers have written in asking when particular aspects of text adventuring have

been covered. So to placate all you diehards and novices, here is a run down of the itinerary to the beginners' help section since it began in December 1986.

Setting out: December 1986/January 1987 Mapping techniques: February 1987-April

Adventure logic: May 1987/June 1987 Mazes: July 1987/August 1987 Problem solving: September 1987/October 1987

Glossary of adventuring terms: November 1987-May 1989

Producing atmosphere: June 1989 Collecting and utilising objects: July 1989 Riddles and puzzles: September 1989 Adventure parsers: October 1989

# fires

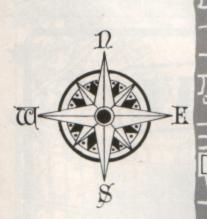

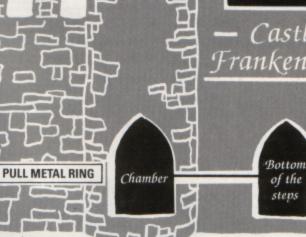

Forest

Forest

'East/

West

road

shop OUT East West Road road Outside shop Entrance to the Inn Electron User Opening

MAP

**SWORD** 

TIN HAT

MATCH

BOTTLE

SHOTGUN

Inside

Inside the InnCastle Frankenstein

Gambit Map No. 10

> Store-room (trap door

### Problems Solved

This month I continue with help in what is in my opinion the most difficult adventure ever to be released for the Electron. What follows should guide you through the strange lands upon which The Ferryman Awaits is

Well: This is a short cut to the tunnel west of the mud lake. After the rock fall the well is filled with rubble.

Mud lake: You can go South East to the bay and the tunnel after the fungus has grown.

The level rises after the roof has been brought down. Then you can cross North to the dark opening and collect the cube.

Stairway: To reach the top leading to Agrogorggan's lair you must create a mist so the archers can't see to shoot.

Gap: DROP DOOR at the west end of the ledge in the tunnel running West from the lake. LOOK reveals the bar.

Gravel slope: At the bottom DIG, which moves you several locations down river and uncovers a lump of sulphur - revealed only after returning there. At the top, drop or THROW BAR to fix the rope which allows the slope to be climbed.

Temple: Reached by going West then North West from the Guardroom. EXAMINE STAT-UE reveals that it is movable.

Roof of tower: Enter the gap by the statue, THROW BAR and climb the rope which hangs from the hand.

Balcony: Reached by going along the ledge

Turn to Page 20 ▶

#### **◄** From Page 19

North East from the gap.

Desert: Go South East across the lake as far as possible, then East. Use the hat to get to the gully. Travel North, South, East, West, East, East to reach the river South of the tower.

Sandstone gully: The horn is here. You will also find any object dropped in the desert.

Stone bridge: Go from the desert to the south end of Tower Bridge. NORTH WEST triggers a semi-automatic sequence to the North-South gully. Move to the gully below the stone bridge, then go up.

Mist-filled hollow: EAST from the stone bridge. Examine the mist for a vision of the tower. WEAR HAT transports you to South of the bridge. Objects dropped here disappear.

Stone tree: WEST, SOUTH WEST, EAST from the stone bridge. An old man in the branches exchanges the rod (magic wand) for

chalk with which you draw the pentagram.

Rock chamber: Drop the horn here. A glowing pentagram is then seen: SAY DEATH,
TIME, AGROGORGGAN and NAGGROGORGA to conjure them up briefly. After the
waiting room time lapse this has a different

Valley of the shadow of death: DRINK and examine the mirror which shows you are now one of the living dead and immune to the guards' spears, Agrogorggan's burning eye, rock falls and so on.

Windswept plain: Use the hat to reach the circle of stones and the jerkin – objects dropped on the plain turn up here.

Pirate cave: Go North West from the beach. You must be wearing the tricorn hat, jerkin, boots and carrying the parrot and keg of rum. Take an inventory and it will show that the keg has been exchanged for a sticky lump of tar.

Rock fall in tunnel: Return to the Tower, go South East across the lake and through the tunnel to the section with the cracked roof. SAY MORVELL and the sword explodes, bringing down the roof. Escape from the crack in ground with the horn by SAY MOLD. Mud lake: Back to the tower. You can't descend the stairway as the level of the lake has risen, but you can now go North

across the pumice blocks to the dark opening.

Dark opening: Leads to the chamber where you find the cube. You must wear the boots, or the roof caves in.

Waiting room: In the temple. Waiting is fatal unless you are one of the living dead. LICK CUBE and it brings horrifying visions, and eons of time pass by. EXAMINE MIRROR shows a skull-like face. LOOK and the slab has cracked.

Hall of black marble: WEST from the top of staircase. Horned demons guard the entrance NORTH to Agrogorggan's lair. They can be killed with the magic sword but then the roof can't be brought down in the tunnel. Wear the robe and carry the scythe and they draw back in fear.

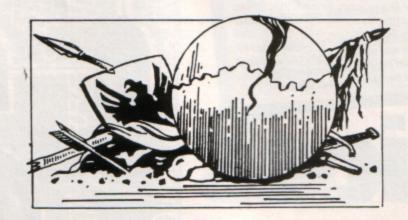

electron MAIL ORDER OFFERS electron MAIL ORDER OFFERS

## Solar powered, see through calculator. FREE with orders over £25\*

Using state-of-the-art technology this calculator has an invisible membrane keypad, runs from solar cells (so you'll never need any batteries), and because it's only the size of a credit card it fits easily in your wallet or pocket.

This exclusive limited edition calculator can be yours for just £7.95 – or we'll send you one ABSOLUTELY FREE with every order over £25!

\* UK orders only (not subscriptions). Subject to availability

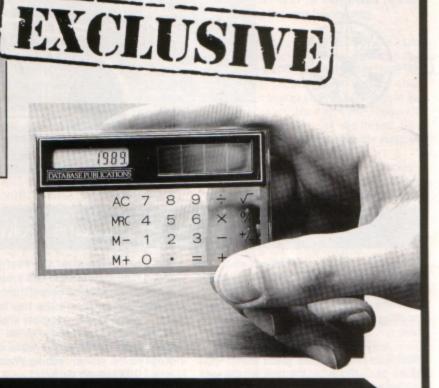

TO ORDER PLEASE USE THE FORM ON PAGE 45

**HOPPING Spree** is a text adventure game in which you take the part of a 12-year-old boy who is shopping for Christmas presents for his family. They are a fussy lot and very difficult to please, which makes your task all the more frustrating.

You start out in the High Street and can enter any of the shops you see there. Many potential presents will catch your eye, but you must choose wisely as you have only £15 to spend on your mother, father, sister and pet dog. Watch out for thieves who may steal your bag, and don't give away your money to strange beggars. Or perhaps you should, for they may do you a good turn when you desperately need help.

Take care to buy the correct present for each member of your family as they will be very ungrateful and angry if you don't. What a miserable lot, and in the festive season

A quick run down on your family will help you choose the right presents: Your mother is middleaged, a typical nagger. Quite knowledgeable about pop music, but still thinks we're living in the 60s. Your father is young and trendy, and is sure he is the

Shopping Spree

Christmas shopping crowds getting you down? Then try this simulation from Peter and Deborah Wood

greatest. He's quite generous. Sister is posh but bossy - likes to have her own way. She loves listening to Beethoven. The dog is affectionate but greedy, especially around meal times.

After buying all the presents you wait for Christmas Day, and when it finally comes round you hand them out. Did you buy the right ones, or are you sent to your bedroom for the rest of the day? Play Shopping Spree and find out...

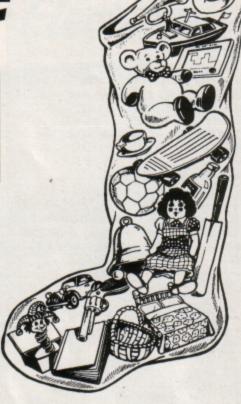

REM Shopping Spree 20 REM By Peter & Deborah Wood 30 REM (c) Electron User 40 VDU 23,255,0,24,36,66,126,1 ,126,126 50 MODE 6 60 VDU 19,1,2,0,0,0: 70 CLS 80 PRINT TAB(11,1) "SHOPPING SP 90 PRINT TAB(0,2); "By Peter & - Deborah Wood" 100 PRINT TAB(0,3); 110 FOR A=0 TO 39 120 VDU 255;:NEXT 130 PROCINST 140 END 150 DEFPROCINST 160 FOR x=0 TO 38:PRINT TAB(x,2 ); CHR\$(255); 170 NEXT 180 VDU 28,0,23,39,4: 190 PRINT TAB(12,0)"INSTRUCTION 210 PRINT "It is very near to C hristmas and it is now time to g o on your yearly shopping spree, buying gifts for your family. 220 PRINT "You have £15 to spen d in all the shops visited. Soun ds easy, but, your family are ve ry difficult to buy for and are certainly not afraid of speaking their minds when it comes to Ch ristmas presents." 240 PRINT 250 PRINT "THE BRIEF SUMMARY GI VEN OF EACH PERSON WILL HELP YOU DECIDE WHAT TO BUY. 260 PRINT"YOU ARE ALSO TIMED, S TARTING WHEN YOU PRESS SPACE 270 PRINT TAB(10,18); "HAPPY SHO PPING!!.. 280 PRINT TAB(12,19)"PRESS <SPA 290 REPEAT 300 KEYS=INKEYS(1) 310 UNTIL INKEY(-99) 320 PROC1 330 ENDPROC 340 DEFPROC1 Turn to Page 22 ▶

```
◆ From Page 21

 350 CLS
 360 M=0
 370 TIME=0
 380 MONEY 2=1500
 390 CASEX=0
 400 EAR%=0
 410 MUG%=0
 420 M=0
 430 B=0
 440 S=0
 450 X=0
 460 R=0
 470 BONE%=0
 480 PRINT:PRINT"
***********: PRINT
 490 PRINT "You are standing in
the square, and you can see two s
hops, NEXT and WHSMITHS. NEXT h
as a large sale sign in the windo
wbut you spot a particularly love
       pencil case in the window
of WHSMITHS, in beautifully";
500 PRINT "complimentary flures
ent pink and green."
 510 PRINT: INPUT "DO YOU GO INTO
 SMITHS OR NEXT ?(S/N)"A13
 520 IF A1$="S" PROC2
  530 IF A1S="N" PROC3 ELSE PRINT
 PRINT "INPUT-NOT ACCEPTABLE....
..":60T0 510
  540 ENDPROC
  550 DEFPROCZ
 560 PRINT:PRINT"
570 PRINT
  580 PRINT "You enter SMITHS and
 inquire about the cost of the p
encil case, and find it is partic
ularly expensive-£5.50-can you
afford it? Remember you still ha
ve threepresents to buy."
590 PRINT:INPUT "DO YOU BUY THE
 PENCIL CASE(Y/N)?"A2$
  600 PRICEX=550
  610 IF A2$="Y" PROCBUY
  620 IF A2$="Y" AND R=1 PROC4
  630 IF A2$="N" OR A2$="Y" AND R
=0 PROC5 ELSE PRINT'"INPUT-NOT AC
CEPTABLE.....":GOTO 590
 640 ENDPROC
  650 DEFPROC3
  660 PRINT: PRINT"
***********: PRINT
 670 PRINT "You've seen it, the"
bargain of the century, but
it's over at the other sideof the
 shop! You see several people
 moving towards the earings (£4.5
0) whichyou know will suit your s
ister."
  680 PRINT: INPUT "DO YOU MAKE AN
 EXHIBITION OF YOURSELF BYRUNNING
 ACROSS THE SHOP(Y/N)?"A3$
  690 IF A3$="Y" PROC8
  700 IF A3$="N" PROC10
  710 ENDPROC
  720 DEFPROC4
  730PRINT:PRINT"
******** : PRINT
  740 CASE%=1
  750 PRINT"'You are our milliont
h customer in our new store' say
s the cashier. You can havea £2.50
 gift voucher. You feel a little
hungry.
  760 PRINT: INPUT "DO YOU BUY A B
OX OF SWEETS TO EAT-THOSE CREAM F
```

```
SHOPPING SPREE
         Deborah Wood
By Peter & --
```

You enter SMITHS and inquire about the cost of the pencil case, and find it is particularly expensive-£5.50-can you afford it? Remember you still have three presents to buy.

DO YOU BUY THE PENCIL CASE(Y/N)?Y

\*\*\*\*\*\*\*\*\*

'You are our millionth customer in our new store' says the cashier. You can have a £2.50 gift voucher. You feel a little hungry.

DO YOU BUY A BOX OF SWEETS TO EAT-THOSE CREAM FILLED ONES YOU REALLY ADORE (Y/N)?

<u>^^^^^</u>

```
..":GOTO 760
 790 ENDPROC
800 DEFPROCS
  810PRINT:PRINT"
********: PRINT
820 PRINT "Where next?-Eexactly
NEXT. You have LOADSA MONEY left, but lots of presents to buy
. But, as you come out of the
store, a rather distressed looki
ng female is asking if anyon
e can lend";
830 PRINT " her £1 to make a ph
one-call as she has forgotte
n her purse and must be back to w
ork in five minutes."
 840 PRINT: INPUT "THIS SEEMS A L
OT OF MONEY FOR A PHONE CALL, B
UT DO YOU GIVE IT TO HER(Y/N)?"A5
 850 IF A5$="Y" M=1 ELSE M=0
  860 PRINT
  870 PRINT"YOU NOW GO TO NEXT":P
ROC3
  880 ENDPROC
  890 DEFPROC6
  900PRINT:PRINT"
******* : PRINT
910 PRINT "You buy and eat the
sweets, and feel much better."
:PROC5
 920 ENDPROC
  930 DEFPROC7
  940PRINT:PRINT"
******** : PRINT
 950 PRINT "You feel very hungry
, and begin to feel dizzy. The ne
xt thing you remember is a large
crowd peering down at you, and
 your head hurts. Your cheeks are
 a rather reddish colour and
 you decide"
  960 PRINT "your best option is
to return home as quickly as poss
ible.":PROCEND
 970 ENDPROC
  980 DEFPROC8
  990PRINT:PRINT"
********: PRINT
 1000 PRICE%=450
 1010 PRINT "A hand comes down on
 your shoulder, it is the store
```

```
detective.'Who do you thinkyou ar
e, running like that."
 1020 IF M=1 PRINT "But it's the
lady you helped earlier and sa
ys it is Ok, and goes and gets th
eear-rings for you to buy and ret
urns the pound she borrowed earlie
 1030 IF M=1 EARX=1 ELSE EARX=0
 1040 PROCBUY
 1050 IF M=O PRINT "You are in de
ep trouble, 'Out of this shop i
mmediately,' she says."
1060 PRINT:PRINT"ANOTHER SHOP NO
W....":PROC10
 1070 ENDPROC
 1080 DEFPROC9
 1090PRINT:PRINT"
********":PRINT
1100 PRINT "You just make it to
see someone else lift the ear-
rings off the shelf-hard luck,
Pal."
 1110PRINT: PRINT" ANOTHER SHOP NOW
....":PROC10
 1120 ENDPROC
 1130 DEFPROC10
1140PRINT:PRINT"
*********:PRINT
1150 PRINT "You go out into the
precinct, and consider BOOT
S as your next choice-you enter
 1160 PRINT: INPUT "WHICH DEPARTME
NT DO YOU GO TO-RECORDS, HOUSEHO
LD OR PET ITEMS(R/H/P)?"A10$
 1170 IF A10$="R" PROC11
 11801F A10$="H" PROC12
11901F A10$="P" PROC13 ELSE PRIN
T :PRINT "INPUT- NOT ACCEPTABLE..
 ....":GOTO 1160
1200 ENDPROC
 1210 DEF PROC11
 1220PRINT:PRINT"
******** : PRINT
1230 PRINT "As you make your way
to the record counter, you notice a sign which says 'Buy a ny 2 singles get one free.' Just
 at this moment a small boy rushe
                 Turn to Page 24 ▶
```

770 IF A4\$="Y" PROC6

ILLED ONES YOU REALLY ADORE(Y/N)?

780 IF A4\$="N" PROC7 ELSE PRINT

: PRINT "INPUT-NOT ACCEPTABLE....

# Here's how you can get the very best out of your Electron

Within the pages of these three books you'll find ALL the information you need to fully harness the power of your Electron. They cover Basic, machine-code programming and the operating system, and between them they also show how to combine all three to create more powerful and effective programs.

For the give away price of just £7.95 for the three, these books represent exceptional value and are a must for any serious Electron user.

#### Electron Advanced User Guide

This detailed guide to the Electron's operating system is packed full of invaluable information. It shows you how to:

- Implement the powerful \*FX/OSBYTE calls
- Write your own paged roms
- Program the ULA
- Make every byte count where program space is tight
- Use the Electron's exciting capabilities to the full by following the complete circuit diagram

.and much, much more.

This essential handbook will help you to exploit the full potential of your Electron. And for just £2.95, saving £6.50 off the recommended price, can you afford not to miss this offer?

#### Electron Assembly Language

The Electron Assembly Language reference guide will help you get to grips with machine code in next to no time. Whether you're a beginner or are already fairly proficient, there is something for you in this book.

It has over 200 pages packed with hints, tips and example programs on subjects ranging from basic hex, binary and decimal number theory and logical operators, through addressing modes, stacks and loops, to subroutines, jumps and calls.

Every aspect of machine-code programming is covered in this book in a friendly, readable style, and there's also a comprehensive index. If you want to get more out of your micro, but thought machine code was indecipherable, this is the book for you. Save £3 off the recommended retail price.

#### Getting started in BBC Basic on the BBC Micro & Electron

This is the ultimate guide available on BBC Basic. Written by a leading expert on the language, it will lead you through each Basic function in a simple, easy-to-follow style.

Whether you are a beginner or more advanced, there are examples of commonly-needed routines and neat tricks you can use to make Basic jump through hoops.

By working through its many examples you will gain a clear insight into structured programming and will quickly acquire the ability to use structured techniques in creating your own programs. Save £3 off the recommended retail price.

> Only £7.95 for all three

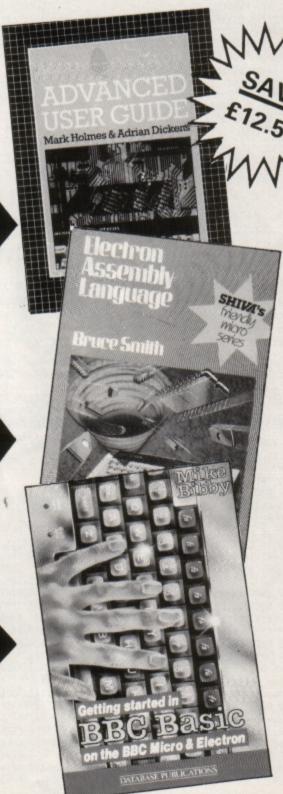

TO ORDER PLEASE USE THE FORM ON PAGE 45

#### ◆ From Page 22

1240 PRINT"and snatches your car rier bag, which contains your

1250 PRINT: INPUT "DO YOU RUN AFT ER HIM(Y/N)?"A11\$

1260 IF A11\$="Y" PROC14

1270 IF A115="N" PROC15 ELSE PRI NT :PRINT "INPUT- NOT ACCEPTABLE.

....":GOTO 1250 1280 ENDPROC 1290 DEF PROC12 1300PRINT: PRINT"

\*\*\*\*\*\*\* : PRINT 1310 PRINT "In the household sec tion, you find a setof mugs which

are £4.50. They are beauti fully designed, but can you affor dthem?"

1320 PRINT: INPUT "DO YOU BUY THE MUGS(Y/N)?"A12\$

1330 PRICE%=450:

1340 IF A12\$="Y" PROCBUY

1350 IF A12\$="Y" AND R=1 PROC16 1360 IF A125="N" OR A125="Y" AND R=0 PROC17 ELSE PRINT :PRINT "IN PUT- NOT ACCEPTABLE.....":GOTO

1370 ENDPROC

1380 DEF PROCBUY

1390 R=1

1400 CHANGEX=MONEYX-PRICEX

1410 IF CHANGEX < 0 PROCNO ELSE MONEYX=CHANGEX

1420 ENDPROC

1430 DEF PROCNO

1440 R=0

1450 PRINT "YOU DO NOT HAVE SUFF ICIENT MONEY... SORRY ABOUT T

HAT."

1460 ENDPROC 1470 DEF PROC13

1480PRINT:PRINT" \*\*\*\*\*\*\* : PRINT

1490 PRINT "At the pet section y ou see a rather nicebone for 50p, but are apprehensive over whethe r it it enough for your beloved

1500 PRINT: INPUT "DO YOU BUY THE

BONE(Y/N)?"A13\$ 1510 PRICE%=50

1520 IF A13\$="Y" PROCBUY 1530 IF A13\$="Y" AND R=1 PROC18 1540 IF A13\$="N" OR A13\$="Y" AND R=O PROC19 ELSE PRINT :PRINT "IN

PUT- NOT ACCEPTABLE.....":GOTO

1550 ENDPROC

1560 DEFPROC14

1570PRINT: PRINT"

\*\*\*\*\*\*\* : PRINT 1580 PRINT"You run after him sho uting THIEF, and just manage to catch his jacket as he isabout t o leave the shop, and retrieve

your money." 1590 PRINT"An elderly lady canno t thank you enough, as the boy had

also stolen her handbag! She gives you £2 to say thankyou." 1600 MONEY%=MONEY%+200

1610 PRINT: INPUT"WHERE NOW, THE HOUSEHOLD OR PET SECTION (H/P)?"A

1620 IF A14\$="H" PROC12

1630 IF A14\$="P" PROC13 ELSE PRI NT :PRINT "INPUT- NOT ACCEPTABLE.

....":GOTO 1610 1640 ENDPROC 1650 DEFPROC15

1660PRINT: PRINT" \*\*\*\*\*\*\* : PRINT

1670 PRINT "There is nothing for it but to return home with wha t you have. On your way outof the shop, you notice a comotion, and see the small boy has been caugh t, and your money is returned. 1680 PRINT: INPUT" WHERE NOW, THE HOUSEHOLD OR PET SECTION (H/P)?"A 145

1690 IF A14\$="H" PROC12

1700 IF A14\$="P" PROC13 ELSE PRI NT :PRINT "INPUT- NOT ACCEPTABLE.

....":GOTO 1680 1710 ENDPROC 1720 DEF PROC16

1730PRINT: PRINT" \*\*\*\*\*\*\* : PRINT

1740 MUG%=1

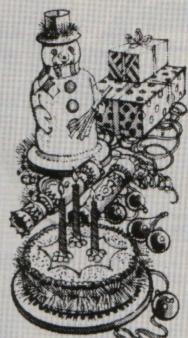

1750 PRINT "You buy the mugs and continue onto the pet section." 1760 PROC13

1770 ENDPROC

1780 DEF PROC17

1790PRINT:PRINT" \*\*\*\*\*\*\* : PRINT

1800 MUG%=0

1810 PRINT "You do not buy the m ugs but continue on to the pet se ction."

1820 PROC13: ENDPROC

1830 DEFPROC18

1840 BONE%=1

1850PRINT:PRINT" \*\*\*\*\*\*\*\*":PRINT

1860 PRINT "You buy the bone, an d it is gift wrappedWHAT NEXT? It is 5:00pm so it is quite late." 1870 PRINT: INPUT"DO YOU RETURN H OME, OR GOTO ANOTHER SHOP(H/S)?"A 18\$

1880 IF A18\$="H" PROCEND

1890 IF A18\$="S" PROC20 ELSE PRI NT: PRINT "INPUT-NOT ACCEPTABLE..

..":GOTO 1870 1900 ENDPROC 1910 DEF PROC19

1920 BONE%=0 1930PRINT: PRINT" \*\*\*\*\*\*\* : PRINT

1940 PRINT "You do not buy the b one. There is a nicepet store nex t door, so you go on to there.

Here is a lovely box of dog biscuits-£2.50"

1950 PRINT: INPUT "DO YOU BUY THE BISCUITS(Y/N)?"A19\$

1960 PRICE%=250

1970 IF A19\$="Y" PROCBUY 1980 IF A195="Y" AND R=1 THENPRO

C21

1990 LF A19\$="N" OR A19\$="Y" AND R=O PROC22 ELSE PRINT: PRINT "IN PUT-NOT ACCEPTABLE.....":GOTO 19 50

2000 ENDPROC 2010 DEFPROC20 2020PRINT: PRINT"

\*\*\*\*\*\*\*\* : PRINT 2030 PRINT"You now make your way to the sweet shop. Here is a love ly box of chocolates only £4.50"

2040 PRICE%=450

2050 PRINT: INPUT "DO YOU BUY THE

CHOCOLATES(Y/N)?"A20\$

2060 IF A20\$="Y" PROCBUY 2070 IF A20\$="Y" AND R=1 PROC23 2080 IF A20\$="N" OR A20\$="Y" AND R=O PROC24 ELSE PRINT: PRINT "IN PUT-NOT ACCEPTABLE.....":GOTO 20

50 2090 ENDPROC

2100DEF PROC21 2110 PRINT: PRINT"

\*\*\*\*\*\*\*\*\* : PRINT

2120 B=1 2130 PRINT"You buy the biscuits

and make your way to the sweet s hop.":PROC20

2140 ENDPROC 2150 DEFPROCZZ

2160 B=0 2170PRINT: PRINT"

\*\*\*\*\*\*\*\* : PRINT 2180 PRINT"You don't buy the bis cuits and make yourway to the swe

etshop. 2190 PROC20: ENDPROC

2200 DEFPROC23 2210PRINT: PRINT" \*\*\*\*\*\*\*\* : PRINT

2220 PRINT"As you lift the box o f chocolates of theshelf, the who le pile comes tumbling to the gro und!"

2230 PRINT: INPUT"DO YOU HANG ARO UND(Y/N)?"A23\$

2240 IF A23\$="Y" PROC25

2250 IF A23\$="N" PROC26 ELSE PRI NT'"INPUT-NOT ACCEPTABLE.....":G OTO 2230

2260 ENDPROC 2270 DEF PROC24 2280 PRINT "

\*\*\*\*":PRINT 2290PRINT: PRINT"

\*\*\*\*\*\*\*\* : PRINT

2300 PRINT "You decide not to bu y the sweets, and make your way home, hoping you have someth ing nice for everyone."

\*\*\*\*\*\*

2320 ENDPROC 2330 DEF PROC25

2340PRINT:PRINT" \*\*\*\*\*\*\* : PRINT

2350 S=1 2360 PRINT "The shop assistant h elps you to restack to shelves, a

nd you buy the chocolates. It is

late now and you must go home." 2370 PROCEND 2380 ENDPROC 2390 DEFPROC26 2400PRINT: PRINT" \*\*\*\*\*\*\*\* : PRINT 2410 MONEYX=MONEYX+450 2420 PRINT "Just as you attempt to make a quick get away, the lad y in the shop stops you. You ha ve to restack all the sweets single handedly." 2430 PRINT "You eventually leave the shop, and make your way home Then you realise you haveleft y our presents in the sweet shop, you return to find it closed. 2440 PRINT "You have no time to buy anymore presentsand MUST retu rn home." 2450 S=0: MUGX=0: EARX=0: PENCILX= 0:B=0:BONE%= 0:S=0 2460 PROCEND 2470 ENDPROC 2480 DEF PROCEND 2490 PRINT: PRINT " SS<SPACE>":REPEAT:LET KEY\$=INKEY\$ (1):UNTIL INKEY(-99) 2500 CLS 2510 FOR A=1 TO 19 2530 PRINT "IT'S CHRISTMAS DAY, IT'S CHRISTMAS DAY." 2540 NEXT 2550 FOR C=0 TO 200: VDU 19,1,RND (7),0,0,0:NEXT 2560 CLS: VDU 19,1,2,0,0,0 2570 PRINT :PRINT "Please use th ese key-words...."

2580 PRINT "EARRINGS; PCASE; DBI SCUITS; CHOCOLATES; BONE; MUGS. 2590 PRINT'"It is now time to gi ve out the presents. The presents you have are... 2600PRINT 2610IF CASEX=1 PRINT " PCASE"; 26201F EARX=1 PRINT " EARRINGS"; 26301F MUGX=1 PRINT " MUGS"; 2640IF B=1 PRINT " DBISCUITS"; 2650IF S=1 PRINT " CHOCOLATES"; 2660IF BONEX=1 PRINT " BONE"; 26701F S=0 AND CASEX=0 AND EARX= O AND MUGX=O AND B=O AND BONEX=O PRINT "NOTHING ... "; 2680 PRINT 2690 PRINT "IF YOU HAVE NOTHING FOR THAT PERSON PRESS <RETURN 2700 PRINT: PRINT "IF YOU ATTEMPT TO GIVE THEM SOMETHING YOU DO NOT HAVE YOUR FAMILY WILL NOT BE PLEASED .. 2710 PRINT 2720 INPUT "WHAT HAVE YOU BROUGH T FOR YOUR SISTER ... "G\$ 2730 IF G\$="EARRINGS" AND EARX=1 PRINT "YOUR SISTER IS VERY PLEAS ED...AND ALLOWSYOU TO USE HER BEE THOVEN RECORDS" 2740 IF GS="EARRINGS" AND EARX=1 X=X+25 ELSE PRINT "YOUR SISTER I S DISGUSTED" 2750 INPUT'"WHAT HAVE YOU BROUGH T FOR YOUR FATHER ... "F\$ 2760 IF FS="PCASE" AND CASEX=1 P RINT "YOU ARE GIVEN A RISE IN POC

KET MONEY." 2770 IF FS="PCASE" AND CASEX=1 X =X + 25 ELSE PRINT "YOUR FATHER G ROUNDS YOU FOR ONE MONTH." 2780 INPUT'"WHAT HAVE YOU BROUGH T FOR YOUR MOTHER ... "MS 2790 IF MS="CHOCOLATES" AND S=1 PRINT "THANKYOU, LOVE. WHAT A NIC E THOUGHT. 2800 IF MS="CHOCOLATES" AND S=1T HEN X=X + 25 ELSE PRINT "YOU CAN DO YOUR OWN COOKING AND IRONING I N FUTURE." 2810 INPUT "WHAT HAVE YOU BROUGH T FOR YOUR DOG ... "D\$ 2820 IF DS="DBISCUITS" AND B=1 P RINT "HE LICKS YOU ALL OVER YOUR FACE." 2830 IF D\$="DBISCUITS" AND B=1 X =X + 25 ELSE PRINT "YOUR DOG BITE S YOU." 2840 PRINT'"YOUR SCORE IS ";X;"% 2850 PRINT'"YOUR TIME IS ";TIME DIV 100;" secs" 2860 PROCGO 2870 ENDPROC 2880 DEFPROCGO 2890 PRINT'"WOULD YOU LIKE ANOTH ER GO(Y/N)?" 2900 REPEAT 2910 KEYS=INKEYS(1) 2920 UNTIL INKEY(-69) OR INKEY(-86) 2930 IF INKEY(-69) CLS:GOTO 180 ELSE GOTO 2940 2940 PRINT "BYE-BYE": END 2950 ENDPROC

## QUAL-SOFT THOUGHTWARE

Sports simulations

"A real challenge to the thinking football fan . . . Bobby Robson could do worse than have a crack at this in his preparation for the World Cup".

AMSTRAD ACTION REVIEW

QUAL-SOFT COMMENT: At last an INTELLIGENT management game for the knowledgeable soccer enthusiast!

TAPE 1 QUALIFIERS

# **ROME 90\***

TAPE 2 FINALS

#### A WORLD CUP MANAGEMENT SIMULATION

Summer 1988 and English International football is at its lowest ebb. We have failed miserably for the European Nations Cup, and had a string of very poor International results. In a few months we will set out on the '90 World Cup qualifying trail. You have been given the most important job of restoring English pride in their football. You have a match in Athens, Denmark at Wembley, and a South American tour, to asssemble a team, first to qualify, and then to beat the world's best in Athens.

#### TAPE 1 (Qualifiers)

- \* Current squad of 16 players + 20 user defined players.
- ★ Friendlies in Athens, at Wembley + South American tour.
   ★ ANY team formation you choose. 2 from 5 substitutes.
- ★ In match tactics: any no. of individual player adjustments.
- \* Your qualification group: full results and table.

#### TAPE 2 (Finals)

- \* Choose a 20 man squad to take to the finals.
- \* Group of 4 prelims. 16 to final knockout comp
- \* Extra Time, PENALTY SHOOT-OUTS, where relevant.
- \* Formation and strength information on opposition.
- ★ 2 from 9 substitutes (the FA tells us so)

#### ENGLAND'S GAMES: FULL PITCH, 22 MAN, 3D GRAPHICS & SOUND EFFECTS

QUAL-SOFT comments: With 5 levels of play, 12 depths of sophistication, and "fun" graphics, this game can be enjoyed by an 8 year old youngster as a "fun" game, and by the most sophisticated as a tactical/strategy challenge of the highest order.

PACKAGE: Tape 1 plus Tape 2 plus 20 Page Manual £9.95 (57K RAM usage. Some would call this a MEGAGAME. YES IT WILL RUN ON YOUR 32k ELECTRON.

QUALSOFT GUARANTEE: Sent by 1ST CLASS POST on day of the order with P.O., Cheque, Access payment is received. Telephone Access orders accepted.

\* ROME '90 is an update of the classic MEXICO '86

QUAL-SOFT, Tel: 0438
Dept. EU 721936
18 Hazelmere Rd.,
Stevenage, Herts SG2 8RX.

Please supply: ROME '90 Electron

BBC 'B'

Address:

Access No. (if applicable)

# Fast and furious action is the order of the day with Stuart Bain's game

HIS simple but addictive game is based on that old favourite Tron, or Light Cycles. The action takes place on the stock market and your task is to prevent the dollar from cornering the market and crashing the pound.

The screen is mainly blank except for a wall around the border and a pound and dollar placed at random somewhere in the middle. The dollar sets off in a random direction, turning left or right as necessary to avoid obstacles. The pound also sets off and it is up to you to make sure it doesn't bump into anything.

Both currencies leave a trail of the appropriate money behind them and the object is to corner the dollar and make it crash into your trail, the wall or its own trail. The computer-controlled dollar will try to do the same to you. If you crash the dollar you'll move on to the next level where you'll pit your wits against two dollars. Complete this and you'll face three dollars, and so on, up to a total of six.

The action is fast paced and very addictive. The computer controlled dollars are quite clever, but it is possible to trap them if you keep your wits about you.

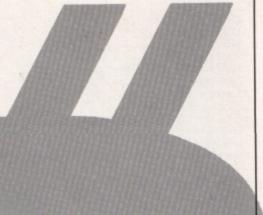

# Dollar Dash

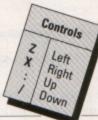

```
10 REM Dollar Dash
   20 REM By Stuart Bain
30 REM (c) Electron User
   40 DIM $%(1240),A%(5),B%(5),de
   50 MODE 4
   60 R%=RND(7): VDU 19,1,R%;0;19,
0, R%EOR7;0;
70 VDU 23,1,0;0;0;0;23,224,&FF
FF;&FFFF;&FFFF;
   80 lev%=0:de%=0
90 PRINTTAB(10,12)"Stop the Do
llar from"TAB(10,14)"Cornering th
e Market'
  100 FORI=0T02000: NEXT
  110 REPEAT CLS
  120 FOR IX=0 TO 1240:SX(IX)=0:N
  130 PRINT STRINGS(40, CHR$224)TA
B(0,30)STRING$(40,CHR$224);
  140 FOR I=1 TO 29
  150 VDU 31,0,1,224,31,39,1,224
160 SX(I*40)=1:SX(I*40+39)=1
  170 NEXT A
  180 FOR I=0 TO 39
  190 SX(I)=1:SX(I+1200)=1
  200 NEXT
  210 FOR I=0 TO lev%
  220 REPEAT
  230 a=RND(36)+1:b=RND(27)+1
  240 UNTIL a<16 OR a>23 OR b<11
OR b>18
```

```
250 SX(a+b*40)=1:AX(1)=a+b*40:d
e%(1)=1:c=RND(4):B%(1)=1*((c=1)-(c=2))+40*((c=3)-(c=4))
 260 VDU 31,a,b,36
  270 NEXT
  280 XX=RND(8)+415+RND(8)*40:c=R
ND(4):2%=1*((c=1)-(c=2))+40*((c=3
)-(c=4))
  290 VDU 31, XXMOD40, XXDIV40, 96:S
%(X%)=1
  300 FOR I=112 TO 128 STEP 8
  310 SOUND 1,-1,I,4
  320 NEXT
  330 SOUND 1,-1,80,4:SOUND1,-1,1
  340 REPEAT UNTIL ADVAL-6=15
  360 TIME=0: HX=INKEY-98-INKEY-67
: W%=40*(INKEY-105-INKEY-73)*(H%=0
 : ZX=ZX*-(HX=OANDVX=0)+HX+VX: XX=X
 2+2%
  370 VDU 31,XXMOD40,XXDIV40,96
  380 IF S%(X%) de%=1 ELSE S%(X%)
  390 FOR IX=0 TO LevX
  400 b%=B%(I%)
  410 IF de%(I%)=0 GOTO 450 ELSE
aX=AX(IX):IF SX(aX+bX) bX=-1:IF S
%(a%+b%) b%=-40:IF $%(a%+b%) b%=1
:IF S%(a%+b%) b%=40:IF S%(a%+b%)
de%(I%)=0:GOTO 450
  420 B%(I%)=b%:a%=a%+b%:A%(I%)=a
```

```
%:S%(a%)=1
 430 VDU 31,a%MOD40,a%DIV40,36
 440 IF $%(a%+b%) AND RND(2)=1 b
%=1:IF $%(a%+b%) b%=40:IF $%(a%+b
1) bx=-1:1F SX(aX+bX) bx=-40:1F S
%(a%+b%) de%(I%)=0
 450 B%(I%)=b%
 460 NEXT
  470 fl%=0
  480 FOR 1%=0 TO Lev%
  490 fl%=fl%+de%(I%)
  500 NEXT
  510 REPEAT UNTIL TIME>12
  520 UNTIL de% OR fl%=0
  530 lev%=lev%+1
  540 UNTIL de% OR lev%=6
  550 IF de%=0 FOR I=140 TO 180 S
TEP 2:SOUND 1,-15,1,1:NEXT:VDU 28
,6,20,33,14,12:PRINT'TAB(8)"WELL
DONE !!"'" The Dollar is vanquis
hed !"''" press space to play aga
in";:REPEAT UNTIL INKEY-99:RUN
 560 FOR I=40 TO 10 STEP-2
  570 SOUND 1,-15,I,1
  580 NEXT
  590 VDU 28,10,20,29,14,12
  600 PRINT'" G A M E O V E R"
"" The Dollar has won" 'TAB(4)"p
ress space";
  610 REPEAT UNTIL INKEY-99: RUN
```

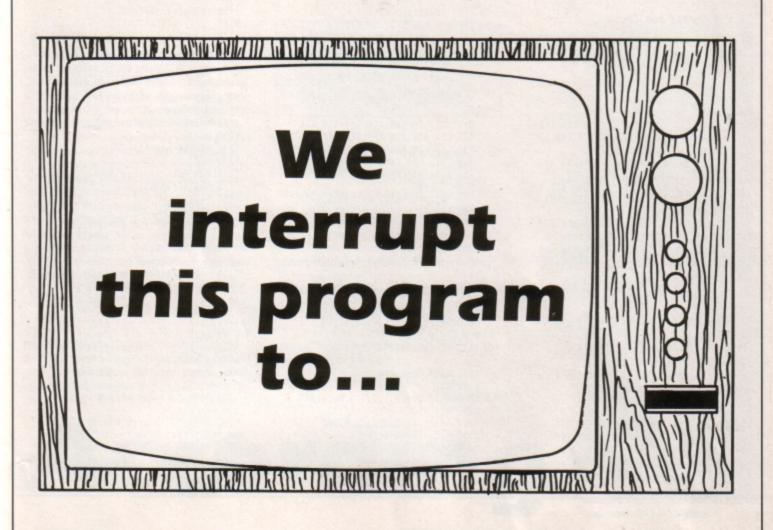

Robert Henderson adds another utility to your bulging collection of scrolling routines

cuted under interrupts every time frame flyback occurs. As the code is quite long problems can occur because the micro can spend so much time in the interrupt that the main program can't get a look in and everything grinds to a halt.

To speed up the Electron the ADC is

switched off with \*FX16 and keyboard processing is suspended with \*FX178. This results in a significant saving in time, but at the expense of not being able to use the joystick port or keyboard. A Turbo Electron runs fast enough for these two \*FX commands to be omitted.

VER the years we have published many scrolling routines - horizontal, vertical, coarse character based and fine pixel scrolling. We thought we had seen them all, but now Robert Henderson has produced yet another variation on the scrolling message theme.

Bigscroll is an extremely fast triple height text scroller that operates under interrupts. This means that no matter what the rest of the program is doing, the text will fly by in its scrolling window at the bottom of the screen.

Two, two-byte pointers hold the address of the message start and end - it can be any length and you're merely restricted by the amount of available memory. The more ram you have the bigger the message you can store. It is poked into memory at the start of the program.

Each character is taken by the routine and the bit pattern is obtained directly from the operating system rom - character definitions are stored from &C000 onwards. Each byte of the character is poked three times into memory to make the print three times higher than normal.

The whole machine code routine is exe-

30 REM (c) Electron User 40 MODE 4:\*FX16 50 VDU 23,1,0;0;0;0; 60 \*FX178

20 REM By R. Henderson (

10 REM Bigscroll

70 PROCread(5) 80 HIMEM=&3000

90 REM Main machine code 100 FOR i%=0 TO 2 STEP 2 110 P%=%900

120 [ OPT 1% 130 \ Save registers 140 .jp STA &79:STX &7A

150 STY &7B:CLD 160 .text 170 LDA &71:CMP &77:BEQ Lx

180 INC &70:BNE prg 190 INC &71

200 \ Get Letter and

210 \ store bit pattern 220 .prg

230 LDY #0:LDA (&70),Y 240 CMP #1:BEQ invon

250 CMP #2:BEQ invoff 260 STA &80:JSR times

270 \ Call scrolling 280 \ subroutines

290 .scsl1

300 JSR scrolling: JSR loop

310 JSR scr: JSR xyz 320 JSR drw:JSR xyz:JSR tblh

330 \ Restore registers

340 \ and quit

350 LDY &7B:LDX &7A

360 LDA &79:RTS

370 \ Scroll the message

380 .xyz 390 LDY #0

400 .loop 410 LDA (&72), Y:STA (&74), Y

420 INY: BNE loop

430 INC &75: INC &73

440 .loop2

450 LDA (&72), Y:STA (&74), Y:INY

460 CPY #840: BNE Loop2

470 RTS

480 \ Checks for end 490 \ of message

500 .lx LDA &70:CMP &76

510 BEQ xl:RTS

520 \ Checks for inverse

530 .invon LDA #&FF:STA &78

540 INC &70: JMP prg 550 .invoff LDA #80:STA 878

560 INC &70:JMP prg

570 RTS

Turn to Page 28 ▶

#### ◆ From Page 27

580 .xl LDA #lo%:STA &70:LDA #h 1% 590 STA &71: INC &70: JMP prg 600 .rts RTS 610 \ Print triple 620 \ height letter 630 .tblh 640 LDA &88:EOR &78:STA &7FFF:S TA &7FFE:STA &7FFD:LDA &87:EOR &7 8:STA &7FFC 650 STA &7FFB:STA &7FFA:LDA &86 :EOR &78:STA &7FF9:STA &7FF8 660 STA &7EBF:LDA &85:EOR &78:S TA &7EBE:STA &7EBD:STA &7EBC:LDA 884:EOR 878 670 STA &7EBB:STA &7EBA:STA &7E B9:LDA &83:EOR &78:STA &7EB8 680 STA &7D7F:STA &7D7E:LDA &82 :EOR &78:STA &7D7D:STA &7D7C:STA &707B 690 LDA &81:EOR &78:STA &7D7A:S TA &7D79:STA &7D78:RTS 700 .scrolling 710 LDA #87D:STA &75:STA &73 720 LDA #878:STA 874 730 LDA #880:STA &72:RTS 740 .drw 750 LDA #87E:STA 875:STA 873 760 LDA #8CD:STA 874 770 LDA #&C8:STA &72:RTS 780 .scr 790 LDA #87C:STA 875:STA 873 800 LDA #&40:STA &74:LDA #&48 810 STA &72:RTS 820 .times LDA #0:STA &8C

830 LDA &80:SEC:SBC #32

840 \ Multiply by 8 850 STA &8B:CLC:ASL &8B:ROL &8C 860 ASL &8B:ROL &8C:ASL &8B:ROL 280 870 .scan 880 \ Get char def 890 \ from ROM 900 LDA #0:STA &8E:LDA #&CO:STA 910 CLC:LDA &8B:ADC &8E:STA &8E 920 LDA &8C:ADC &8F:STA &8F 930 .do LDY #0:LDX #0 940 .dlp LDA (&8E), Y:STA &81, X 950 INY: INX: CPX #8: BNE dlp:RTS 960 : 1: NEXT 970 ?&220=0:?&221=&9:\*FX14,4 980 PRINTTAB(12,14); "SCROLLING TEXT' 990 PRINTTAB(17,16); "DEMO" 1000 \*FX15, 1010 GCOL 12,1:SOUND 1,1,100,-1: flg%=0 1020 REPEAT: FOR Lix=464 TO 596 S TEP 8 1030 MOVE 0, Lix: DRAW 1278, Lix 1040 ENVELOPE 1,1,-1,1,28240,1,1 4,0,0,0,0,0,0 1050 IF INKEY(0)=32 Li%=1024:flg %=1 1060 NEXT: UNTIL flg%=1 1070 VDU 7:\*FX13,4 1080 CLS: VDU 23,1,1,0;0;0;0;: END 1090 DEF PROCread(pointer%) 1100 start%=&3000:end%=&3200 1110 lo%=start% MOD 256 1120 hi%=start% DIV 256 1130 fi%=end% MOD 256 1140 sh%=end% DIV 256

1150 ?&70=lo%:?&71=hi% 1160 ?&76=fi%:?&77=sh% 1170 FOR f%=start% TO end%:?f%=3 2:NEXT 1180 v%=start% 1190 FOR r%=0 TO pointer%: READ f 1200 FOR mem%=1 TO LEN(f\$) 1210 dat%=v%+men% 1220 ?dat%=ASC(MIDS(fS,mem%,1)) 1230 NEXT 1240 v%=v%+(mem%-1) 1250 NEXT 1260 REM Poke inverse data 1270 ?&3182=1:?&3194=2 1280 2878=0 1290 ENDPROC 1300 DATA " As you can see, thi s is a demonstration of smooth (a nd fast!) horizontal scrolling... 1310 DATA "The code works in mod e 4 only and (at least in theory) is able to scroll a message of u p to 65536 bytes (64k), which is more space than you are ever like ly to need... " 1320 DATA " You could have sc rolling messages in high score ta bles, demos and 1001 other uses.. 1330 DATA " It can also display your message in 1340 DATA " inverse video ... How about that then ? 1350 DATA " Type \*FX13,4 to stop the scrolling... Thats all fol ks . . . "

# **JOYSTICKS**

**DELTA 3B SINGLE FOR ELECTRON WITH PLUS 1** 

A single joystick that in some ways can act as two. The custom made special 'low noise' potentiometers are wired so that it will work as a left hand or right hand joystick. It can even run some programs written for two joysticks and has the fire buttons of both.

#### **DELTA 3B TWIN FOR ELECTRON WITH PLUS 1**

A direct but improved alternative for the original ACORN joysticks, with 2 joysticks wired to one plug. As with all our joysticks they have the fast action sprung to centre return of the steel shafted nylon covered joystick. The light action makes them ideal to hold and the 3 fire buttons allow left or right-handed use.

DELTA 3S SINGLE-JOYSTICK TO FIT SWITCHED JOYSTICK INTERFACE JOYSTICK INTERFACE

£19.95 £29.95

**DELTA 3S + JOYSTICK INTERFACE TOGETHER** 

SPECIAL OFFER

Slimline, Grey Fronted, Uncased, 3.5' DS 80T Disc Drives £65

5 Volt Power Packs (modified video game power supplies) suitable for above drives BARGAIN AT £9.95

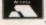

Prices are inclusive of Carriage and VAT Money back Guarantee if not satisfied

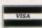

Unit 9 (Dept. EU) **Bondor Business Centre** London Road Baldock Herts SG7 6HP Telephone: (0462) 894410

#### PMS MULTI-FONT NTQ

#### NEAR TEXT QUALITY FONT SOFTWARE

If you want to produce high quality worksheets, newsletters, OHP slides, menus, leaflets, pricelists, concert tickets/programs, reports or just add a bit of style to your personal letters - PMS MULTI-FONT NTQ does the job!

Use MULTI-FONT NTQ with VIEW, WORDWISE, WORDPOWER or from BASIC, and ANY Epson compatible printer to produce printout of this quality:

MULTI-HEIGHT MIII.TI-FONT BACKS#####

MULTI-WIDTH MULTI-PITCH

INVERSE

AÓAÆCE aòôùôle

NTQ is supplied with 7 high quality fonts. Extra fonts from our extensive Font Library of over 80 fonts can be purchased at any time. NTQ comes on 2 ROMS with VIEW Printer Driver, User Guide and a powerful Font Designer.

SPECIAL PRICE £17.95 (inc. VAT, please add £1 carriage) Price applies up till 31st December 1989

#### **E2P SECOND PROCESSORS**

Unfortunately PMS are stopping production of our very successful E2P-6502 Electron Second Processors. The E2P adds a massive 64K of RAM to the Electron and increases its speed beyond that of its "big brother" the BBC B! For serious wordprocessing spreadsheets, or programming the E2P brings real computing power, and the maximu possible RAM to the Elk.

We have literally a handful of these products left - so contact PMS before ordering.

AST CHANCE PRICE £74.95 (inc. VAT, please add £2 carriage)

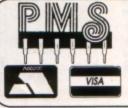

Permanent Memory Systems 38 MOUNT CAMERON DRIVE EAST KILBRIDE G74 2ES SCOTLAND

03552 -32796 (24 Hour)

IKE countless others, I often wonder how certain programmers achieve great success. Is the ability inherent within them before ever they begin programming. Or do they just get lucky. For example, how do they avoid the obstacles that turn into insurmountable problems for others?

The issue is shrouded in yet more mystery when you consider that most gifted programmers can't explain why they are able to program well. It is like music: You occasionally hear of musicians who cannot read music, but they are able to play tunes which make the hairs on the back of your neck stand up.

Certain people find programming second nature. For instance, some don't plan their strategy at all, but simply leap straight in. To the not so gifted this is programming suicide, and it usually leads to one of three outcomes: A program which is not what it could be, a project abandoned or a program structure that cannot be enhanced.

How about you. What do you do first? If you probably assume that you belong to the

Francis Botto tries to discover how some programmers write such good software

a diet, you should never go programming on an empty head.

To get down to business, imagine you have come up with a program concept. First you should draft a descriptive algorithm which describes what it is to do. For instance, if you were programming an expert shell, you might write: "Program to permit the user to devise expert systems". The more concise it is the better.

Next comes the question: Should you use Basic or assembly language? This can be a difficult decision to make. Of course, you can always opt for a hybrid assembly language/Basic program which is one of the

## luxuries of the Electron. you immediately begin programming then If you are writing a program that does not Turn to Page 30 ▶ group which doesn't need flowcharts or a According

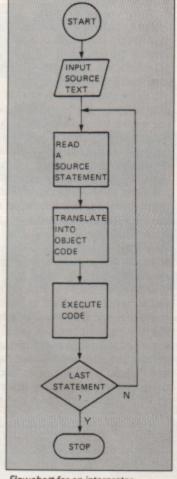

Flowchart for an interpreter

series of steps. However, that assumption might be misguided, as it might just be that you think you are a programmer who belongs to this elitist group, when in fact your work could be greatly improved by some basic preparation.

Amusing thoughts on this subject are expressed by Rodnay Zaks, author of many computer books who wrote: "Ten per cent of the programming population can write a program successfully without having to flowchart. Unfortunately, 90 per cent of the population believes it belongs to this 10 per cent".

Therefore, a staggering 80 per cent of programs are nowhere near what could be described as optimum solutions. It should come as no surprise to hear that the best ones are usually those that emerge from careful planning. Just as you should never go shopping on an empty stomach while on

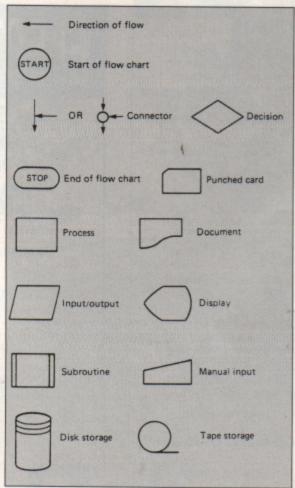

Flowchart symbols

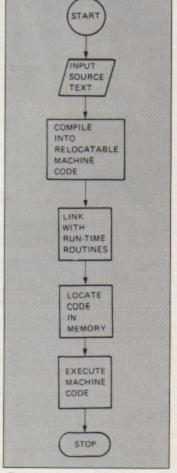

. Flowchart for a compiler

#### **◄** From Page 29

depend upon a high speed of execution, then Basic will do. Alternatively, if high speed is the only route to a satisfactory program solution, you will probably find that you require assembly language.

It is also important to bear in mind your programming strengths and weaknesses. If you are not a fluent assembly language programmer you might find that you can develop an equivalent Basic program in a fraction of the time.

OK, you have a concept, descriptive algorithm and you have decided what language to use. What next? At this stage, a programmer who has not had a misspent period with the anti-structured programming set, which uses GOTOs, GOTOs and GOTOs, will have to decide on one of two approaches: A top down or bottom up analysis.

What is the difference? A top down analysis is simply a method of beginning at a high level and working your way down to the low level program workings. For instance, you might begin by listing all the procedures or subroutines you wish to use and then fill in the gaps, working your way down to low level program statements such as loops, input statements and other commands.

Not surprisingly, a bottom-up analysis is

the exact opposite, where you begin with low level workings making your way toward a high level solution. I think a top down analysis is the best approach, often leading to a better program structure, particularly when programming in Basic.

Now it is time to draft either a flowchart or a series of steps. Flowcharts are fine for achieving a high level outline, but the approach can break down when moving toward low level program workings. Using a bottom up analysis is not really practical while flowcharting.

The alternative to the flowchart is a series of steps:

PROGRAM Expert shell

A. Procedure: Accept rules
1. Input rules into array

B.Procedure: Edit knowledge 1. Pimpoint rule to edit

C. Procedure: Inference engine

1. Chain rules

. Procedure: Save knowledge

1. Open file

2. Write rules in array

E. Procedure: load Knowledge

1. List all files if disc

2. Load rules into array

The list is drafted in the classic outline style. When you reach this stage, whether you are using a flowchart or a series of steps, you should pinpoint those parts of the program which appear more than once. You might find that one procedure can replace two or more of the others.

Most programming involves the repetition of the same program excerpts and programmers use the same basic structures. Assembly language is no different: What seems like a long and complex assembly language program will often contain many similar program sections.

The essence of good programming is to minimise the number of program sections which are repeated. That way you will end up with a compact program, save memory space, and achieve the most from the Electron. You can build a library of commonly used routines and merge them into your listing during program development, saving a great deal of time.

You can now begin programming and, if you are new to this planning approach, you will find that things go a lot more smoothly.

Planning and programming skills on their own do not necessarily mean that you will write successful programs – a good idea is required. However, it would be true to say that what should be a good program can be spoiled by a lack of careful planning. Hopefully you will now get down to writing that masterpiece for *Electron User* which you have been putting off for ages.

#### **MODE 7 Mk2 UNIT**

IMPROVEMENTS ALL ROUND: CHEAPER AND MORE COMPACT THAN THE ORIGINAL ADAPTOR FASTER AND LESS MEMORY USE THAN THE SIMULATOR

Fits inside the Electron above the ULA – beside the Master RAM Board.
Uses the same display chip as the BBC – for 'rounded'characters.
Scanned by the ULA in Mode 4 – for fast screen updating and scrolling.
Includes Prestel terminal software – just add modern and RS432 adaptor
Compatible with screen poking software, e.g. Wordwise, Teletext HIMEM at &7C00

with Master Ram board.
(ROM expansion required to hold the Mode 7 ROM)
Price £49 – available as a kit (board, ROM, instructions – you buy other parts separately) £25

The unit is easily soldered in but a fitting service is available – £10 (Telephone before sending your Electron)

#### **RS 423 CARTRIDGE**

Uses software in Plus1 ROM, has same socket as BBC Includes socket for 16K PROM/32k RAM Price uncased £29.95 + £5 for case + £20 for 32k RAM

#### **ROMPLUS-144**

Sideways Rom Cartridge with Printer Buffer and Filing System Fits into PLus 1/Rombox Plus slot – holds 7 Roms plus 32k Ram Romplus-144 costs just £39 + £20 for the 32k Ram

#### THE MODE 7 SIMULATOR ROM

Gives FULL Mode 7 display facilities simulated in Mode 2
Includes Prestel terminal software – just add modem and RS423 adaptor
Compatible with screen poking software, e.g. Wordwise, Teletext
HIMEM at 87C00 with Master Ram board

Price £25 – includes disc based screen editor/carousel software on 3.5° ADFS or Tape (for DFS transfer) – editor requires MRB

All prices inclusive of post, etc. Please allow 28 days delivery

#### JAFA SYSTEMS - Committed to the Electron

9 Lon-y-Garwa, Caerphilly, Mid-Glamorgan CF8 1NL. Tel: 0222 887203

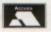

# ELECTRON SPARES

| Electron Computers & Software Pack       | £79.95 |
|------------------------------------------|--------|
| Acorn Data Recorders                     | £24.99 |
| Electron Mains Power Unit                | £9.95  |
| Loudspeakers (complete)                  | £1.50  |
| Internal Powerboard                      | £7.50  |
| Cassette Leads (7 Din - 3 Jacks)         | .£3.99 |
| Printer Leads (Parallel)                 | £4.99  |
| Complete Keyboard Assembly (inc keytops) | £12.99 |
| Keyboard Key Switches (Pack of 5)        | £1.99  |
| Keytops (complete set)                   | £4.99  |
| Cases (Top & Bottom Complete)            | £7.50  |

#### GRACAR

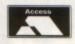

Unit 7 Acacia Close Leighton Buzzard Tel: 0525 383074

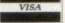

#### lan Webster dreamed up the superb 3D arcade game that'll have you hooked right from the word go

HE octopus race is being poisoned by nuclear waste and your task is to enter 10 cities and destroy plutonium balls – deadly pulsating spheres dumped by unscrupulous waste disposal firms – while avoiding the robot guard spheres that protect them.

You must beware of dangers below the waves and can jump only small distances — too great a drop and you'll die, or too great a height and you won't be able to climb it. And don't fall off the edge of the city walls or you'll be lost forever.

Help is at hand in the form of transporters and destinators. Stepping on to a transporter will instantly whizz you to a destinator. However, the guards have a Plan B – if you clear all 10 cities of plutonium balls they bring out the spare set and make the cities invisible.

Each city except the first is accessed by a password, and this is given once the level

# GREAT BALLS OF

has been completed, so you can restart from the screen you were on last time without having to clear the preceding ones first. There's also a time limit in which to clear each level, so keep one eye on the timer at the top of the screen.

The game is played on a 3D landscape produced using the normal technique of plotting the blocks furthest away from the screen front and working forwards. The blocks are sprites EORed on to the screen, but as colours two and three are both set to the same colour they appear to be masked.

FIRE!

This technique saves graphic data and speed.

Final point: Octopuses travel in an odd way. They move in one direction until they hit a barrier, then choose a random direction and carry on.

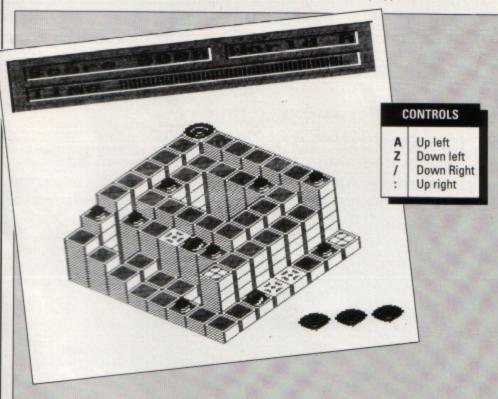

10REM Octavia
20REM By Ian Webster
30REM (c) Electron User
40REM Don't Renumber!
50IF PAGE>&EOO GOTO1590
60:
70MODE5:0SCLI"FX4,2":PROCinit:
HIX=100:REPEAT:PROCtpage:PROCgame
:IF SX>HIX HIX=SX
80UNTILO
90:
100DEFPROCrestore(lev):lev=lev
MOD 10:RESTORE(1350+lev\*10):ENDPR
OC
110:

120DEFPROCgame:OSCLI"FX178":PRO Ctop:LX=3:PROCcls:SX=0 130REPEAT:COLOUR129:COLOUR3:PRI NTTAB(18,1);CHR\$(65+level);TAB(1,

NTTAB(18,1); CHR\$(65+level); TAB(1,3)"Time "; STRING\$(13,CHR\$224);: GC OLO,1: MOVE1200,903: DRAW1200,923: PROCrestore(level): PROCread: PROCdraw: PROCmove: level=level+1: UNTIL L%=0: OSCLI"FX178,255": COLOUR3

140colour128:PROCbc("GAME OVER" ,16):TIME=0:REPEATUNTILTIME>300:P ROCcls:ENDPROC 150:

160DEFPROCo(AD,N,T):FORA=1TO N: READ x,y:X=(y+9)-x:Y=((y+14)+x)-H

(x,y): !&70=X\*&10+Y\*&140+&5800: !&7 2=AD:CALLsp:G(x,y)=T:IF T=2 G(x,y )=A+2 1701F T=3 T(A-1)=x:T1(A-1)=y:G( (x,y)=0180NEXT: ENDPROC 190: 200DEFPROCded:SOUND1,1,100,6:SO UND1,1,80,6:SOUND1,1,50,7:a=FNad( LX,LY):xx=(YX+9)-XX:yy=((YX+14)+X %)-H(LX,LY):b=xx\*&10+yy\*&140+&580 0:!&70=a:!&72=&4200+lof:CALLsp:!& 70=b:!&72=&4200+of:CALLsp:a=b 210PR0Cd25: !&70=a: !&72=&4200+of : CALLSD 220!&70=a:!&72=&4180:CALLsp:PR0 Cd25: !&70=a: !&72=&4180: CALLsp: !&7 0=a: !&72=&40C0: CALLsp: PROCd25: !&7 O=a:!&72=&40CO:CALLsp:ENDPROC 230: 240DEFPROCw(x,y,x1,y1):x=x\*64-8 y=991-y\*32:x1=x1\*64+64:y1=1029-y 1\*32:GCOLO,0:MOVEx1,y1:DRAWx1,y:D RAWX, y:GCOLO, 3:DRAWX, y1:DRAWX1, y1 : ENDPROC 250: 260DEFFNad(x,y):?&60=x:?&61=y:? &62=H(x,y):CALL&A00:=!&60 270: 280DEFPROCsp(AD,x,y):?&60=x:?&6 1=y: 2862=H(x,y): CALL&A00: 1870=186 0: ! &72=AD: CALLSp: ENDPROC 290: 300DEFPROCmove:D%=0:PROClives:X %=SX%:Y%=SY%:PROCsp(&4200,X%,Y%): of=0:REPEAT:TIME=0:LT=-100:PROCti me:REPEAT:LX=X%:LY=Y%:lof=of 310PROCtime: IF TIME>4000 DX=1:G OT0490 3201mf=mf:mf=mf EOR &40:FORm=1T 02:PROCmmon(m):IF (MX(m)=X% AND M Y(m)=YX)DX=1 330NEXT: IF DX=1 GOTO 490 3401FINKEY-106 TX=TIME: REPEATUN Turn to Page 32 ▶

PROC ◆ From Page 31 TILINKEY-90:TIME=T% 3501F INKEY-73 X%=X%-1:of=&40:G 690: OT0390 3601F INKEY-105 X%=X%+1:of=0:G0 T0390 EN(AS)/2,Y);AS;:ENDPROC 370IF INKEY-98 Y%=Y%+1:of=0:GOT 710: 0390 3801F INKEY-66 YX=YX-1:of=&40 390PROCtime: IFINKEY-17: \*FX210,1 4001FINKEY-82:\*FX210 410IF LX=X% AND LY=Y% AND Lof=o f UNTILO 4201FX%<00RX%>70RY%<00RY%>7 D%= XT: ENDPROC 730: 1:60T0490 4301F H(XX, YX)>H(LX, LY) XX=LX:Y O-LEN(A\$)/2,Y):ENDPROC %=LY: IF Lof=of UNTILO 4401F H(LX,LY)-H(X%,Y%)>1 OR H( 750: xx, xx)=0 OR TIME>4000 DX=1:G0T049 450PROCsp(&4200+lof,LX,LY):IF G (XX,YX)=1 G(XX,YX)=0:PROCsp(&40c0 evel),16) XX, YX): SOUND1, 1, 120, 3: SX=SX+10: P ROCscore: M%=M%-1 460LX=XX:LY=YX:lof=of 470PR0Csp(&4200+of,X%,Y%):F0Rm= 1T02:1F(X%=MX(m)ANDY%=MY(m))D%=1 leve(+1),20) 480NEXT: IF DX=0: IF G(XX, YX) > 2 L of=of:LX=XX:LY=YX:T=G(XX,YX)-3:XX =T(T):Y%=T1(T):PROCtrans UR3: ENDPROC 490UNTIL MX=0 OR DX=1:IF DX=1 P 790: ROCded: PROCd25: PROCd25: PRINTTAB(1 ,3)"Time ";STRING\$(13,CHR\$224);:L %=L%-1:PROCLives:X%=SX%:Y%=SY%:PR T: ENDPROC 810: Occheck:of=0:PROCsp(&4200,X%,Y%): GCOLO,1:MOVE1200,903:DRAW1200,923 y(d) 5001F D%=0 PROCdoneit 5100%=0:UNTIL L%=0 OR M%=0:PROC t: ENDPROC cls: ENDPROC 520: 530DEFPROCtop: VDU28,0,4,19,0,17 set: ENDPROC ,129,12,26:MOVEO,863:DRAWO,1023:D RAW1279, 1023:GCOLD, 0:MOVE1279, 101 9:DRAW1279,863:PRINTTAB(1,1)"Scor e ODOO"TAB(12,1)"City A"TAB(1,3) Time ";STRING\$(13,CHR\$224); +mf,x,y) 540PROCw(1,1,10,1):PROCw(12,1,1,1):PROCw(1,3,18,3):GCOLO,1:MOVE 880ENDPROC 1200,903: DRAW1200,923: ENDPROC 890: 550: 560DEFPROCLives: VDU28, 14, 29, 19, 28,17,128,12,17,129,26:IF L%>0 x= 14:y=28:F0Ra=1T0L%:!870=x\*&10+y\*& 910: 140+&5800: !&72=&4200: CALLsp: x=x+2 :NEXT: ENDPROC ELSE ENDPROC 570: 580DEFPROCread:READ C,C1:VDU19, 1,(C\*ABS(level<10));0;19,2,C1;0;1 9,3,C1;0;:FORY=1T08:READ AS:FORX= TO 8:H(X-1,Y-1)=VALMIDS(AS,X,1) :G(X-1,Y-1)=0:NEXT,:READ SXX,SYX: ENDPROC 590: 600DEFPROCdraw: FORY=0 TO 7:x=Y+ 9:y=Y+13:FORX=OTO7:!&50=x\*&10+y\*& 140+85800: 2852=H(X,Y): CALLtower:x 960DEFPROCcheck =x-1:y=y+1:NEXT, 610READ N: MX=N: PROCo(&40C0, N, 1) :READ N:PROCo(&4100, N, 2):PROCo(&4 NDSYX=MY(m))0X=1 140, N, 3): FORA=1TO2: READ MX(A), MY( A):md(A)=RND(4):PROCsp(&4180,MX(A G0T0970 ),MY(A)):NEXT:mf=0:ENDPROC 990ENDPROC 630DEFPROCscore:PRINTTAB(7,1);S 1000: TRING\$(4-LEN(STR\$(S%)),"0");S%:EN DPROC 1020: 650DEFPROCtrans:FORA=100T0200ST EP10:PROCsp(&4200+lof,LX,LY):SOUN D1,1,A,1:of=0:PROCsp(&4200,X%,Y%)

670DEFPROCtime: IF TIME-LT<8 END 680LT=TIME:Q=TIME/5:GCOLO,1:MOV E1200-Q,923:DRAW1200-Q,903:MOVE12 08-Q,923:DRAW1208-Q,903:ENDPROC 700DEFPROCc(AS,Y):PRINTTAB(10-L 720DEFPROCbig(A\$,X,Y):VDU31,X,Y :FORA=1TOLEN(AS): 2870=ASC(MIDS(AS A,1)): XX=&70: YX=0: AX=&A: CALL&FFF 1:VDU23,255:FORa=&71TO&74:VDU?a,? a:NEXT:VDU255,8,10,23,255:FORa=&7 5T0&78:VDU?a,?a:NEXT:VDU255,11:NE 740DEFPROCbc(AS,Y):PROCbig(AS,1 760DEFPROCdoneit:COLOUR128:COLO UR3:PROCc("City "+CHR\$(65+level) 12):PROCc("Completed",14):COLOUR1 :PROCc("Entering City "+CHR\$(66+L 7701F level<10 COLOUR3:PROCc("Y our Password is:",18):PROCc(FNup( 780FORA=150 TO 200 STEP5:SOUND1 ,1,A,1:SOUND1,2,A,1:NEXT:TIME=0:R EPEATUNTILTIME>300:COLOUR129:COLO 800DEFPROCd25:FORdel=1T0350:NEX 820DEFPROCmmon(A):LOCALx,y:x=MX (A):y=MY(A):d=md(A):x=x+x(d):y=y+ 8301Fx<00Rx>70Ry<00Ry>7 PROCrse 840IF G(x,y)=1 OR ABS(H(MX(A),MY(A))-H(x,y))>1 OR H(x,y)=0 PROCF 850PROCsp(&4180+lmf, MX(A), MY(A) 860MX(A)=x:MY(A)=y:PROCsp(&4180 8701F RND(8)=1 md(A)=RND(4) 900DEFPROCrset:md(A)=RND(4):x=M X(A):y=MY(A):PROCsp(&4180+lmf,x,y ):PROCsp(&4180+mf,x,y):ENDPROC 920DEFPROCcalcmc:FORA=DTO2STEP2 :P%=&AOO: COPT A: LDA&61: ASLA: ASLA: ASLA:ASLA:STA&61:LDA&60:ASLA:CLC: ADC&61:TAY:STA&8D:LDAtable,Y:STA& 60:LDAtable+1,Y:STA&61:LDX&62:BEQ fin:.loop:LDA&60:SEC:SBC#64:STA&6 D:LDA&61:SBC#1:STA&61:DEX:BNELoop 930.fin:LDA#0:STA&62:STA&63:RTS 940.table:]:FORy=OTO7:FORx=OTO7 :xx=(y+9)-x:yy=((y+14)+x):a=xx\*&1 0+yy\*&140+&5800:?PX=a:?(PX+1)=a D IV 256:P%=P%+2:NEXT,:NEXT:ENDPROC 9700%=0:FORm=1T02:IF(SX%=MX(m)A 980NEXT: IF 0%=1 lmf=mf:mf=mf E0 R &40:FORm=1TO2:PROCmmon(m):NEXT: 1010DEFPROCcls: !&62=&8000: FORa=1 TO8: CALLCLS: NEXT: ENDPROC 1030DEFPROCinit: VDU23;8202;0;0;0 ;23,224,0,170,170,170,170,170,170 ,0:RESTORE1510:FORA=&4000 TO &427

F STEP4:READAS: ! A=EVAL("&"+A\$):NE

XT

1040DIM H(7,7),G(7,7),T(10),T1(1 0), MX(2), MY(2), md(2), x(4), y(4):x( 1)=1:x(2)=-1:y 1050ENVELOPE1,1,6,4,-5,1,8,5,0,0 ,0,0,0,0 1060ENVELOPE4,2,-5,-3,2,2,4,8,0, 0.0.0.0.0 1070PROCMC 1080PROCcalcmc 1090ENDPROC 1100: 1110DEFPROCmc:FORA=OTO2STEP2:P%= &900: EOPTA 1120.sp:JSRp:JSRa:.p:LDY#0:.l:LD A(&70), Y: EOR(&72), Y: STA(&70), Y: IN Y:CPY#32:BNEL:RTS:.a:LDA&70:CLC:A DC#64:STA&70:LDA&71:ADC#1:STA&71: LDA&72:CLC:ADC#&20:STA&72:LDA&73: ADC#0:STA&73:RTS 1130.block:LDA#0:STA&72:LDA#&40: STA&73:STA&75:LDA#&60:STA&74:JSRb p:JSRba:JSRbp:JSRba:.bp:LDY#0:.l: LDA(&70),Y:AND(&74),Y:ORA(&72),Y: STA(&70),Y:INY:CPY#32:BNEL:RTS 1140.ba:LDA&70:CLC:ADC#64:STA&70 :LDA&71:ADC#1:STA&71:LDA&72:CLC:A DC#&20:STA&72:LDA&73:ADC#0:STA&73 :LDA&74:CLC:ADC#&20:STA&74:LDA&75 :ADC#D:STA&75:RTS 1150.tower:LDA&52:BNEok:RTS:.ok: TAX:.lp:LDA&50:STA&70:LDA&51:STA& 1:JSRblock:LDA&50:SEC:SBC#64:STA &50:LDA&51:SBC#1:STA&51:DEX:BNELD 1160.cls:LDA#&40:STA&60:LDA#&5E: STA&61:LDX#34:.1:LDY#0:.12:LDA(&6 0),Y:AND(&62),Y:STA(&60),Y:INY:BN EL2:INC&61:INC&63:DEX:BNEL:RTS:]: NEXT: ENDPROC 1170: 1180DEFFNcpass(A\$):B\$="":FORa=1 TO LEN(AS): B\$=B\$+CHR\$(ASC(MID\$(A\$ ,a,1))+3):NEXT:RESTORE1470:a=0:Le vel=0:REPEAT:READ AS:IF AS=BS lev el=a 1190a=a+1:UNTIL a=10:=level 1200: 1210DEFFNinput:B\$="":REPEAT:A\$=G ETS: IF AS=CHRS127 AND LEN(BS)>0 B \$=LEFT\$(B\$, LEN(B\$)-1): VDU127 12201F LEN(B\$)<10 AND A\$>="A" AN D AS<="Z" BS=BS+AS:PRINT;AS; 1230UNTIL AS=CHR\$13:=B\$ 1240: 1250DEFFNup(L):RESTORE1470:FORa= 1TOL:READ AS:NEXT:B\$="":FORa=1 TO LEN(A\$):B\$=B\$+CHR\$(ASC(MID\$(A\$,a ,1))-3):NEXT:=B\$ 1260: 1270DEFPROCtpage: VDU26,20,12,19, 1,5;0;:DRAW1279,0:DRAW1279,1023:D RAWO, 1023: DRAWO, 0: PROCbc("Octavia ,1):COLOUR1:PROCc("By Ian Webste r '89",3):COLOUR2:PROCbc("The Cha racters",4):!&70=&6210:CALLblock: PROCbig("Block",4,8) 1280!&70=&65D0:CALLblock:!&70=&6 5D0: !&72=&4100: CALLsp: PROCbig("Te leport",4,11): !&70=&6990: CALLbloc k:!&70=&6990:!&72=&4140:CALLsp:PR OCbig("Destinator",4,14):!&70=&6D 50: 1872=840CO: CALLsp: PROCbig("Plu tonium Ball",4,17) 1290!&70=&6FDD:!&72=&41CO:CALLsp :PROCbig("Robot",4,19):!&70=&7250 :!&72=&4200:CALLsp:PROCbig("Octav ia (Hero)",4,21):COLOUR3:PROCbc(" Enter Password",24):PROCc("Return for City A",26):COLOUR2:PROCc("H igh Score :"+STR\$(HIX),30):\*FX15 1300VDU31,5,28:COLOUR1:level=FNc

:NEXT:ENDPROC

660:

pass(FNinput):COLOUR3:ENDPROC 1310: 1320REM Level data in following format : 1330REM col1,col2,grid(x8),xstar t,ystart,no,gems,no,Trans start,T rans end,monx,mony(x2) 1340: 1350DATA 4,7,66666654,65555403,6 5005422,65005411,65005411,6555540 1,6444441,111111111,0,0,8,6,0,3,1,5,1,1,4,5,5,7,5,0,6,1,7,3,5,3,3,7,4,7,0,0,6,6,0,7,4,3,5,7
1360DATA 5,7,77555101,77005101,6 0005111,50005101,55555101,1111110 1,00110001,111111111,7,0,8,2,0,0,2,6,2,5,4,0,5,2,5,2,7,7,7,2,5,0,4,4,0,0,3,0,4,5,3,4 1370DATA 1,7,7777777,77655331,7 6654331,55554331,54444321,5333333 1,52002221,51001111,0,0,8,1,0,6,0 ,6,1,7,1,5,4,1,6,7,6,0,7,2,7,0,4, 7,1,4,2,2,5,0,6,6 1380DATA 4,6,77777777,76666666,7 6050005,76555554,76050003,7605000 2,76050001,76543211,1,1,9,6,0,4,1 ,7,1,1,3,6,3,7,4,0,5,3,6,5,7,1,7, 7,0,0,5,0,3,3 1390DATA 2,7,77555555,76544441,7 5000041,64100041,63100041,6210004 1,60100031,65100021,0,0,8,1,7,7,0 ,2,1,0,3,6,3,1,5,7,6,6,7,3,0,5,7, 5,2,7,1,3,0,7,0,0,4,1,1,3 1400DATA 1,7,77707777,66066061,5 5505511,40444111,333001111,2221101 1,00111001,11010111,0,0,9,2,2,4,0,5,2,0,5,3,7,6,1,4,4,7,3,3,1,3,6,5,2,3,1,4,0,0,7,0,1,7,6,4,4,2

1410DATA 1,7,07654321,77654321,6 6604321,55050321,44404321,3333332 1,22222221,11111111,7,7,7,4,7,6,2 ,5,5,4,1,1,3,2,1,1,1,6,6,3,3,7,7, 1,4,0,1,4,0,7,3,3,3,3,1,0,0,1,4,4 1420DATA 5,7,77775555,77775555,7 7775555,77775555,33331111,3333111 1,33331111,33331111,7,0,15,5,4,6, 4,7,4,4,5,5,5,6,5,7,5,4,6,5,6,6,6,7,6,4,7,5,7,6,7,7,8,4,0,6,1,5,1,5,3,0,4,2,5,3,4,3,6,0,0,1,0,0,7,0,1,3,3,3,2,2,3,74,4,5,3,3,4 555555,00000004,33333333,2000000 0,10110111,11001101,5,0,7,0,0,0,2,3,2,7,3,2,4,6,6,3,6,5,4,2,6,4,7,4,5,7,7,7,3,4,6,2,5,6,7,0,2,6,7,0 1440DATA 4,7,7777777,76666666,7 6555555,76544444,76543333,7654322 1450: 1460REM Passwords 1470DATA LVDDF, DVLPRY, SUHOXGH, IR XQGDWLRQ, KDUL, VHOGRQ, KHOLFRQ, WUDQ WRU, URERW, GDQHHO 1480: 1490: 1500REM Sprite data 1510DATAO,8050201,8050201,F0F0F0 7,D0A0408,F0F0F0E,0,D0A0408,D0A0D OB, DOAODOA, 70FOFOF, 50AO50B, E0FOFO F,8040A0D,9050B0D,1010101,102050A ,0,50A050A,102050A,8080808,80C0A0

1515DATA 0,113377,0,FFFFFFFF,113 377,0,0,0,0,0,0,0,0 1520DATAEECC8800, FFFFFFFF, O, EECC 8800,0,77331100,77331100,FFFFFFFF ,0,0,77331100,77FFFF77,EECC8800,C EFFFFEE, 0, 0, 0, 0, 1112377, 0, C8E4EAE 1530DATAO,0,0,03010000,3010000,E 030905,C080000,70C090A,0,C080000, 103,0,509030E,103,A090C07,80C,80C ,0,0,1000000 1540ATA0,E0D0303,0,70B0C0C,0,80 00000,1,0,3030d0E,0,C0C0B07,0,8,0 ,0,11110000,44330000,7733BB99,EEC C0000, EFFFFFFF, 0, 88880000, 11, 0, 67 FFFFFF,33,2E9FDFCF,CC,88,0,0,0,44 663311, FFFFBB99, EE66CC88, DFFFFFFF ,0,0,0,0,7777FFFF,1123,2EAE9FDF 1550DATA884C,0,0,33110000,337777 33, CFFFFFF33, 8F7F5FBF, 3FFFFFCC, 1FE FAFDF, CC880000, CCEEEECC, 1133, 0, 37 EFCFFF,3,CE7F3FFF,80C,88CC,0,3311 0000,33777733,FFFFFFF33,FFFFFFFF,F FFFFCC,EFFFFFFF,CC880000,4C6E6EC C,1133,0,37EFFFFFF,3,CE3F9FCF,80C, 8800,0 1570REM Downloader 1580\*FX18 1590PRINT"Downloading Software. Please Wait."' 1600\*KEYO \*T.|MD%=PAGE-&EOO:FORI X=PAGE TO TOP STEP4: !(IX-DX)=!IX: NEXT: PAGE=&EOO: !(TOP-D%)=&FFOD | MO LDIMRUNIM 1610\*FX138,0,128 1620END

9,8040201,0,FFFFFFFF,88CCEE,88CCE

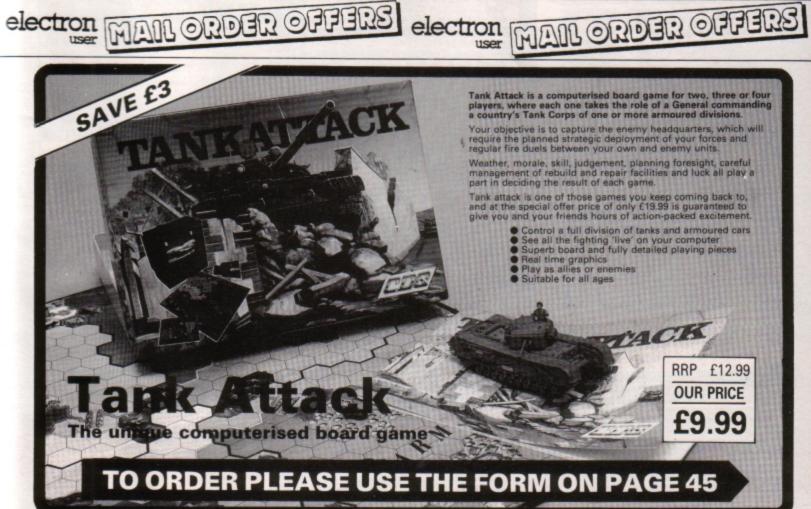

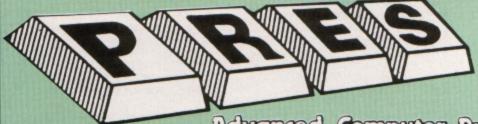

TEL: 0276 72046 FAX: 0276 51427

Now available through PRES Advenced Computer Prochass range of software products

ADVANCED ELECTRON DFS Egg

An alternative to the DFS on rom for Plus 3 and ABR users.

This optional alternative DFS is designed for use in Side-

ways RAM (ABR) and allows the user to operate a disc

filing system &Eøø when using the Plus 3 (in ADFS page

would normally be &1Døø). The DFS is simply loaded

using the software supplied with the ABR from disc.

#### ADVANCED CONTROL PANEL

(20) /M/B/E/C

£30 ex VAT £34.50 inc VAT

ACP is a front end control panel language providing a sophisticated yet friendly interface between user and computer for access to Languages. MOS functions and the users own file utility etc. Main features include pull down windows, simple to change MOS configure, floating point calculator, file manager, SW ROM's facilities (16K EPROM & FULL MANUAL)

"Its very easy to create an entire customised front end for your own use." - Acom User, August 1987.

"ACP is much better than any of the other front end systems I've seen." – Acom User, August 1987

"I can recommend it to anyone who wants easy access to the Electron's functions." - Electron User, August 1987.

#### ACPs main features are:-

- \* Pull down windows operate throughout
- \* Floating point calculator
- \* Users can create their own windows
- \* File manager
- \* Simple to change MOS-s configure options
- \* Floating point calculator
- \* Easy entry to other languages

#### A CONTRACTOR OF THE PARTY OF THE PARTY OF TH

ADVANCED ELECTRON DFS

(05) /F/

(14) /E+ASR/

(3.5° ADFS disc + manual)

£21.00 ex VAT £24.15 inc VAT

£17.38 ex VAT £19.99 inc VAT

Electron & Plus 3 users... gain BBC compatibility by adding the Advanced Electron DFS (1770 DFS) this is the same disc filling system supplied with the BBC B+. Now you can produce and access (compatible) BBC disc based software. We can also supply 5.25\* disc drives to add to your Plus 3 (inc. 2nd. drive adapter). "ACP has produced another superb ROM for the Electron"... Electron User Feb '86

(supplied on 16K EPROM + DFS MANUAL)

#### ADVANCED DISC TOOLKIT

(01) /M/B/E/C

£30 ex VAT £34.50 inc VAT

Any Acorn user including Master, BBC B+, Electron, DFS, 1770 DFS, ADFS, 2nd & co-processors A.C.P.'s BEST SELLING product containing over 30 commands inc.: powerful memory & disc editor, search memory/disc/basic, catalogue/unplug ROMS, load/run programs below page, automatic menu, file transfer (inc. locked cassette files), ADFS utils etc, etc ("it's superb", . . . Database Pubs. - "A top-class toolkit - I have no hesitation in recommending it. . . Acorn User Nov. 86) (16K EPROM & FULL MANUAL)

#### ADVANCED DISC INVESTIGATOR

(06) /M/B/E/C

£25 ex VAT £28.75 inc VAT

A very powerful Disc utility for standard & non-standard discs. Backup most protected discs, edit any type of non-standard disc, check & repair faulty tracks, create new disc formats, copy 40 track discs to 80 track discs, verify two non-standard discs.

("ADI features an extremely comprehensive sector editor, and one of the finest I've seen". . . Tubelink on Prestel)

(supplied on 16K EPROM + manual)

#### **ADVANCED 1770 DFS**

3 versions ADM/C(11) - ADB(12) ADE (13) £30.00 ex VAT £34.50 inc VAT

ACP have totally re-written the Acorn 1770 DFS, enhancing existing features & adding new ones. The result is a very fast and powerful disc filing system with the ability to operate in double density occupying both sides of a disc (640K). Automatic file relocation, improved file handling, 62 file catalogue and Sways RAM can be used as a fast RAM DISC.

(16K EPROM + comprehensive manual)

#### DATABASE PUBLICATIONS

Now exclusively on 3.5" Disc

| Electron User JanAug. monthly discs    |        |
|----------------------------------------|--------|
| each @                                 | £4.75  |
| Fun School under 5's                   | £5.95  |
| Fun School 5-8's                       |        |
| Fun School 8-12's                      |        |
| Magic Sword                            | £6.95  |
| 10 Best Educational Vol. II            | £6.95  |
| Classic Arcade Games                   |        |
| Arcade Games Creator                   |        |
| Nursery Rhymes                         |        |
| 10 of Best Vol. 1                      | €6.95  |
| 10 of Best Vol. 2                      |        |
| 10 of Best Vol. 3                      |        |
| 10 of Best Vol. 4                      | €6.95  |
| Classic Card & Board Games Vol. I      | £7.95  |
| Classic Card & Board Games Vol. II     |        |
| E.U. August 87 Disc containing Printer |        |
| Driver                                 | £4.75  |
| 5.25" Discs                            |        |
| Fun School II                          | £11.95 |
| Arcade Game Creator                    | 65.95  |
| Knitwear Designer                      | 69.95  |
| Transfer Douglast IIII                 | 20.00  |

#### PRES-ADVANCED FILE MANAGER

The ultimate 'front-end' for ADFS and DFS includes:

Menu - infinitely expandable

Delete - deletes any number of files

Rename - rename multiple files using wildcards

Copy - extremely comprehensive file copier

| CETTERLOZ<br>POL<br>Dij<br>15<br>25<br>25<br>27<br>27<br>27<br>27 | ALIST INT | Part of the last | PECENT<br>PECENT | ass manualib | Sterring of the sterring of the sterring of th | change<br>gamesleh |
|-------------------------------------------------------------------|-----------|------------------|------------------|--------------|----------------------------------------------------------------------------------------------------|--------------------|
| arget: Adv                                                        | MSM 17    | FS.:1.5.8F8      | s?               | 5)           | 94                                                                                                    | s5                 |

Screen picture shows AFM in Copy mode on Master Turbo

AFM follows the PRES 'Master Plan' of upwards compatibility—it runs on Electron, BBC B, B+, B+128, Master 128 and Compact, with Second/Co-processors and Acorn-compatibile versions of DFS & ADFS.

£25 ex VAT £28.75 inc VAT

#### AFM has four distinct modes:

MENU — allows browsing through the files and directories on a disc. Files are started from a menu of up to 7 options chosen for a selected ROM. Loaders are provided for Basic, The Basic Editor; View, ViewSheet, ViewStore, ViewSpell, Edit, Wordwise (+) and InterWord. This list can be expanded infinitely using an Acorn-approved OSWORD call. . . full details and example in the manual.

DELETE - allows files to be marked and then deleted with one keystroke

RENAME — allows one or more files to be marked and then renamed using a wildcarded name, ie one which varies with each file renamed. Thus you could rename s1, s2 and s3 to be s1\_old, s2\_old, and s3\_old in one operation...and that's only the beginning! As well as using the whole of the original name you can also pick out individual characters to form part of the new name.

COPY – the strongest feature of AFM. It is a two stage copy routine. With both source and target directories shown on screen the files to be copied are marked. Once all the files have been marked copying is started and the computer can be left to get on with it!

Large files can be split across several disks, and recombined. As much as possible of the computer's memory is used for copying files, including unused parts of shadow screen memory, sideways ram banks (inc. AP7), ram cartridges (inc. ABR (32K) and AQR (256K)), tube memory (up to 61K), B+ paged ram (12K) and unused parts of the Slogger Master Ramboard (Electron).

Comprehensive error trapping and recovery is provided, so a copying run will rarely have to be aborted unfinished! And there's much, much more. . .

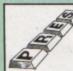

#### SUPERIOR SOFTWARE EXCLUSIVE

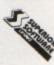

#### ONLY AVAILABLE THROUGH PRES LOW INTRODUCTORY PRICES ON DISCS

5.25" versions £6.95 3.5" versions £7.95

| 3.5 Versions £              | 1.95  |      |
|-----------------------------|-------|------|
|                             | 5.25" | 3.5* |
|                             | DFS   | ADFS |
| Life of Repton              | V     |      |
| Spellbinder                 | V     |      |
| Bonecruncher                | V     |      |
| Elixir                      | V     | V    |
| Play It Again Sam           | V     | V    |
| (Contains Citadel, Thrust,  |       |      |
| Strikers Run, Ravenskull)   |       |      |
| Palace of Majic             | V     | V    |
| Superior Col. Vol. 3        |       | V    |
| (Contains Synchron, Repton, |       |      |
| Repton II, Karate Combat,   |       |      |
| Deathstar, Smash & Grab &   |       |      |
| Overdrive)                  |       |      |
| Codename Droid              |       | V    |
| Crazy Rider                 |       | V    |

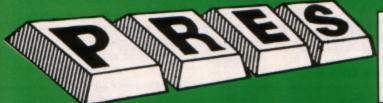

#### PRES POLICY

To provide the best possible service & assistance to users. Supply Acom based or Acom compatible products & to enable upward compatibility wherever possible.

Provide tested products with special attention to quality of design, components

& production.

\*\*Only to cash cheques & credit card receipts when we know we can supply the goods ordered.\*\* 4.

#### THE ADVANCED PLUS 3 MK II

The only fully compatible disc upgrade running Acorn's own filing system.

COMPLETE PACKAGE ONLY £129 excl VAT; £148.35 inc VAT

#### ADVANCED PLUS 5

A unique interface for those wanting the maximum expansion from just one slot in the PLUS 1. £58.00 Ex VAT; £68.24 inc VAT

ADVANCED PLUS 1 ... The plus 1 is the main expansion for the Electron as designed and originally produced by Acorn.

£50.00 excl VAT; £57.50 inc VAT

ADVANCED PLUS 6 . . . a fully buffered 6 ROM expansion module for the Electron user.

£33.00 excl VAT; £37.95 inc VAT

UPGRADE SERVICE for the original Acom Plus 1 to Advanced Plus 1 and AP6. £40.00 excl VAT; £46.00 inc VAT

#### **ADVANCED ROM ADAPTER 2**

An Acorn approved cartridge containing a card with special 'zero' profile sockets.

£13.00 excl VAT; £14.95 inc VAT

ADVANCED BATTERY-BACKED RAM
A standard Acom approved cartridge but containing 32k (2 x 16k) of sideways RAM, inc. Software Protect Facility.

£39.00 excl VAT: £44.85 incl VAT

#### DISC INTERFACES

(Plus One required)

AP3 INTERFACE: As supplied with AP3 package. Price £52.00 ex VAT £59.80 inc VAT

AP4 INTERFACE: A fully Acorn compatible disc interface

Price £60.83 ex VAT £69.95 inc VAT AP34 INTERFACE: Get the best of both filing systems.

Price £69.55 ex VAT £79.98 inc VAT

#### ADVANCED PLUS 2 ROM

We feel this is one of the best, low cost, additions we have produced for the Electron & +1 user, especially for Plus 3, AP3 & ABR users.
£11.00 ex VAT; £12.65 inc VAT

**ADVANCED PLUS 7** 

An internal battery-backed RAM upgrade for the Advanced Plus 6.

£39.50 ex VAT; £45.42 inc VAT

\*\* USER PORT \*\*

A low cost unit for those who just require a user port interface.

£19.99 ex VAT; £22.95 inc VAT

#### **ELECTRON ADVANCED USER GUIDE**

further reading and information for the Electron user.

**ADFS VERSION 1.1** 

Suitable for existing Plus 3 or A.P.4 users. £14.95 ex VAT; £17.19 inc VAT

ADFS EØØ

For Electron users with either Plus 3 or A.P.4 and 32k of S/W RAM i.e. ABR. £14.95 ex VAT; £17.19 inc VAT

5.25" ADFS (manual avail. sep.) £14.00 ex VAT; £16..10 inc VAT 5.25" DFS (2 discs+ADFS manual) £19.00 ex

VAT; £21.85 inc VAT

AP4 MOD
This converts an AP3 to an AP34 (ie. DFSEOO) supplied as a two chip set, full documentation and fitting instructions. £21.74 ex VAT.

£25.00 inc. VAT

#### ADVANCED GAMES COMPENDIUMS-ON DISC

| Invaders)                                   | Stock Car                                              | Croaker                                       |
|---------------------------------------------|--------------------------------------------------------|-----------------------------------------------|
| Jet Power Jack                              | Bandits @ 3                                            | Felix in the                                  |
| Killer Gorilla                              | Bumble Bee                                             | Factory                                       |
| Felix and the Fruit<br>Monsters<br>The Mine | Vol. II<br>Rubble Trouble<br>Swag<br>Cybertron Mission | Moonraider<br>Frenzy<br>Escape Moonbase Alpha |

Vol. III

Adventure Positron Swoop Danger UXB Chess Galactic Ghouls Felix and the Evil Weevils

3.5"£9.99 ex VAT each volume; £11.49 inc VAT 5.25"£8.99 ex VAT each volume; £10.34 inc VAT

> A.D.F.S Guide Manual €5.00

#### **ELECTRON VERSION OF A.L.P.S.**

(Adventure Language Programming System) £25.17 ex VAT £28.95 inc VAT

#### DISC DRIVES

|                                    | +VAT    |
|------------------------------------|---------|
| Cumana 5.25" dbl/sided 40/80       |         |
| track, switchable, inc. psu£113.00 | £129.95 |
| Cumana 5.25" single/sided          |         |
| 40 track, inc. psu£112.17          | £129.00 |
| PRES Special 3.5" double           |         |
| sided 80 track, inc. psu£78.00     | €89.70  |
|                                    |         |

#### DISCS

| 3.5" 10 in plastic library box – |        |
|----------------------------------|--------|
| ideal for Plus 3 users           | £19.95 |
| .5.25" 10 dble/sided dble/dens   | £12.99 |
| 5.25" 10 sing/sided sing/dens    | £8.99  |
| 5.25" Twin Gift Pack             | £1.49  |

#### VIEW CARTRIDGE

| TIETI ONITITIDOL                              |
|-----------------------------------------------|
| the Acornsoft word processor for the Electron |
| and Plus 1. Inc. full documentation £14.95    |
| VIEWSHEET CARTRIDGE                           |
| the Acornsoft spreadsheet for the Electron    |
| and Plus 1. Inc. full documentation£14.95     |
| VIEW & VIEWSHEET                              |
| both products as above                        |
| "special price" C10 05                        |

#### SPECIAL PACKAGE PRICES

|                  | Ex VAT   | Inc VAT |
|------------------|----------|---------|
| AP1 + AP3        | £165.00  | £189.75 |
| AP1 + AP6        | £77.00   | £88.55  |
| ABR + 3.5"       |          |         |
| ADFS EØØ         | £48.65   | £55.95  |
| ABR + 5.25*      |          |         |
| ADFS EØØ         | £46.95   | £53.99  |
| ABR + 5.25*      |          |         |
| DFS (ADFS EØØ) . | £51.00   | £58.65  |
| AP5 + Music 5000 | £152.17  | £175.00 |
| AP7 + 3.5°       |          |         |
| ADFS EØØ         | £49.52   | £56.95  |
| AP7 + 5.25"      |          |         |
| ADFS EØØ         | £48.65   | £55.95  |
| AP7 + 5.25" DFS  |          |         |
| (ADFS EØØ)       |          |         |
| AP4 + CS400      | £147.78  | £169.95 |
| AP1 + AP4        |          |         |
| + CS400          | .£189.00 | £217.35 |
|                  |          |         |

#### **ACCESSORIES**

ELECTRON POWER SWITCH £3.96 ex VAT; £4.55 inc VAT

AP3 2nd DRIVE LEAD £5.96 ex VAT; £6.85 inc VAT

PLUS 3 2nd DRIVE ADAPTOR £6.91 ex VAT; £7.95 inc VAT

Panasonic KX-P1081 Printer Ribbon £5.50 ex VAT; £6.32 inc VAT

ADVENTURE GAMES ON DISC 3.25" ADFS £6.95 ex VAT per Disc; £7.99 inc VAT per Disc

#### PRINTER

**Panasonic Matrix** with NLO

£155.65 ex VAT £179.00 inc VAT

#### **NEW PRODUCT**

ADVANCED BASIC EDITOR+ PLEASE CALL FOR DETAILS

> **MUSIC 5000** £99.00 (EX. VAT) £113.85 (INC. VAT)

#### NEW PRODUCT

A new 1Mhz Bus low cost cartridge coming soon

Exp date ......(Ref E11)

#### Please send order to:- P.R.E.S. LTD., PO. Box 319, LightWater, Surrey, GU18 5PW. Tel: 0276 72046 (24 hr). Fax: 0276 51427

(Mail order only) All our prices include **UK delivery & VAT** Subject to availability

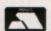

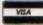

(in event of any query-please include your tel. no.)

#### Product Qtv @ Name .....

| Address          |                         |
|------------------|-------------------------|
|                  |                         |
| Postcode         |                         |
| Tel:             | I enclose payment for £ |
| Credit Card No.: | Exp date(Ref E1         |

Tony Leah reporting from one of the most successful Electron software companies

# Heading for the century

OR six years the name Superior Software has stood for quality and quantity in the Electron games marketplace – a sector of UK computing that hasn't been overblessed with choice in entertainment, particularly in recent times.

Surprising, therefore, that the software house that has supported the Electron since the machine's earliest days has never been paid its due in a computer magazine until now.

While packing for his firm's recent relocation from Leeds to Brigg in South Humberside, managing director Richard Hanson found time to talk about Superior Software's history and its plans for the future. The company's long absence from the computer media spotlight may be explained by Richard Hanson's quiet personality and the fact that he likes his products to speak for themselves.

Few Electron User readers can be unaware of the enormous range of titles that Superior has issued for their machine – starting with Centibug in 1983 and running through to this year's Christmas releases.

The number of games to come from the Superior Software stable is now approaching the 100 mark — most of them available for the Electron. It's a total that would have been unthinkable when Richard Hanson began programming on the Acorn Atom 10 years ago.

He first became involved with computers during a mathematics degree course at Leeds University in the late 1970s. By the end of his first year he realised micros had become more interesting to him than figures, and he switched to a course in computer science, learning languages like Basic, Algol and Fortran before graduating with a BSc.

The university didn't have any personal computers in those days, so to further his new-found hobby of programming, Richard bought himself an Acorn Atom.

The machine had just been launched and Richard describes it as "the best cheap computer around at that time — certainly it was the most useful, as the Sinclair machines with their tacky keyboards were very limited in their performance".

Richard wrote about 20 programs on the Atom — all eventually published by Micropower — ranging from a space invaders game, which was the first thing he had written in machine code, to a home budgets program and a star-tracking program for amateur astronomers.

When the BBC Micro arrived on the scene Richard wrote a further six Micropower programs of various types for the new machine, among them World Geography, which until very recently was still earning him royalties.

In mid-1982, at the end of his degree course, Richard decided to set up a partnership with fellow Micropower author John Dyson and Superior Software was born. By the autumn of 1982 the pair had released their first four products — Galaxy Birds, Space Fighter and Centibug written by Richard and Invaders written by John.

"It went very nicely right from the start", recalls Richard. "We had each put in £50 to start the company and I think we'd only spent about £20 of it before the money from sales started to roll in".

In 1983 came Alien Dropout and Road Racer from Richard, Froggy and Hunchback from John. Early releases typically sold

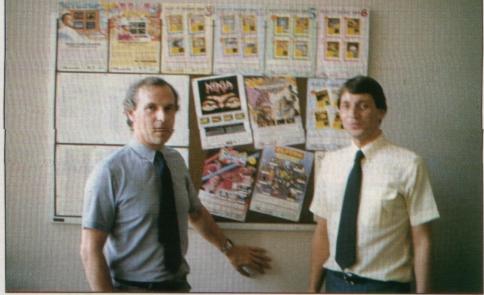

Richard and Steve Hanson

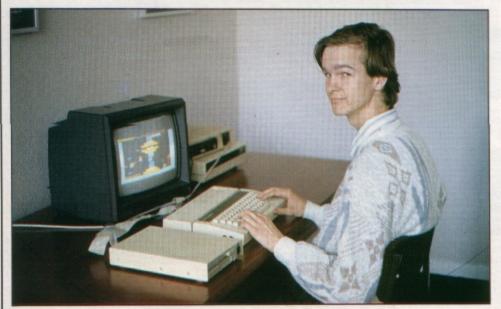

Games tester David Blackburn checks out Network by Peter Scott for inclusion in a new Electron compilation

about 6 to 7,000 copies, but Hunchback with sales to date of 26,000 - propelled Superior into the forefront of BBC Micro software suppliers.

The arrival soon afterwards of the Electron sparked a feverish burst of activity as the firm's BBC Micro games were converted to run on the exciting new machine.

It is worth recording that a notable exception to conversion of the BBC Micro software stock was Road Racer, due largely to hardware scrolling limitations which ended hopes of several existing games being converted for the Electron, "Road Racer is an example of a game that was never converted. It could have been with a lot of effort, but it would have meant restructuring it and not using the hardware scrolling", said Richard.

"But by and large the games that could be were converted very simply, very few changes needing to be made. They tended to fall into one of two categories, those you could convert easily and those you couldn't without a lot of effort".

As a result of this, several games in addition to Road Racer that might have been popular with owners of the new machine didn't receive the Electron treatment. "At that time we weren't sure if it was worth the investment, and by the time the machine had established itself the games were too old to convert", said Richard.

In the event Centibug became the first Electron conversion, closely followed by Alien Dropout, Invaders and Fruit Machine which was the first game written for Superior Software by an outsider.

Because Richard Hanson retained the rights to non-BBC Micro versions of the Micropower products World Geography, Constellation and and Disassembler, these were also converted for the Electron.

Overdrive, a car racing simulation for the BBC Micro written by Peter Johnson and later converted for the Electron. It was destined to become Superior's most successful game with nearly 40,000 copies sold across

Overdrive eventually outsold the BBC Micro version by more than two to one. Richard Hanson explains: "I think the main reason was that it was until recently the only racing

car game for the Electron whereas it had a lot of competition in the BBC Micro sector".

In fact Overdrive very nearly missed being an Electron best-seller. "It took a great deal of persuasion to get Peter Johnson to perform the conversion", recalls Richard Hanson. "Yet it was a very simple job - probably only about a day's work and with royalties from Electron version sales of around 28,000 he did very nicely out of it in the end".

Towards the close of 1983 business had grown to such an extent that more hands were needed at the pump. John Dyson, unwilling to leave his job as a technician with BBC TV Leeds, was bought out and Richard's older brother Steve - a globe-trotting food scientist up until that time - joined the firm. His arrival marked the start of a period of major expansion for Superior Software, a move into new premises Richard and John had been running the business from their own homes - and ongoing success in the Electron marketplace.

During its long history Superior has occasionally dipped its toe in the water of other computer makes - though never to any great effect. Its first attempt to break out of the BBC/Electron market came at the end of 1984 when seven titles were released for the C64.

They didn't sell particularly well", said Richard. "We did a little better the next time around, and some of our releases for other machines have done quite nicely while others have not been so well received. Overall there has been little encouragement to move our major effort away from the Acorn

marketplace".

Tempest, released for the BBC Micro and Electron early in 1985, is regarded as something of a milestone for Superior because for the first time it inspired full page, four colour advertising. And it marked the point when the price of Superior games for the Electron went up for the first time - from £7.95 to £9.95.

In the summer of the same year came Repton, another tremendous success, swiftly followed by Deathstar. Christmas saw the release of Repton 2, Citadel and the software synthesiser program, Speech.

With sales of 35,000, Repton 2 is the bestselling of the famous series of captivating reptilian adventures. Counting Repton 3 and the three sets of additional screens, the series has so far notched up total sales of 120,000

Mid-1986 saw another major event take place - an agreement with Acorn to take over publication of Acornsoft games titles. These included the mega hit Elite - which has since enjoyed sales of 17,500 in its Superior Software version - a repackaged Revs including Revs 4 Tracks, and two Acornsoft Hits compilations.

Christmas that year marked the release of Repton 3, Ravenskull and Strykers Run. "Although Repton 3 did not sell as well as its immediate predecessor, all three titles were big successes which helped us to expand the company further", said Richard.

At the start of 1987 Superior produced the

Turn to Page 38 ▶

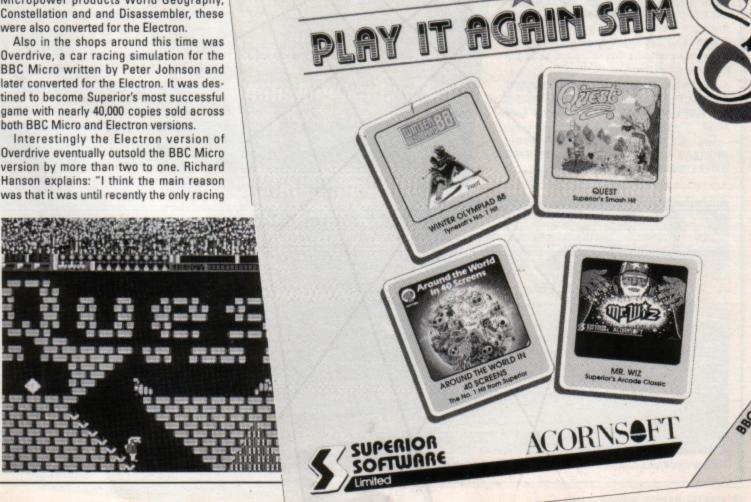

### ◆ From Page 37

first three of its famous Superior Collection series - two for the BBC Micro and one for the Electron.

"It was a year for consolidating our success", said Richard Hanson. "One notable event, however, was our first game for the Archimedes - Zarch by Elite co-author David Braben, the most skilful author I've ever come across"

Christmas saw the release of Life of Repton and the first Play It Again Sam compilation, both hits.

Since the start, the Sam series compilations have always contained four titles, initially our own but more recently including games from other software houses", said Richard, "Play It Again Sam has been a great success story - we're now up to version 10 with versions 11 and 12 lined up for release before Christmas this year".

However, Richard Hanson notes that Electron disc version sales have not always come up to expectations. "Superior Collection 3 and the first Play It Again Sam have been the only Electron disc products that have sold really well", he said.

Last year Superior broke more new ground, for the first time approaching a third party developer for the rights to license a title. The result was a BBC Micro and Electron version of Palace Software's hit release Barbarian, followed soon afterwards by Last Ninja from Activision and A Question of Sport from Elite Systems.

"The move into licensing has been a success", said Richard, "though it hasn't always been plain sailing. We also tried to get permission from US Gold to produce a BBC Micro and Electron version of Outrun but couldn't pull off the deal. We'd love to

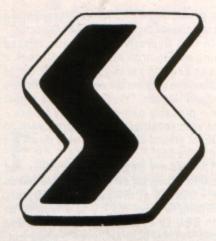

from Palace Software, Predator from Activision and Ballistix from Psygnosis. "In fact Superior Soccer, which has only just been released, is our first original program in quite a while and we expect it to do very well", said Richard. "This isn't the result of any deliberate policy - it's just the way things have fallen into place this year".

Superior produced some titles for the Master Compact as part of its original deal with Acorn, its products since Repton have been BBC Master compatible, and it has since gone on to release programs for the Archimedes. "Sales of our Archimedes products have not been good overall, Zarch being the exception", said Richard. "Conqueror and Archimedes Repton 3 have been disappointing when compared to the sales we've achieved for BBC Micro and Electron games.

Has Superior ever considered producing "serious" software for the Electron? "Not really", says Richard. "Our experience is with games, a sector of the marketplace which is still very profitable for us, so there is no great urge to branch out into unknown territory.

"Having said that, we have just formed a second company called Superior Microcomputing which may lead to other projects within the computer field.

Although our software sales have gradually declined over the past year or two from their peak, it has been a slow decline and nothing either sudden or damaging has taken place.

"There remains an enormous BBC Micro and Electron user base and I feel there is still the market to sell up to 30,000 copies of a really good product. Even during the past two years sales of our best titles have topped 20,000.

We've dabbled with software for Amstrad, Commodore, Spectrum and Amiga machines, but the Acorn market remains the best for us.

"Our commitment to it will be seen again this Christmas by which time we'll have Superior Soccer and at least two other original games in the shops. I don't even contemplate a day when Superior Software doesn't have at least three or four new Electron games in the pipeline - if that day ever comes I'm sure it will be a long way

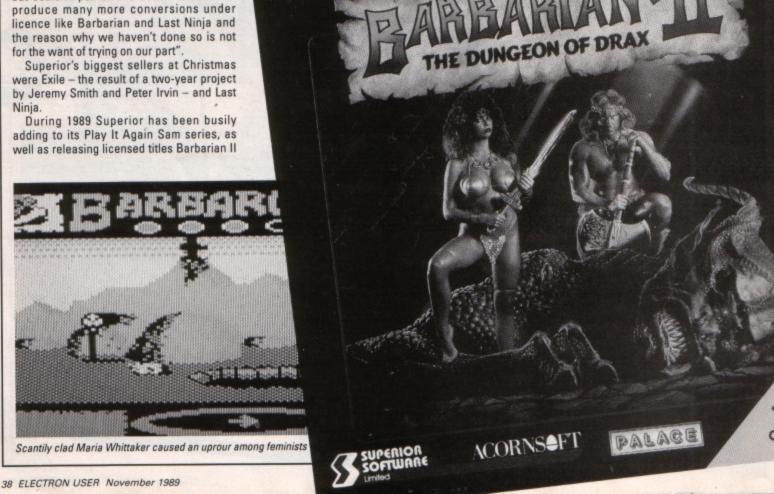

# Always read Always read the fine the fine

Howard Roberts advises on how to choose the printer best suited for your particular purpose

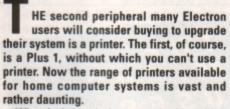

What I aim to do is not to decide which one is best for all Electron users – that would be impossible with the enormous range of applications for which the micro is being used – but to help you decide which one is best for you.

Printers fall into two main categories, the impact and image varieties. These are split into further subgroups, each having different methods of output.

Dot matrix printers: These produce an image on the paper by imposing a sequence of dots made by small pins in the printhead which are fired forward into a ribbon by a small magnetic field.

When the pins strike the ribbon they leave marks on the paper. The pins are usually arranged in one of two configurations: Nine pins arranged vertically, or 24 pins arranged in two offset lines of 12. With 24 pins packed into the same space as nine, you get much better quality and definition.

Within the dot matrix printer market one manufacturer, Epson, has set an industry standard all others have to follow if their product is to be successful. Therefore most printers are either Epson FX (nine pin) or Epson LQ (24 pin) compatible.

Daisywheel printers: Each character has a place on a "petal" attached to a central hub — hence the daisy name. When the printer is turned on it finds a reference point and is then able to work out where each letter is on the wheel.

When the printer receives a letter from the computer it turns the wheel to the correct point and a hammer pushes the petal into the ribbon, leaving an impression on the paper.

Daisywheel printers also have an industry standard to which they should conform – Diablo 630.

Image printers: These work in a completely different way to their impact cousins, building up the page in ram before transferring it to the paper. They are often referred to as page printers because they can only print a page at a time. Such machines are almost exclusively of the laser variety and are beyond the Electron's scope.

Two new types of printer are slowly edging their way into the market, the inkjet and liquid crystal machines.

Inkjet printers such as the Hewlett-Packard Deskjet or the Integrex Colourjet 132 work by heating up a nozzle which then fires a spot of ink at the paper.

They are still new on the market and as yet conform to no obvious standard. I have

come across inkjets that emulate Epson, Hewlett-Packard and IBM printers and some that use their own codes.

Liquid crystal printers are at the forefront of technology and borrow heavily from that used in their laser brothers. Again they are really beyond the Electron's scope.

When choosing a printer the first question to ask yourself is "What am I going to use it for?"

Make a list of "musts", include things like quality of print, output speed and price. Look at the pros and cons of each type below and see which one matches your requirements most closely.

### Dot matrix and inkjet

For: Fairly cheap, versatile, can print text or graphics with equal ease, very common so virtually all software can drive them, available in wide carriage versions, moderately fast at low quality output, wide range of font sizes and styles, can use continuous or single sheets of paper, colour printing available.

Against: Noisy, text and graphics of poor quality compared to laser printers, very slow when outputting graphics, feeders for single sheets are extra, software drivers for

Turn to Page 40 ▶

### **◄ From Page 39**

colour and 24 pin printers very rare, areas of black or colour on paper can leave large amount of wet ink which can bleed or crinkle the paper.

### Daisywheel

For: Superb quality text, sometimes better than laser printers, wide range of daisy-wheels containing typestyles, cheapest way to get high quality text, can use cut sheet or continuous stationery.

Against: Extremely noisy, very slow, change of font or typeface available only through changing daisywheel, if petals on wheel is damaged whole wheel must be replaced, cut sheet feeders costly and virtually a necessity for long unattended print runs, incapable of printing graphics, colour not available except for very few models.

### **Running costs**

As well as thinking about what type of printer to buy, pay some consideration to what you will have to do once you've got it. Will it be expensive to run? Are ribbons widely available? How much do extras like sheet feeders and font cartridges cost? Will software you buy in the future be capable of driving it?

For impact printers you have to think of

consumables like ribbons and sheet feeders. There are basically two types of ribbon, nylon and carbon. When a pin or a daisywheel petal hits a nylon ribbon it tends to splat slightly giving the letter a very slightly ragged edge. With a carbon ribbon the image is clean cut.

With a sheet feeder – used mainly for extended mailshots – you have to find out how many sheets it can hold, whether it can cope with envelopes or whether you have to print labels and stick them on the envelopes later.

Also consider whether it is easy to change the ribbons. Is there an authorised dealer near you who will be able to repair the printer?

What is the manufacturer's reliability record? Is the manual translated properly or is it Japlish?

Finally we come to which type of printer is best for you. I have listed some of the major applications of the Electron and the types of printer best suited:

Word processing: If you just use your word processor to knock off a quick letter to a friend or a magazine then a dot matrix printer with an NLQ (near letter quality) or LQ (letter quality) option will be quite good enough.

If however, you need mailshots or regularly write important documents, you should definitely consider a daisywheel printer. Spreadsheets: Spreadsheets often contain huge swathes of figures and the only way to print them is to use a very small font on a very wide piece of paper. If you require this and a facility to print graphs from your figures, you should look at dot matrix.

If presentation is important look for a laser printer with the ability to print a very small font in landscape.

Painting packages: If your pictures include colour and you want a true representation there is really only one choice and that is dot matrix.

Colour inkjet drivers are virtually nonexistent in the most popular art packages. However this may change as more people buy this sort of machine.

If you require high quality output you should seriously consider a good 24 pin dot matrix printer with a wide carriage.

Accounts: All the accounts packages I have seen use predesigned continuous stationery for use with a dot matrix or daisywheel printer.

Programming: If you are a programmer and need a listing of your program you want it as quickly as possible. You don't need high quality and you want it all in one long listing and not on separate sheets. Have a look at dot matrix printers capable of high speeds using continuous stationery.

# Are YOU on the Acorn upgrade?

Every month The Micro User keeps you in touch with the latest developments in the ever-growing world of Acorn micros. This colourful and informative magazine is packed with articles, type-in programs, definitive reviews and up-tothe-minute news covering the entire BBC Micro and Archimedes range. Whether you intend to upgrade to another Acorn machine or stick with your Electron, there's something in here for you - many of the programs and reviews are suitable for the Electron. With a subscription you can choose to receive a tape or disc (5.25in or 3.5in) which includes all the major listings.

> Annual subscription: £23 (tape or 5.25in disc) £27 (3.5in disc)

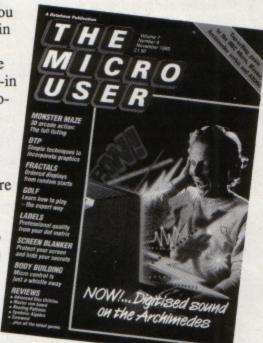

# DATABASE PUBLICATIONS

Mail Order Service: FREEPOST, Ellesmere Post, South Wirral L65 3EB.

Credit card orders (24 hr): Tel 051-357 2961 • Fax 051-357 2813 • MicroLink MAG001

# WESSAGES

AS a subscriber to your excellent magazine, a veteran Electron user and add-on collector, I am turning to you in the hope that you will be able to help me solve a problem that has had me baffled for months. My Electron is fitted with a Slogger Master Ram Board and it was my good fortune to come across Acornsoft's Aviator in a sale recently.

The program runs perfectly in Turbo mode yet it paints a distracting flashing cursor on the screen while the game is running. Worse still, the toggle between keyboard and joystick is the Tab key, which is not present on the Electron. Nothing I have yet tried succeeds in selecting the joystick option.

I can live with the flashing cursor but would enjoy the game a whole lot more if I could use the joystick. How can this be done? — Ewan Haggarty, Locking, Weston-Super-Mare.

• Pressing Control+I generates the same Ascii code as the BBC Micro's Tab key, so if the program is using INKEY\$ to read the keyboard you should be able to select the joysticks. However, if a negative INKEY is used to test for the Tab key then there isn't any way round the problem and you're stuck with the keyboard.

# ...or for the Elite player

I HAVE a Commander 3 interface with utility tape for Atari type joystick but my Quickshot 2 joystick will not work with Elite.

I was wondering if you could tell me if there is any way I can use my joystick with this game? – Ian Robinson, Stoke-on-Trent, Staffordshire.

 Unfortunately, Elite can't be made to work with joysticks.

# Upgrading in style

MY trusty four-year-old Electron has only just been expanded. Until now it has seen only a small collection of games played with a Quickshot 2 joystick through a Bud F-Byte interface. Both have passed their peak and so I have upgraded in style.

My new set-up includes a Rombox Plus with Slogger's printer and Stargraph roms, the expansion rom 2.0, Panasonic KX-P1081

# No joystick for an Aviator

printer (recommended by you) and Slogger's joystick interface with a clear Competition Pro joystick.

The only product which hasn't thoroughly pleased me has been the joystick interface. This hasn't worked with as many games as I thought it would. I knew there would be some that didn't work, but some of my favourites, Bugblaster, Last Ninja, Beach Head and Way of the Exploding Fist among many others, just didnt load. Could you please tell me why? — Lawrence Dean, Birmingham.

• Most games aren't designed to work with joysticks, so the majority of interfaces require a software patch to be loaded before running the game. Some games use all the available memory and crash when they overwrite the joystick code, others reset the keyboard vector which is intercepted by the joystick software, so disabling it.

# Steve Davis speaks up

I HAVE just read your review of Play it Again Sam 9. You say that there is no sound on Steve Davis' Snooker. On my version if you press S, hey presto, the sound comes on. – Lee Sowden, Tiverton, Devon.

# Set up to go for a scroll

I WAS gobbling my daily dose of sweets in my local newsagent and there on the shelf was the amazing Electron User magazine. It has the power to keep me reading for hours — it has the best game reviews and is the best magazine ever. I think that's enough grovelling, so I'll get to the point.

I enjoy programming on the Electron. I'm writing games all the time but there are always little details I can't put into my programs to polish them up. Firstly, how do you get messages to scroll neatly across the screen?

Is it possible to have a scrolling screen, if

so how? What is the best way to create a well detailed still picture like on title pages? And finally, is it possible to use more than the 32 character squares available. — Tom Muschamd, Old Down, Tockington, Avon.

• Many scrolling routines have been published over the past few years. The most recent was Paul Clarke's in our January 1989 issue which demonstrated how to scroll the screen one pixel at a time. Here is a short routine to scroll text across the screen:

```
10 REM Text Scroller
20 MoDE 6
30 PRINT TAB(0,5);
40 INPUT "Enter message: "m$
50 VDU-23,1,0;0;0;0;
60 m$=STRING$(20," ")+m$
70 REPEAT
80 PRINT TAB(0,10);m$
90 t$=LEFT$(m$,1)
00 m$=MID$(m$,2)+t$
10 UNTIL 0
```

Pictures and title screens can be created using an art package such as Elkpaint published in last month's *Electron User*.

We're not sure what you mean by being able to use more than the 32 character squares available. Do you mean user defined characters? There is normally a limit of 32, but you can increase this with \*FX20

Unfortunately, this uses quite a lot of memory and if you want to completely redefine the character set with \*FX20,6 you'll have to increase PAGE by &600.

# Playing with the jet set

WE bought Jet Set Willy from a market and played it many times. Loading was no problem. We stopped using the computer completely over the summer and when I loaded Jet Set Willy after the summer it wouldn't load. I've tried lots of times, even using dif-

Turn to Page 42 ▶

### **◄** From Page 41

ferent tape recorders, but every time it reaches 4C on the screen 4D appears next to it and then up comes the dreaded words Data? Rewind tape.

Please can you help me? – Andy Duncan, Camberley, Surrey.

Normally when games won't load simply adjusting the tone and volume controls cures the problem. However, in your case, it sounds as though the tape has developed a fault. Contact the software company producing the game and ask for a replacement. There may be a small charge.

# Pen pals please

IT is about three years since I bought my Acorn Electron in Ulm – about half way between Munich and Stuttgart, West Germany.

It was one of the last machines sold. Until now it has been impossible to find any other Electron computer user in Germany – the salesman in the computer shop in Ulm didn't have any addresses.

I am now searching for an English Electron user who would like to help me solve my computer problems and improve my English. I will try to help with their problems and if you know a little German I will help with that too. — Oliver Debus, Muehlberg 18, D-8871 Harthousen, West Germany.

\* \* \*

I HAVE been reading your magazine for more than three years and I would like to congratulate you for producing an excellent publication.

I own an Electron with an Advanced Plus 1 Advanced Plus 3 and View word processor cartridge. I also have the Arcade Game Creator on 3.5in disc and many games on cassette.

My hobby is computer programming and I would like to contact Electron users who understand assembly language programming and machine code. — Paul Mathews, Rydal, Coronation Road, Rodborough, Stroud, Gloucestershire.

# Pascal turns up at a show

I READ with interest D. Auderson's letter in July's issue of Electron User concerning the search for a Pascal cartridge. I am currently using Turbo Pascal at college and wanted a version of Pascal to use at home.

I have not found the complete ISO-Pascal Acornsoft package, but at a recent computer show — which contained the odd item relevent to the Electron user — we picked up the main manual from one stand and the two rom chips from Slogger for £7.50 each. So it should be possible to get All programs printed in this issue are exact reproductions of listings taken from running programs which have been thoroughly tested.

However, on the very rare occasions that mistakes may occur corrections will be published as a program they will almost certainly be the result of your own typing mistakes.

Unfortunately we can no longer answer personal programming queries concerning these mistakes. Of course, letters about suggested errors will be investigated without delay, but any replies found necessary will only appear in the mail pages.

the two chips and a blank cartridge without too much trouble.

Is there anyone who, like me, feels that the Music 5000 system should be opened up to the rest of the music world by a Midi interface? If so please write to Hybrid Technology or Pres and let them know.—Ralph Swallow, Southampton.

# Mysterious symbol

I WOULD be grateful if you could answer the following query: You published a simple tape to disc copying program in the September 1989 issue.

Could you please tell me what the symbol on line 150 is? It is the eighth symbol from the end, in between STR\$ and (!&3BE). — Christopher Boots, Whyteleafe, Surrey.

 The character is a tilde and is obtained by pressing Control and the left cursor key at the same time. It is used to force the Electron to output numbers in hexadecimal rather than decimal.

# No disc upgrades

I HAVE exactly the same problem as J. Nunn (September 1989) with 5.25in discs. In answer to his query, no, the Impact Software discs are not upgraded versions. I bought Play it Again Sam 1 and experienced exactly the same problems as him.

I sent the disc back to Impact who kindly gave me a voucher as a replacement. Will the discs being brought out by Pres work on my set-up? I have an Electron with Rombox Plus, Pegasus 400 disc system, T2P3, MP-135 printer, NTQ and View.

In the September 1989 issue, A.R. Dunks wrote to Micro Messages with some improvements for Home Finance Manager.

Although it looks much better, I cannot get a hard copy on the printer, although I could before I added the improvements. Any suggestions?

The August issue included a program for chemical equations. It is excellent but the Oxidation Reduction Reaction:

Fe302 + C0 -> Fe + C02

has the wrong answer. It should be:

Fe302 + 2CO ---> 3Fe + 2CO2

Thanks for a great magazine – and now also tape, which is very useful. Keep up the good work. I like the Adventures and Micro Messages pages best. – Steven Coultas, Grimsby, South Humberside.

 Home Finance Manager should still print out after the amendments. Check that you haven't accidentally deleted line 620, as this switches the printer on.

We have sent Julie Boswell back to school to brush up on her chemical equations.

The game discs from Pres should work on your system, but we can't say for sure until we have tried them — they are still being written.

# Treasurer troubles

I HAVE fairly recently become the owner of an Electron with Slogger 64k Master Ram Board, Plus 1 and Plus 3 with 3.5in single sided disc drive. I am trying to improve the word processor output for my retirement jobs as a secretary/treasurer in charities.

When I realised the printer driver program by Ian Brown published in the August 1986 issue of Electron User was for a Centronics GLP printer, as mine is, I thought it would be the answer to my prayers.

Unfortunately, highlights 130 and 134 – italics and Elite print – do not work and there appear to be no appropriate codes in the command summary list in the printer manual.

Is there any way I can overcome this? Will an alternative setting of any of the DIP switch SW2 settings help? These are set as shown in the manual apart from number 2-7, the carriage return.

The fact that these highlights are not available to me are the least of my troubles. Why did Ian Brown have to use the pound sign for the pad character facility? Secretaries, especially treasurers, need that pound sign frequently, so please will you publish an amendment to allow it to be printed. – M.A. Spencer, Bristol.

You should be able to print in italic and Elite type styles using the listing as published. Please check lines 790 and 830 carefully. You can alter the pad character by changing the 96 in line 530. Replace it with the Ascii code of a character not often used, dollar perhaps?

# **BINDERS**

Using a system of strengthened steel rods these handsome binders will hold 12 issues of your favourite magazine securely in place. Why rummage through cupboards and book cases for dog-eared back issues when you can keep them safely together in one place?

ONLY £3.95

# 1990 DTP YEARBO

The Desktop Publishing Yearbook 1990 is an invaluable buyer's guide containing the most detailed survey available of hardware, software and services in the electronic publishing field. And there are clearly-written "how-to" articles for both the newcomer to Desktop Publishing and the experienced user.

Articles cover software, laser and other electronic printers, matrix printers, digitisers and scanners,

training and forms creation, bureau services, word processors, and many other key topics including the emerging desktop presentations technology.

Whether you're a beginner or professional and would like to find out more about the exciting possibilities of DTP, then this book has all the information you need. Send for your copy today

1990 Yearbook now available

Save over £5 on RRP.

Our price including UK postage £14.95

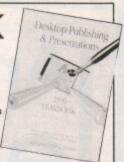

Write your own arcade smashes using the

# ARCADE GAME creator

Arcade Game Creator is a suite of programs for the Electron and BBC Micros. Taken from the pages of Electron User, it lets you into the secrets of writing fast-action arcade games, and provides you with a number of utilities to make design and programming easier.

Among the programs are:

- A mode 5 sprite editor that lets you design your own multi-coloured characters
- A selection of fast print routines that will move sprites both in front or behind other objects on the screen.
- Map generators that will squeeze a Mode 5 screen into 8 bytes!
- Scrolling maps.
- Score update and printing routines. ... and much, much more.

If you are an aspiring games programmer, this is an offer you simply cannot afford to miss!

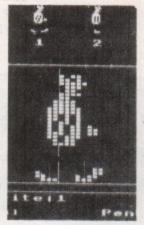

Tape + manual.....£9.95

### TANK ATTACK

Tank Attack is a computerised board game for two, three or four players, where each one takes the role of a General commanding a country's Tank Corps of one or more armoured divisions.

Your objective is to capture the enemy headquarters, which will require the planned strategic deployment of your forces and regular fire duels between your own and enemy units.

Weather, morale, skill, judgement, planning foresight, careful management of rebuild and repair facilities and luck all play a part in deciding the result of each game.

Tank attack is one of those games you keep coming back to, and at the special offer price of only £19.99 is guaranteed to give you and your friends hours of action-packed excitement.

- Control a full division of tanks and armoured cars
- See all the fighting "live" on your computer
- Superb board and fully detailed playing pieces
- Real time graphics
- Play as allies or enemies
- Suitable for all ages

RRP £12.99 **OUR PRICE** £9.99

## DUST COVERS

Keep your computer free from dirt and dust with these smart dust covers. Made from rugged PVC, bound wth strong cotton and sporting the distinctive Electron User logo, these are the perfect way to protect your micro.

ONLY £4.95

### CHEAT IT AGAIN JOE

Just about all the games in your collection can now be cracked using Cheat it Again Joe! Each tape contains a massive 20 cheats and they're so easy to use. Just load the cheat before you run the game and you're away - with infinite lives, extra speed, more credits, invulnerability and so on. Now you can complete those games that have been frustrating you for months.

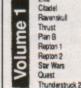

Citadel Thrust Plan B Repton 1 Star Wars

Kiler Gorila Living Daylights Starship Command Kourtyard Despatch Rider

Phantom

Volume

Repton 3 Around the World Life of Repton Plan B2 Codename Droid Combat Lyrox Paperboy Sagon

**lcarus** im pact Magic Mustrooms Planeroid Ransack Imagen Urdium Karate Combat Replan 3 passwords

Palace of Magic

Repton Thru Time က

Shark Barbarian Skirmish Breakthrough Anarchy Zone Psycastria. Round Ones

Ziggy The Big KO Omega Orb Future Shook Sphere of Destiny 3D Doty Meteors Thunderstruck Creepy Cave

Spirfire '40

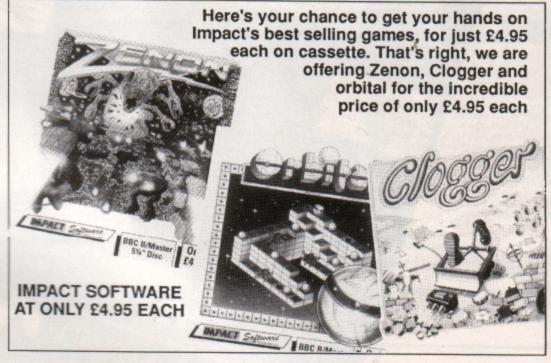

dastardly opponent.

# **Another great** electrons subscription offer

A subscription to Electron User is already excellent value for money. Through your letterbox each month you get a program and feature packed magazine, plus a tape containing all the programs from that issue with the occasional extra.

And now you get even more for your money because we're giving away a FREE copy of Barbarian with every subscription.

So what are you waiting for? Fill out the order form opposite, send it to us and as soon as the order's processed we'll despatch your copy of Barbarian, and you'll start receiving Electron User from the next available issue reaching you well before it's in the shops.

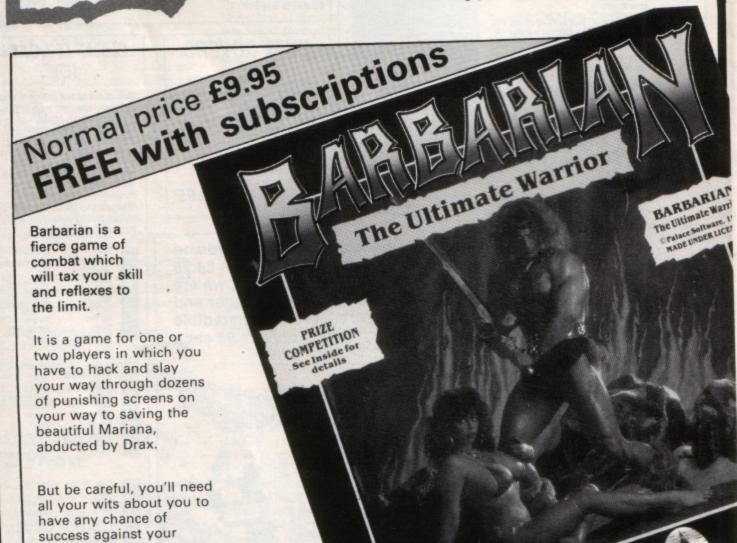

WORKS HT Send for your subscription using the form opposite

# SUBSCRIBE TO electron

Valid to November 30, 1989

### Send to: Database Direct, FREEPOST, Ellesmere Port, South Wirral L65 3EB

(No stamp needed if posted in UK) Please allow 28 days for delivery

| Order at any time of the day or night |                                               |                                |  |
|---------------------------------------|-----------------------------------------------|--------------------------------|--|
|                                       | Telephone: 051-357 29                         | 61                             |  |
| Orders by Fax:<br>051-357 2813        | Orders by Prestel:<br>Key *89, then 614568383 | Orders by MicroLink:<br>MAG001 |  |

Don't forget to give your name, address and credit card number

Please register me for an annual subscription to Electron User, together with your monthly tape and my free copy of Barbarian (UK only). TICK BOX AS APPROPRIATE

|                         | NEW  | RENEWAL      |
|-------------------------|------|--------------|
| Europe (incl. Eire) £23 | 3008 | 3009<br>3476 |
| Overseas £38            | 3004 | 3477         |

| UK £19                            | 3008                      | 3009             |       |
|-----------------------------------|---------------------------|------------------|-------|
| Europe (incl. Eire) £23           |                           | 3476             |       |
| Overseas £38                      | 3004                      | 3477             |       |
| Orders received by November       | er 11 will commence with  | h December issue |       |
| Payment: please indicate method ( | )                         |                  |       |
| Cheque/Eurocheque made payable    | e to Database Publication | s Ltd.           |       |
| Access/Mastercard/Eurocard/Bard   | laycard/Visa              | Date             |       |
| No                                |                           | ш ш              | L     |
| Name                              | Signed                    |                  | 53.02 |
| Address                           |                           |                  |       |
|                                   | Post Code                 |                  |       |
| Tel                               |                           |                  | EU11  |
|                                   |                           |                  |       |
|                                   |                           |                  |       |
|                                   |                           |                  | B 100 |

# READER OFFERS

All software on this form is available only on tape.

|                                                                                     |                                                                                  |                                      | E.S. through their advertisement in this issue.                                                       |
|-------------------------------------------------------------------------------------|----------------------------------------------------------------------------------|--------------------------------------|----------------------------------------------------------------------------------------------------|
| Back issues (see page 42) May 1989 to October 1989 bundle                           | £7.99 3158                                                                       | £p Educatio ALL THREE For            | nal Bundle un School 1 PLUS Nursery Rhymes                                                            |
| Add £3 Europe & Eire / £12 Overseas                                                 |                                                                                  | (see page 40)                        | £9.95 3084                                                                                            |
| May 1989<br>June 1989<br>July 1989<br>August 1989<br>September 1989<br>October 1989 | £1.50 3238<br>£1.50 3239<br>£1.50 3240<br>£1.50 3241<br>£1.50 3242<br>£1.50 3243 | Tank Atta                            | 8 Eire/£11 for Overseas                                                                               |
| Pocket colour TV (see page 13)  Plus post and packing                               | \$94.95 3160<br>\$1.50                                                           | Dust Cov                             | ers £4.95 3058                                                                                        |
|                                                                                     | 21.50                                                                            | Magazine                             | e binder £3.95 3059                                                                                   |
| Cheat it again Joe Volume 1                                                         |                                                                                  | Books<br>(see page 23)               | All three books £7.95 3061                                                                            |
| Volume 2<br>Volume 3                                                                |                                                                                  | Transpare<br>Calculator              |                                                                                                    |
| Zenon                                                                               | £4.95 3143                                                                       | (see page 12)                        | 1000 T 8 9 5 C                                                                                        |
| Clogger                                                                             | £4.95 3144                                                                       |                                      | MK 4 5 6 X<br>M- 1 2 3 -<br>M+ 0 - #                                                                  |
| Orbital                                                                             | £4.95 3145                                                                       | Tick here if you a                   | re ordering the calculator re spending £25 or more excluding subscriptions)                           |
| DTP Yearbook 1990                                                                   | £14.95 3159                                                                      | and wish to claim<br>Add £1 Europe & | excluding subscriptions) your FREE calculator 3021 Eire/£2 for Overseas                               |
| Arcade Game Creator includes full documentation                                     | £9.95 3096                                                                       | Fo                                   | NLESS OTHERWISE INDICATED: or Europe & Eire add £3 towards postage or Overseas add £5 towards postage |
| Send<br>Database Direct<br>Ellesmere Port, Sou                                      | FREEPOST,                                                                        | Payment: please indic                | ate method (🗸)<br>que made payable to Database Direct                                                 |

(No stamp needed if posted in UK) Products are normally despatched within 48 hours of receipt but delivery of certain items could take up to 28 days

Order at any time of the day or night Credit Card Orders only: 051-357 1275 Orders by Fax: 051-357 2813 General Enquiries: 051-357 2961

Don't forget to give your name, address and credit card number

| r or Overseas and 25 lowards pr                 | osiage        |
|-------------------------------------------------|---------------|
| Payment: please indicate method (🗸)             |               |
| Cheque/Eurocheque made payable to Database Dir  | ect           |
| Access/Mastercard/Eurocard/Barclaycard/Visa No. | Expiry / Date |
| NameSigned                                      | d             |
| Address                                         |               |
|                                                 | Post Code     |
| Daytime telephone number in case of queries     | FU11          |

# **New Educational Bundle**

For a limited period we are offering ALL THREE Fun School 1 AND Nursery Rhymes in a special educational bundle.

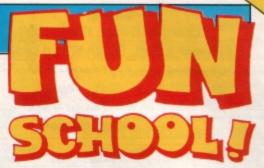

### Ages 2-5

Alphabet
Colours
Counting
House
Magic Garden
Matchmaker
Numbers
Pelican
Seaside

Snap

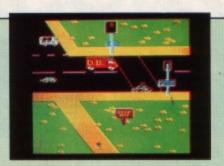

PELICAN
Teach your children to cross the road safely at a Pelican crossing

# Ages 5-8

Balance Castle Derrick Fred's Words Hilo Maths Test Mouser Number Signs Seawall

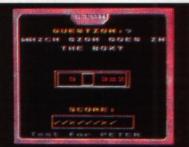

NUMBER SIGNS
Provide the correct arithmetic sign
and aim to score ten out of ten

- Use your BBC Micro to teach and amuse your children at the same time.
- Three packages crammed full of educational programs and so easy to use!
- educationally approved after extensive testing in the classroom.

  RRP £20.80

  OUR PRICE

# Ages 8-12 Anagram

Super Spell

Codebreaker
Dog Duck Corn
Guessing
Hangman
Maths Hike
Nim
Odd Man Out
Pelmanism
Towers of Hanoi

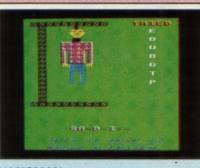

HANGMAN
Improve your child's spelling with
this fun version of the popular game

# NURSERY RHYMES

This delightful collection of programs is based around children's favourite Nursery Rhymes.

There's plenty of sparkling colour, sound and captivating animation to keep them riveted – and as they play they'll be learning all the way.

# fun-packed educational programs . . . for young children everywhere

- \* Tell the time with Hickory Dickory Dock.
- \* Assemble the jigsaw in Humpty Dumpty.
- \* Learn to spell with Jack and Jill.
- \* Match the animals in See Saw Marjory Daw.
- \* Play an exciting game in Hey Diddle Diddle.

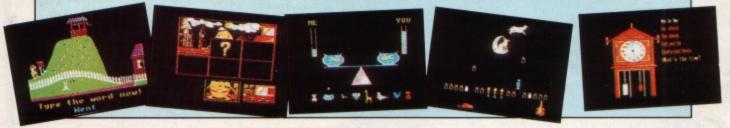

Send for your collection today using the form on Page 45

# FREE 8 PAGE CATALOG

Send a stamped addressed envelope for your copy

# FREE HELPSHEETS/MAPS

Spend over £4 on games and you may choose ONE of the following helpsheets/solutions and maps absolutely FREE.
Spend over £10 and you may choose any TWO FREE

| Poeine                | (Helpsheet + 4 maps) |
|-----------------------|----------------------|
| Village of Lost Souls |                      |
| Impact Jokes          | (Lats of jokes)      |
| Impact Jokes 2        | (Lots more johes)    |
| Shark                 | (map)                |
| Spycal                | (Solution + map)     |
| Plan B                | (Solution + mag)     |
| Zarch                 | (Helpsheet)          |
|                       |                      |
| Stryker's Run         | (Electron map)       |
| Ziggy<br>Future Shook | (Solution + maps)    |
|                       | (Solution + map)     |
| Airwolf               | (Solution + map)     |
| Return of R2          | Map + tox            |
| Bug Eyes 2            | (Map)                |
| Myonem                | (Salution)           |
| The Last Crystal      | (Solution + maps)    |
| Imager                | (Solution + 16 maps) |
| Quest                 | [Solution + map)     |
| Ravenskull            | (Solution + 4 maps)  |
| Last of the Free      | (Solution + map)     |
| Stardriber            | (Heipsheet + map)    |
| Corruption            | (Solution)           |
| Golden Figurine       | (Solution + mags.)   |
| Contain garage        |                      |

| Exhar 7             | (Solution)           |
|---------------------|----------------------|
| Fale                | (Holpshoer)          |
| Terramon            | (Solution)           |
| The Hobbit          | (Selution)           |
|                     |                      |
| Citadel             | (Solution + map)     |
| Plan 82             | (Salution + map)     |
| Spy Vs Spy          | (Helpsheet)          |
| Spellander          | Solution + maps      |
| Elair               | (Solution + maps)    |
| Papertoy            | [Helpsheet]          |
| Twin Kingdom Valley | (Salution + map)     |
| Omega Orb           | (Solution + map)     |
| Eite                | (Heipsheet = 106)    |
| Tarran              | (Solution + mag)     |
| Stranded            | (Salution)           |
| Codename : Droid    | (Solution + mag)     |
|                     |                      |
| Thunderstruck       | (Solution + map)     |
| Suds                | (Solution)           |
| Philosopher's Quest | (Solution + map)     |
| Rick Hanson.        | (Selution)           |
| Thrust              | [Maps]               |
| Last Ninia          | (Solution + maps)    |
| Exia                | (Holpshoet - Part 2) |
| -                   | Automotive contra    |

| Hovertod          | (Passwords + cheats)       |
|-------------------|----------------------------|
| Fruk!             | (Holpshow)                 |
| Thunderstruck 2   | (Solution + map)           |
| Kaurtywri         | (Helpsheet + map)          |
| Duning            | (Heigsheet = 25 maps)      |
| Gisburnes Castle. | (Solution + map)           |
| Palace of Magic   | (Solution + map)           |
| ingact            | (Helpsheets + passwords)   |
| lans              | (Holpsheet + maps)         |
| Sphinx Adventure  | (Solution + map)           |
| Anarchy Zone      | (Helpsheet + passwords)    |
| Region 2          | (Fielosheet + 18 maps)     |
| Bonegruncher      | (All passwords + maps)     |
| Sairman           | (Helps/weet)               |
|                   |                            |
| Chole.            | (Selution)                 |
| Quest for Freedon |                            |
| Kayleth           | (Solution)                 |
| Starquake         | (Holpshow)                 |
| Rick Hansan 2     | (Solvier)                  |
| The Hunt          | (Salution)                 |
| Sabre Wulf        |                            |
| Stormcycle        | (Solution + map)           |
| Enle              | _(Part 3 - selution + map) |
|                   |                            |
|                   |                            |

# WHITE MAGIC

(The Fourth Dimension)

Following the success of the superb White Magic, The Fourth Dimension have now released an easy to use level designer plus 32 new challenging levels. The designer allows you to create infinite numbers of screens and the new levels are harder than the originals for those who are ready for a real challenge. Prices Below.

(The Fourth Dimension)

### 3D CAR RACING FOR THE ARCHIMEDES

E - Type has been programmed by the author of Holed Out. It's an incredibly thrilling game allowing you to race a gleaming £70,000 E-Type at speeds over 150mph. Drive through hils, lanes and valleys with varying backflops. The digitised graphics and sound effects are unbelievable - it's an absolute must.

| F Your (The 4th Discouries)         | 10.00 |
|-------------------------------------|-------|
| E-Type (The 4th Dimension)          | 19.95 |
| E-Type Designer (The 4th Dimension) | 16.95 |
| White Magic (The 4th Dimension)     | 19.95 |
| White Magic 2 (The 4th Dimension)   | 19.95 |
| Holed Out (3D Golf) (4th Dimension) | 19.95 |
| Holed Out Extra Courses Vol 1       | 16.95 |
| Holed Out Extra Courses Vol 2       | 16.95 |
| Cheat It Again, Archie (Impact)     | 9.95  |
| Quazer (Impact Software)            | 9.95  |
| Startrader (Gem)                    | 16.95 |
| Return to Doom (Topologica)         | 18.95 |

| Avon & Murdac (Topologika) | 18.95 |
|----------------------------|-------|
| Acheton (Topologika)       | 18.95 |
| Enthar 7 (Robico)          | 25.95 |
| Word Up & Word Down (Gem   | 16.95 |
| Pacmania (Grandslam)       | 15.95 |
| Jet Fighter (Minerva)      | 11.95 |
| Corruption (Rainbird)      | 19.95 |
| Fish (Rainbird)            | 19.95 |
| Fireball (Godax)           | 15.95 |
| Orion (Minerva)            | 11.95 |
| 3D Pool (Firebird)         | 19.95 |
|                            |       |

| Glant Killer (Topologika) | 18.95 |
|---------------------------|-------|
| Freddy's Folly (Minerva)  | 11.95 |
| Alerion (Dabs Press)      | 12.95 |
| Terramex (Grandslam)      | 15.95 |
| Hoverbod (Minerva)        | 11.95 |
| Missile Control (Minerva) | 11.95 |
| Thundermonk (Minerva)     | 11.95 |
| Minotaur (Minerva)        | 11.95 |
| Ibix The Viking (Minerva) | 16.95 |
| Fugitives Quest (Robico)  | 25.95 |
| Rise in Crime (Robico)    | 25.95 |
|                           |       |

### OUT ${f HOLED}$ **EXTRA**

Due to overwhelming public demand The 4th Dimension has now produced 2 volumes of extra courses for their superts 30 golf game Holled Out. Each volume contail 2 superbly designed brand new courses plus the original Holled Out program; therefore you do not need the original Holled Out in order to play them.

"I play golf and this game is the closest thing I've seen to the real game on a computer". Archive, June 1989
"I wouldn't have thought it possible to got a better simulation out of the best." BBC Acom User, June 1989.
"The 3D perspective graphics are stanning." Electron User GOLDEN GAME. Aren 39
"Holed Out is great.... The game plays very well and the graphics are superts." Popular Computing Weekly, March 1989.

"The best golf simulation the ever seen on any Acom machine." The Micro User, June 1989 "The Electron version is brilliant - it's almost the same as playing at Gieneagles. Unreserved

A & B Computing Game of the Month, June 1989

### ARCADE SOCCER

(The Fourth Dimension)

A brilliant soccer game of the quality that only The Fourth Dimension could produce. Superb graphics, League System, throw-ins, comers, diving goalies, superfast action and much, much more. It's as near to the real thing as you can get. "HIGHLY RECOMMENDED". You can play against the

BBC/Electron Cassette £9.95 BBC B/Master 5 1/4" Disc £12.95 Enhanced Archimedes version will be available late October at £19.95

# The Art Studio

An ingenious and comprehensive design program from Impact Software allowing you to create superb pictures and save them to cassette or disc. It features a host of easy to use commands such as

Zoom, Paint, Fill, Copy etc, to help any budding artist. No roms, chips. mice or other add-ons are required. Just load and go! Keyboard or joystick controls. Works in modes 4 & 5. This ma

be the best value utility on the market today.

£9.95

**Prices opposite** 

Possibly the most exciting BBC release for a long time. U.I.M is a massive 30 vector graphic action adventure set in the future. The greenhouse effect has meted the loccaps and all life now exists in hundreds of colonies under the sea. You must travel the oceans, completing missions, trading in currencies, commodes and shares in search of the U.I.M. There are many types of ship you will encounter in your highly manceuvrable futuristic submarine and you must develop your weaponry and equipment to deal with the challenges you will tace. U.I.M. is an opportunity to step into another world. It will fascinate you for weeks and possibly mostly the come.

U.I.M. is disc only and will run on BBC B or B+ with sideways RAM and Master Series Computers.

### TITLE & TITLE & TITLE & **PUBLISHER PUBLISHER PUBLISHER** M = Master Compatible M = Master Compatible M = Master Compatible (Class are 88C 8 Sentinel (SBC Onto) M 30 Paol (SBC Onto) 696 ASL Shark M breakthrough M Impact M Powerpack 2 (Elec Only) Ransack M Thurderstruck MOON CROSTA (BBC Only) 1.99 4,99 LEISURE GENEUS MANDARSH Lancelof (80 Track Only BBC 8 with sidoways/shadow RAM, B+, Mactor) M loarus M 9.50 4.95 THE FOURTH DIMENSION U.I.M. (Diez only-BBC B or Bi- with solveways RAM and Master Series) M White Bags 2 of 10 of 10 of 9.95 4.96 3.99 3.99 3.99 4.95 3.99 4.90 3.90 Bugbyte Comp 1 (4 games) M Bugbyte Comp 2 (4 games) SUPERIOR Obselor of Sport (BBC Only) M Play It Again Son 6 (Elec Only) Last Neps M (BBC Only) Play It Again Son 5 M By Far Ream or Foul M Papillor M Reptor Thru Time M The Life of Reptor M Ellist M 15.70 11.50 9.50 6.90 6.96 4.95 Repton Around the World M cirile M DATABASE SOFTWARD OFFICE AND ADDRESS OF THE MAIN OFFICE 2 (MEC OF Only) MI MAIN OFFICE 2 (MAIN OFFICE 2 (MAIN OFFICE 2 (MAIN OFFICE 2 (MAIN OFFICE 2 MAIN OFFICE 2 MAIN OFFICE 2 MAIN OFFICE 2 MAIN OFFICE 2 MAIN OFFICE 2 M omadi Hira 1 M (BBC Only) omadi Hira 2 necrucher M 3.99 4.90 4.95 4.95 4.96 7.50 7.50 7.50 9.96 9.95 9.96 PICENCO Rick Harmon Telegy (SIBC Only) M Endner 7 M Village of Lost South M The Hunt M Blood of the Mutineers M 11.25 11.95 SOFTWARE INVASION Smach Him 7 (7 games RRC Only) COMMAND Lemp Daylights Empine Strakes Black (BBC Only) M Empine Strakes Black (BBC Only) M Star Wans M Return of the Jack (BBC Only) M Trimal Pleases (All BBC Only) Genus Editors M Trimal Pleases (All BBC Only) Bayle Boarnes M Bayle Boarnes M Bayle B 6.95 6.90 6.95 4.95 6.90 6.96 4.95 5.96 U.S. GOLD Rabel Planer (BBC B Only) Temple of Tenor (BBC B Only) Kayloth Crystal Castles (BBC Only) Gald Callection (9 games BBC Only) 3.99 3.99 WHITE PANTHER Inferty (BBC Only) To: Impact Software, Neecsend House, 1 Percy St. Sheffield, S3 BAU. Pile

### BUDGET TITLES **BBC B or Electron Cassettes**

ALL ONLY £1.99 EACH perpool (Elec only) race (Elec only) empet hai Bosing (Elec only) role Declars 1 - 10 (1.99 each) Graham Gooch Co Grid Iron ALL ONLY £2.99 EACH oke (Elec only) one: Droid Drogna (BBC only) Duneunz As (BBC only)

Demosters
Fals in the Factory
Fals i Fruit Monsters (
Football Manager
Fancy (Elec only)
Galadwar Galaterce Green Benet (BBC Only) Hunkidony

# COMPUTER SHOPPER **SHOW '89**

Alexandra Palace. London Stand K14 November 24-26

# IMPACT NEWSLINE

For the very latest news ring: 0898 654334

25p per minute cheap rate; 38p all other times

(if you are using your parents phone please ask for their permission first)

Now updated every week, the newsline is a superb way of keeping up to date with the latest releases, games news, bargains and the top 5 best-selling games of the week \_\_\_\_\_\_\_\_\_

# SIMPLY FILL IN THIS COUPON AND SEND A CHEQUE OR POSTAL ORDER TO IMPACT SOFTWARE.

- All games despatched by 1st class post. FREE postage and packing (U.K.only).
- Despatch normally same day as order.
- Minimum orders £3.00.
- Telephone orders welcome

# TELEPHONE ORDERS WELCOME 24 Hour Service 7 Days a Week

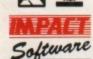

(0742)

769950

Impact Software Neepsend House 1 Percy St Sheffield S3 8AU

| TITLE | ODMAT | CON | IDITED | DDIC |
|-------|-------|-----|--------|------|

| TITLE                          | (Cassette etc.) | COMPUTER | PRICE |  |  |
|--------------------------------|-----------------|----------|-------|--|--|
|                                |                 |          |       |  |  |
|                                |                 |          |       |  |  |
|                                |                 |          |       |  |  |
|                                |                 |          |       |  |  |
|                                |                 |          |       |  |  |
|                                |                 |          |       |  |  |
| le cannot accept orders for le | ess than £3.00) |          |       |  |  |

I enclose a cheque/P.O. or :

\* Debit my Access/Visa card account :

| то | TAL ( | COST | <br>3 |  |
|----|-------|------|-------|--|
|    |       | 1    |       |  |

| _  |      |     |     | _   | _   |    |
|----|------|-----|-----|-----|-----|----|
| (B | LOCK | CAP | ATI | LSP | LEA | SE |

|    |    | ~ |   |   |  |  |  |  |
|----|----|---|---|---|--|--|--|--|
| Ad | di | e | S | S |  |  |  |  |
|    |    |   |   |   |  |  |  |  |

| P |  |  |  |
|---|--|--|--|
|   |  |  |  |
|   |  |  |  |

Please send me FREE helpsheets/solutions/maps for the following games (from those above)

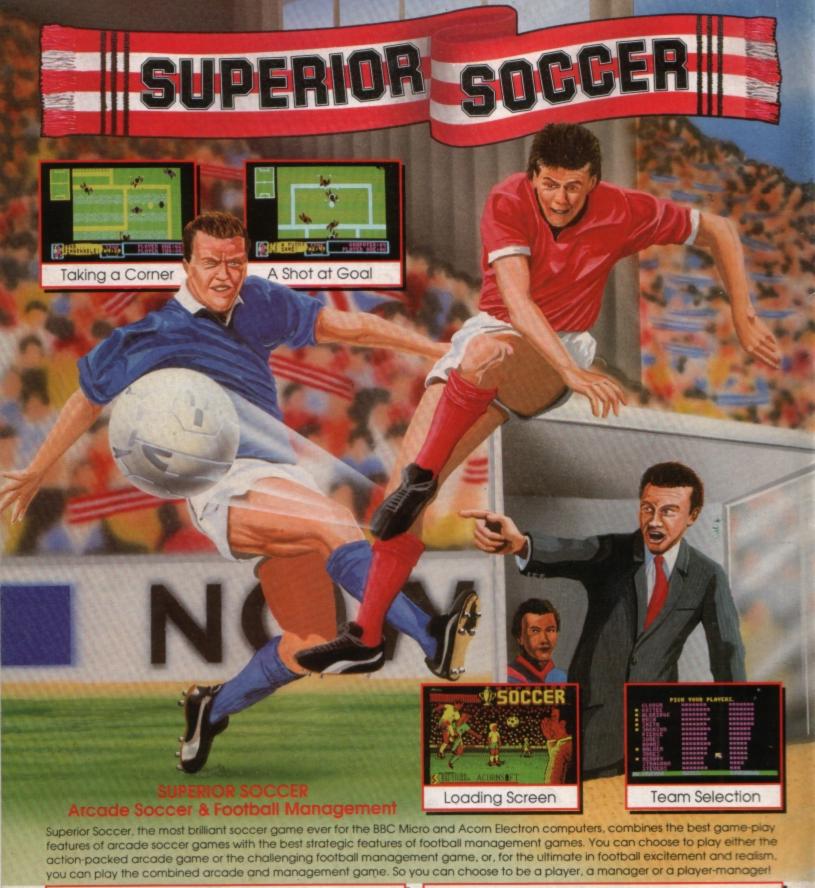

### ARCADE SOCCER FEATURES

Heading, passing, dribbling, sliding tackles, corners, throw-ins, goal kicks

Please make cheques payable to "Superior Software"

- One and two-player options play against a friend or the computer
- Full pitch scanner shows the positions of all players and the ball
- Control of playing time, game-skill and team colours
- Full on-screen time and score information and game comments

### FOOTBALL MANAGEMENT FEATURES

- · Four divisions with promotion and relegation
- Full season of games home and away matches
- Transfers sell players, and buy if you have the cash
- Choose your team according to strengths and skills
- Build up your finances and success by skill and clever strategy

**BBC Micro Cassette** 

\$9.95

Acorn Electron Cassette

\$9.95

BBC Micro 51/4" Disc

£11.95

BBC Master Compact 31/2" Disc

(Compatible with the BBC B, B+ and Master Series computers)

(The screen pictures show the BBC Micro version of the game.)

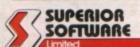

ACORNS F

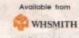

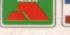

24 HOUR TELEPHONE ANSWERING SERVICE FOR ORDERS

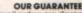

- OUR GUARANTEE
  All mail orders are despatched
  within 24 hours by first-class post.
  Postage and packing is free.
  Faulty cassefles and discs will be
  replaced immediately.
  (This does not affect your statutory rights)

nsoft is a registered trademark of Acorn Computers Ltd. Superior Software Ltd is a registered user) Dept. SSC1, Regent House, Skinner Lane, Leeds LS7 1AX. Telephone: (0532) 459453

and all major dealers